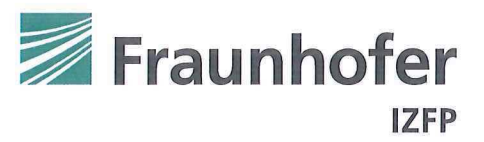

# Masterarbeit

### Titel/Thema Geführte Wellen in anisotropen Stahlplatten

Fraunhofer-Institut für Zerstörungsfreie Prüfverfahren IZFP

Thomas Schmeyer Materialcharakterisierung Telefon +49 681 9302-5630 Thomas. Schmeyer@izfpextern.fraunhofer.de www.izfp.fraunhofer.de

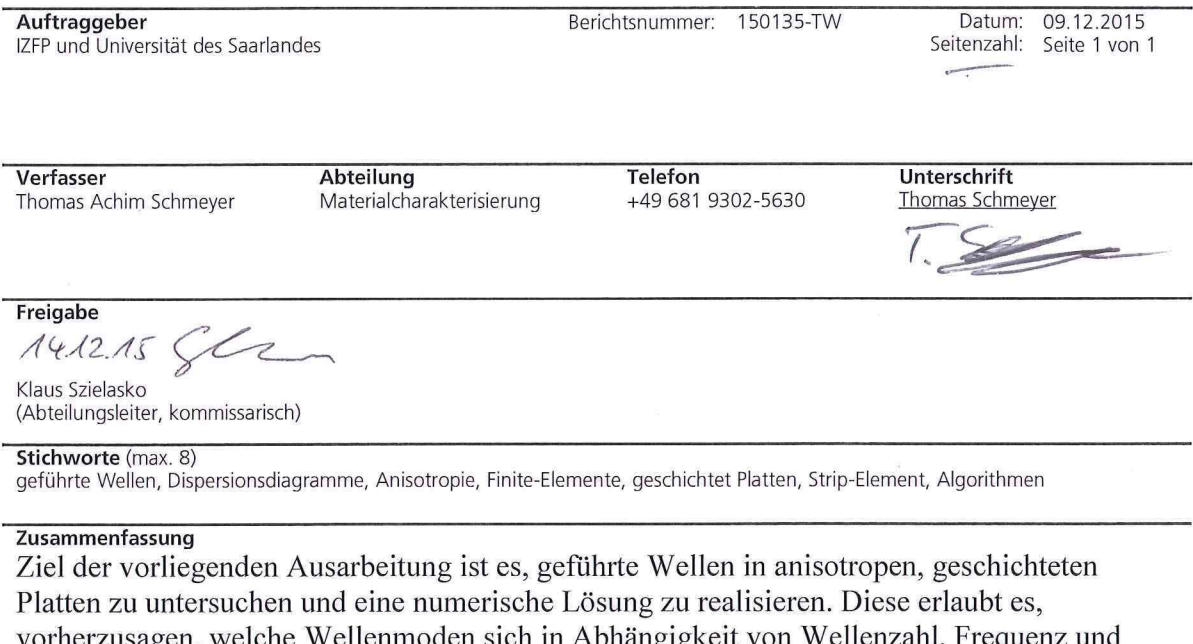

vorherzusagen, welche Wellenmoden sich in Abhängigkeit von Wellenzahl, Frequenz und Richtung ausbilden können. Zu diesem Zweck wird ein mathematischer Einblick in die Grundlagen der Themenstellung gegeben und auf dieser Basis ein verallgemeinertes Eigenwertproblem hergeleitet. Dieses kann mit Hilfe einer Finite-Elemente Methode auf ein numerisch lösbares quadratisches Eigenwertproblem reduziert werden. Von mehreren Möglichkeiten der numerischen Berechnung und Visualisierung der Lösungen werden für die Thesis drei realisiert und getestet. Dabei wird für die Implementierung bei vorgegebenen Wellenzahlen auch ein analytischer Konvergenzbeweis angegeben.

Aufgrund fehlender physikalischer Parameter der vorliegenden Platten ist es nicht möglich, die numerischen Ergebnisse mit reellen Messdaten zu vergleichen. Es können aber anisotrope<br>Phänomene in reellen Messungen festgestellt werden, die mit numerischen AAA Phänomene in reellen Messungen festgestellt werden, die mit numerischen Berechnungen vergleichbar sind. Außerdem sind die numerischen Lösungen bis auf kleinere Diskretisierungsfehler stabil. **TUV**<br>SAAR CERT  $\mathbf{M}$ [ ISO S001

Zertifiziertes Managementsystem am Fraunhofer IZFP Saarbrücken

Verteiler 1x IZFP/Biblothek

Hinweis

Ohne schriftliche Zustimmung durch das Fraunhofer IZFP darf der Bericht nicht auszugsweise vervielfältigt und/oder weitergegeben oder für Veröffentlichungen verwendet werden. Zuwiderhandlung verpflichtet zum Schadenersatz.

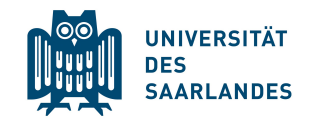

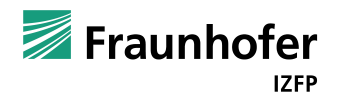

FACHRICHTUNG 6.1 **MATHEMATIK** 

# Geführte Wellen in geschichteten, anisotropen Platten

Masterarbeit im Rahmen des Studiums für Angewandte Mathematik

Name: Thomas Achim Schmeyer

Matrikelnummer: 2531833

Erstgutachter: Professor Dr. Thomas Schuster

Zweitgutachter: Professor Dr. Stefan Diebels

9. Dezember 2015

Vollständige Angaben des Verfassers:

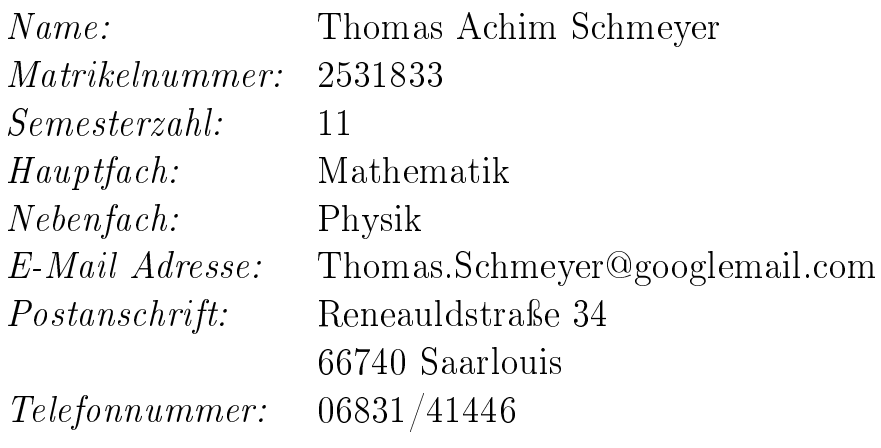

# Danksagung

Hiermit möchte ich allen danken, die mich bei der wissenschaftlichen Arbeit, ihrer Erstellung, dem Korrekturlesen und während meines gesamten Studiums unterstützt haben. Mein besonderer Dank gilt Herrn Professor Schuster und Herrn Professor Diebels für die Betreuung der Arbeit und Herr Professor Louis für die langjährige Betreuung während meines Studiums.

Auÿerdem möchte ich mich bei meiner Familie bedanken, die mich immer unterstützt hat. Auch danke ich Familie Bayer für die Hilfe bei Korrekturen. Insbesondere bedanke ich mich bei meiner Freundin Julia Bayer.

Auch bedanke ich mich bei meinen Freunden und Kommilitonen Henrik Ollmann und Dimitri Rothermel.

Weiterer Dank gilt den Mitarbeitern des Fraunhoferinstituts für Zerstörungsfreie Prüfverfahren, insbesondere Miriam Weikert-Müller.

Thomas Schmeyer

# Zusammenfassung

Ziel der vorliegenden Ausarbeitung ist es, geführte Wellen in anisotropen, geschichteten Platten zu untersuchen und eine numerische Lösung zu realisieren. Diese erlaubt es, vorherzusagen, welche Wellenmoden sich in Abhängigkeit von Wellenzahl, Frequenz und Richtung ausbilden können. Zu diesem Zweck wird ein mathematischer Einblick in die Grundlagen der Themenstellung gegeben und auf dieser Basis ein verallgemeinertes Eigenwertproblem hergeleitet. Dieses kann mit Hilfe einer Finite-Elemente Methode auf ein numerisch lösbares quadratisches Eigenwertproblem reduziert werden. Von mehreren Möglichkeiten der numerischen Berechnung und Visualisierung der Lösungen werden für die Thesis drei realisiert und getestet. Dabei wird für die Implementierung bei vorgegebenen Wellenzahlen auch ein analytischer Konvergenzbeweis angegeben. Aufgrund fehlender physikalischer Parameter der vorliegenden Platten ist es nicht möglich, die numerischen Ergebnisse mit reellen Messdaten zu vergleichen. Es können aber anisotrope Phänomene in reellen Messungen festgestellt werden, die mit numerischen Berechnungen vergleichbar sind. Auÿerdem sind die numerischen Lösungen bis auf kleinere Diskretisierungsfehler stabil.

# Abstract

The purpose of this master's thesis is to study guided waves in anisotropic, layered plates and to provide a numerical solution. This solution can be used to predict which wave modes can occur depending on the waves' number, frequency and direction.

First of all, the thesis provides an overview of the topic's mathematical basics, which are then used to deduce a generalized Eigenvalue problem. Using a Finite Element Method, this problem is reduced to a quadratic Eigenvalue problem with a numerical solution.

There are several methods to calculate the solutions and to visualize them. For this thesis, three of those methods have been chosen and tested. Furthermore, an analytical proof of convergence is provided for an implementation with given wave numbers.

In addition, comparable anisotropic Phenomena in actual measurings and numerical calculations are described. Unfortunately, realized algorithms could not be compared to real data due to a lack of plate parameters.

While the algorithms could not be verified using real data, the numerical solutions are stable except for small discretization errors.

# Inhaltsverzeichnis

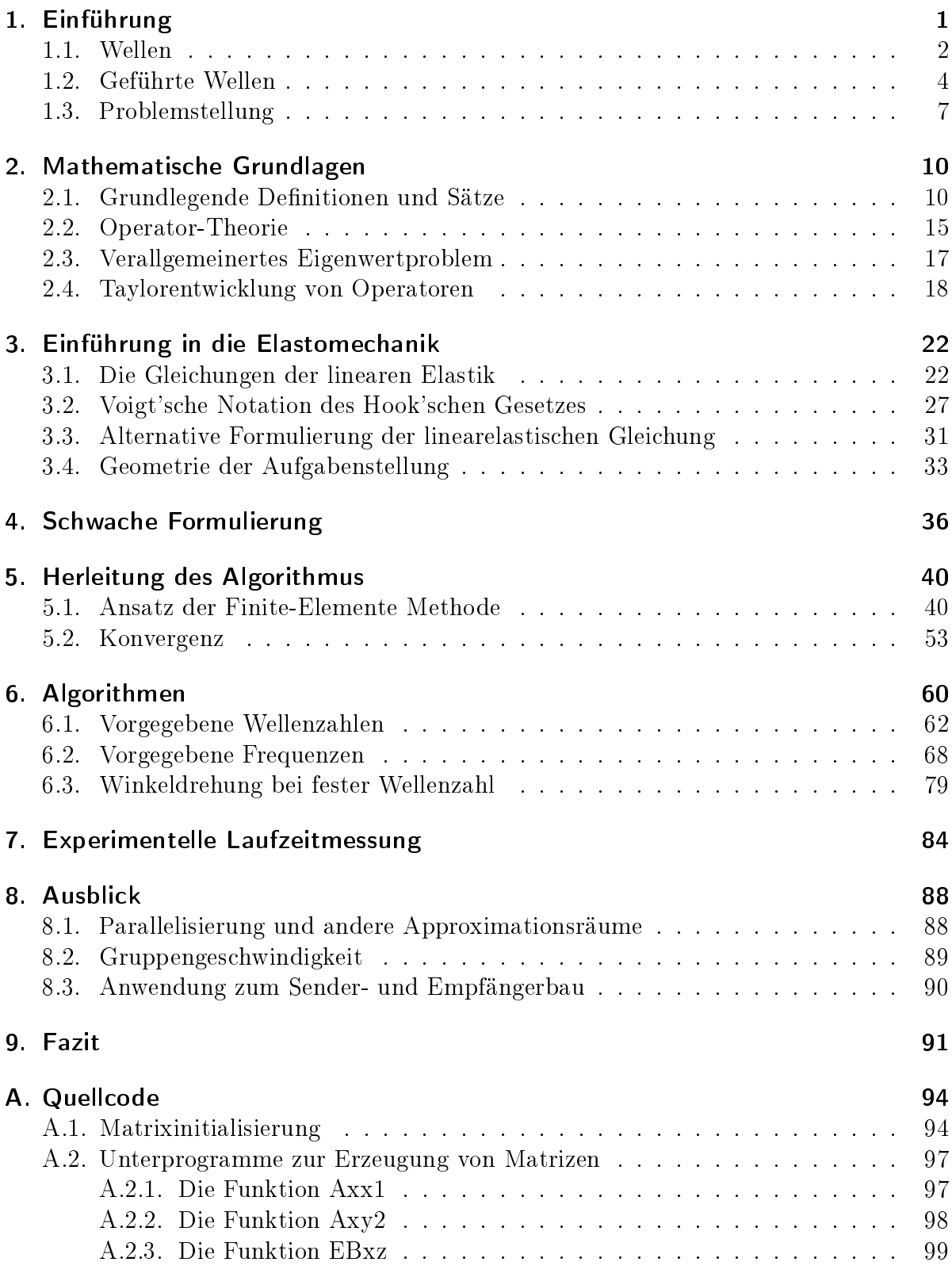

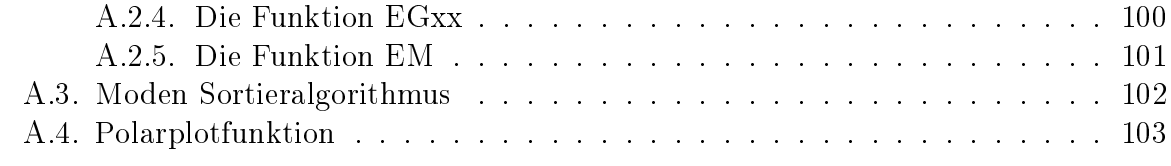

# B. Erklärung des Studierenden auf der Studierenden an der Studieren auf der Studieren an der Studieren an der

# Abbildungsverzeichnis

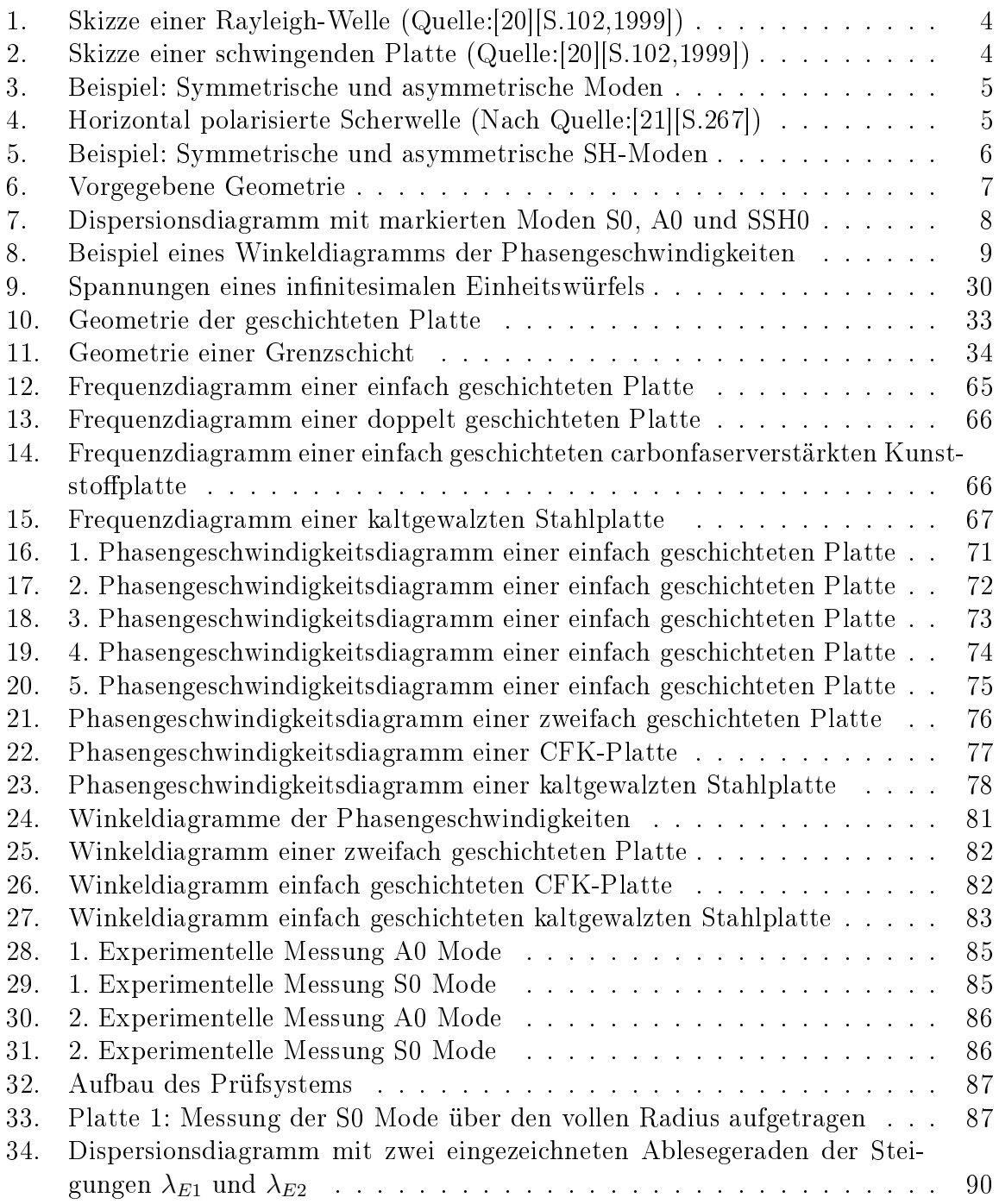

# Tabellenverzeichnis

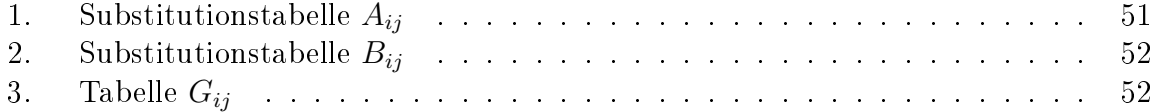

# 1. Einführung

Die vorliegende Masterthesis behandelt die Ausbreitung von Wellen in anisotropen Medien. Dabei wird die Geometrie einer geschichteten Platte betrachtet, in der sich geführte Wellen ausbilden. Es sind drei Arten geführter Wellen von Bedeutung, nämlich die Rayleigh- und Lamb-Wellen, sowie die geführten, horizontal polarisierten Scherwellen. Geführte Wellen werden z. B. genutzt, um eine sehr dünne Stahlplatte zerstörungsfrei auf Gefügefehler zu untersuchen. Reflexions- oder Durchschallungsverfahren, die auf einer Laufzeitmessung in Dickenrichtung basieren, versagen aufgrund der zu geringen Plattendicke. Geführte Wellen hingegen können sich in der Platte ausbreiten und zur Fehlerdetektion herangezogen werden. Nach [19] können sich geführte Wellen auch nahezu ungedämpft über weite Strecken in Bauteilen wie beispielsweise Pipelines ausbreiten. Geführte Wellen sind also sehr gut für Monitoring-Systeme geeignet, da wenige Messsysteme an verschiedenen Orten genügen, um Änderungen im gesamten Gefüge zu detektieren. Aus diesem Grund sind geführte Wellen ein wichtiger Bestandteil der zerstörungsfreien Prüfverfahren.

# 1.1. Wellen

Nach  $[6][S.377ff]$  ist eine Welle eine von Ort x und Zeit t abhängige Störung oder Schwingung ξ, die sich durch eine Kopplung mit dem Nachbargebiet im Raum ausbreitet. Eine Welle im  $\mathbb{R}^n$  muss die Wellengleichung

$$
\Delta \xi = \frac{1}{c_p^2} \frac{\partial^2 \xi}{\partial^2 t},
$$

mit dem *Laplace-Operator*  $\Delta = \sum^{n}$  $\frac{i=1}{i}$  $\partial^2$  $\frac{\partial^2}{\partial x_i^2}$  und der *Phasengeschwindigkeit c<sub>p</sub>* erfüllen. Die Wellengleichung ist linear, sodass jede Linearkombination von Lösungen ebenfalls eine Lösung der Wellengleichung ist. In dieser Ausarbeitung werden insbesondere ebene harmonische Wellen

$$
\xi(x,t) = Ae^{i(\omega t - \check{k}^T x)}\tag{1}
$$

betrachtet mit dem Wellenvektor  $\check{k} \in \mathbb{R}^n$ , Frequenz  $f$  bzw. Kreisfrequenz  $\omega = 2\pi f$ ,  $c_p = \frac{\omega}{|\vec{k}|}$  und konstanter Amplitude  $A \in \mathbb{C}^n$ . Der Betrag  $|\vec{k}| = k$  ihres Wellenvektors wird Kreiswellenzahl genannt und der Wellenvektor selbst gibt die Ausbreitungsrichtung der Welle an. Werden die Ortskoordinaten

$$
x=\alpha\frac{\check{k}}{|\check{k}|}+\check{k}^\perp
$$

mit dem senkrechten Anteil

$$
\check{k}^{\perp} = \check{k} - x^T \check{k}
$$

dargestellt, so ergibt sich für den Term

$$
e^{i(-\check{k}^T x)} = e^{i(-\alpha|\check{k}|)} = e^{i(-\alpha k)}.
$$

Deshalb bilden sich senkrecht zum Richtungsvektor  $\check{k}$  Phasen konstanter Amplituden aus, die sich mit der Geschwindigkeit  $c_p$  in Richtung  $\check{k}$  fortbewegen. Zu einem festen Zeitpunkt  $t = t_o$  haben die Phasen einer ebenen harmonischen Welle eine feste Periodizität

$$
\alpha = z \frac{2\pi}{k} \text{ für } z \in \mathbb{Z}.
$$

Der Abstand zweier aufeinanderfolgender Phasen

$$
\lambda = \frac{2\pi}{k}
$$

heißt Wellenlänge und der Zusammenhang

$$
c_p = \lambda f = \frac{\omega}{k} \tag{2}
$$

ist hergeleitet.

In der vorliegenden Ausarbeitung werden insbesondere Wellen in festen Medien betrachtet. Wenn sich eine Schwingung in einem festen Medium ausbreitet, verschiebt sie atomare Teilchen, sodass sich ein von Ort  $x$  und Zeit  $t$  abhängiges, wellenförmiges Verschiebungsfeld  $u(x, t)$  ausbildet. Nach [6][S.375ff] können in festen Körpern zwei wichtige Typen von Wellen auftreten, nämlich Longitudinalwellen und Transversalwellen. Eine Longitudinalwelle ist eine Welle, deren Verschiebungsfeld in Ausbreitungsrichtung schwingt, d. h. für die Amplitude gilt  $A \parallel k$ . Eine Transversalwelle, auch Scherwelle genannt, ist eine Welle, deren Verschiebungsfeld senkrecht zu ihrer Ausbreitungsrichtung schwingt, das heißt für die Amplitude gilt  $A \perp k$ . Es können allerdings auch Kombinationen solcher Wellen auftreten. Die Polarisation einer Welle beschreibt die Schwingungsrichtung ihrer Transversalkomponenten. Eine mathematisch exakte Definition des Verschiebungsfeldes ist in Kapitel 3.1 Die Gleichung der linearen Elastik zu finden.

# 1.2. Geführte Wellen

Geführte Wellen sind Wellen, die sich entlang eines Mediums ausbreiten. In dieser Abhandlung wird als Medium eine Platte benutzt. Nach [20] und [21] gibt es unter anderem drei wichtige Beispiele geführter Wellen, nämlich Rayleigh-, Lamb- und Stonley-Wellen, die jeweils nach ihrem Entdecker benannt sind. Aufgrund der vorgegebenen Plattengeometrie sind nur Rayleigh- und Lamb-Wellen, sowie geführte, horizontal polarisierte Scherwellen von Interesse.

Rayleigh-Wellen sind Wellen, die sich entlang der Oberäche eines berandeten, unendlich ausgedehnten, festen Mediums ausbreiten, wie in Abbildung 1 dargestellt.

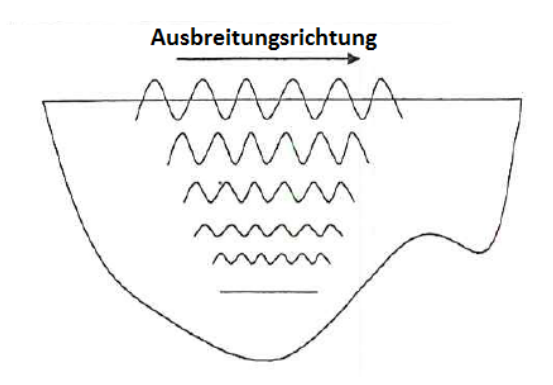

Abbildung 1: Skizze einer Rayleigh-Welle (Quelle:[20][S.102,1999])

Ein bekanntes Beispiel für diese Wellenart sind Erdbebenwellen. Da die Rayleigh-Welle eine Oberächenwelle ist, wird sie nach [21][S.267] als eine in der Oberächenebene laufende, harmonische Welle bzw. als Überlagerung mehrerer solcher Wellen angenommen. Die Welle soll sich in Richtung des Wellenvektors  $\dot{k}$  ausbreiten und die Amplitude soll mit zunehmender Tiefe schnell abnehmen. Im Allgemeinen sind diese Wellen keine reinen Longitudinal- bzw. Transversalwellen. Für die Teilchenverschiebung der Rayleigh-Wellen im Punkt  $x \in \mathbb{R}^3$  wird daher der Ansatz

$$
u(x,t) = A(hn^{\perp})e^{i(\omega t - \check{k}^T x)}
$$
\n(3)

gewählt, mit einer Höhenangabe  $h \in \mathbb{R}$  und einem Wellenvektor  $\check{k}$ , der in der Oberflächenebene liegt. Die Amplitudenfunktion  $A(hn^{\perp}) \in \mathbb{C}^3$  hängt allein von der Koordinate in Richtung des Vektors  $n^\perp$  ab, der senkrecht auf der Oberflächenebene steht.

Wird eine Platte zum Schwingen gebracht, können sich je nach Frequenz Lamb-Wellen bilden. In Abbildung 2 ist eine solche Wellenausbreitung skizziert.

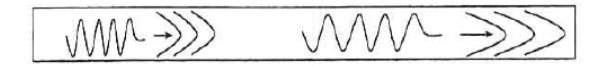

Abbildung 2: Skizze einer schwingenden Platte (Quelle:[20][S.102,1999])

Lamb-Wellen sind ebene harmonische Wellen, die sich in einer unendlich ausgedehnten Platte ausbilden. Nach [21][S.268] besteht der Zusammenhang von Lamb- und Rayleigh-Wellen darin, dass sich zwei Wellen unabhängig voneinander entlang der Oberächen ausbreiten können, solange die Plattendicke viel größer als die Wellenlänge  $\lambda$  der Wellen ist. Liegt die Dicke der Platte in der Gröÿenordnung der Wellenlänge, so sind die Rayleigh-Wellen nicht mehr unabhängig voneinander. Es entstehen Mischungen aus Transversal- und Longitudinalwellen. Dabei kommt es in der Platte zu unabhängigen Verschiebungen bzw. Deformationen u, die symmetrisch und asymmetrisch schwingen. Abbildung 3 zeigt jeweils eine symmetrische und eine asymmetrische Schwingung einer Lamb-Welle.

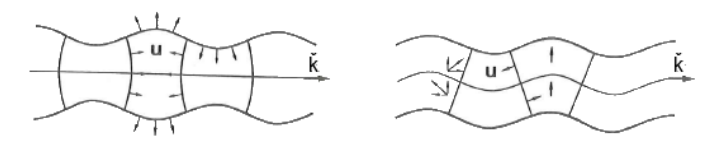

Abbildung 3: Links: Symmetrische Mode Rechts: Asymmetrische Mode (Quelle [21][S.168])

Zusätzlich zu den gemischten Wellen können sich reine Transversalwellen ausbreiten, die in der Horizontalebene bzw. Oberächenebene der Platte polarisiert sind. Diese werden SH -Wellen genannt. Abbildung 4 zeigt eine solche SH-Welle.

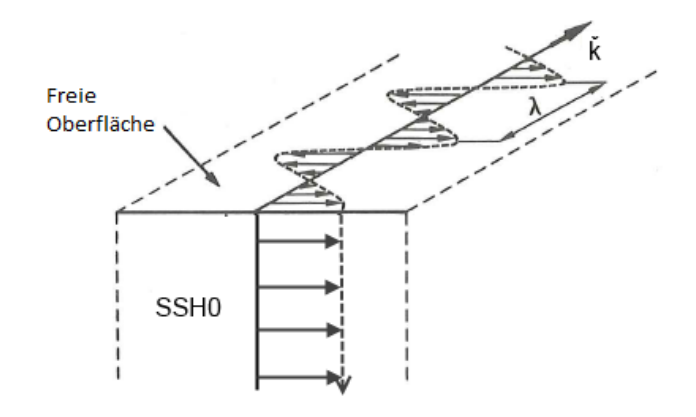

Abbildung 4: Horizontal polarisierte Scherwelle (Nach Quelle:[21][S.267])

Ebenso wie bei Lamb-Wellen kann es nach [9] auch hier zu verschiedenen symmetrischen und asymmetrischen Schwingungsarten kommen, wie aus Abbildung 5 ersichtlich wird. Die verschiedenen ausbreitungsfähigen Wellen werden Moden genannt. Die Ausbildung einzelner Moden ist dispersiv, d. h. frequenzabhängig. Je hochfrequenter eine Platte zum Schwingen gebracht wird, desto mehr Vielfache des Wellenvektors  $k$  sind geeignet, eine Welle auszubilden, und desto mehr Moden können sich ausbilden. Die verschiedenen Moden werden nach ihrem Auftreten für symmetrische SH-Wellen SSH0, SSH1..., für asymmetrische SH-Wellen ASH0, ASH1..., für symmetrische Lamb-Wellen S0, S1... und

für asymmetrische Lamb-Wellen A0, A1... abgekürzt und durchnummeriert. Ziel dieser Arbeit ist es, herauszufinden, welche Moden sich in einer anisotropen, geschichteten Platte ausbilden können. Anisotropie bedeutet, dass die physikalischen Eigenschaften richtungsabhängig sind. Im Falle eines anisotropen Materials führt die Richtungsabhängigkeit je nach Ausbreitungsrichtung der Welle zu einem unterschiedlichen Verhalten der Moden.

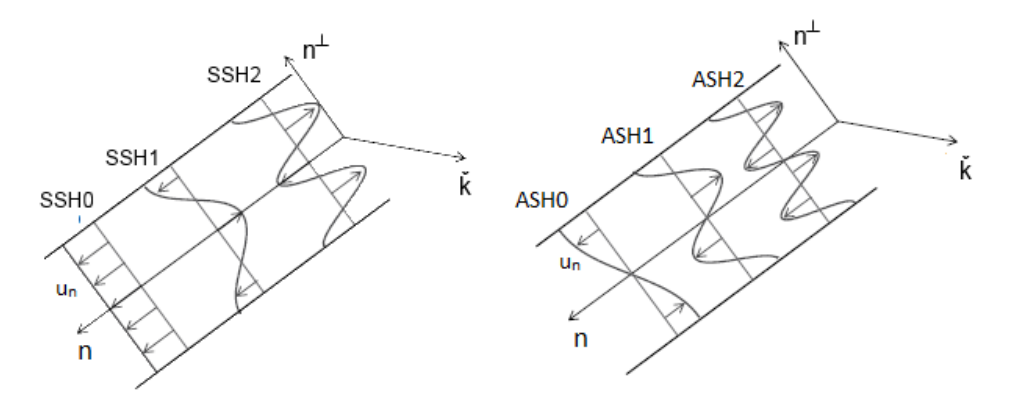

Abbildung 5: Links: Symmetrische Mode Rechts: Asymmetrische Mode mit eingezeichneter Teilchenverschiebung  $u_n \perp n^{\perp}$  und  $u_n \perp \check{k}$  (Quelle [9][S.194])

# 1.3. Problemstellung

Im Folgenden wird das Problem einer unendlich ausgedehnten, geschichteten Stahlplatte betrachtet, wobei ein Koordinatensystem wie in Abbildung 6 vorgegeben ist.

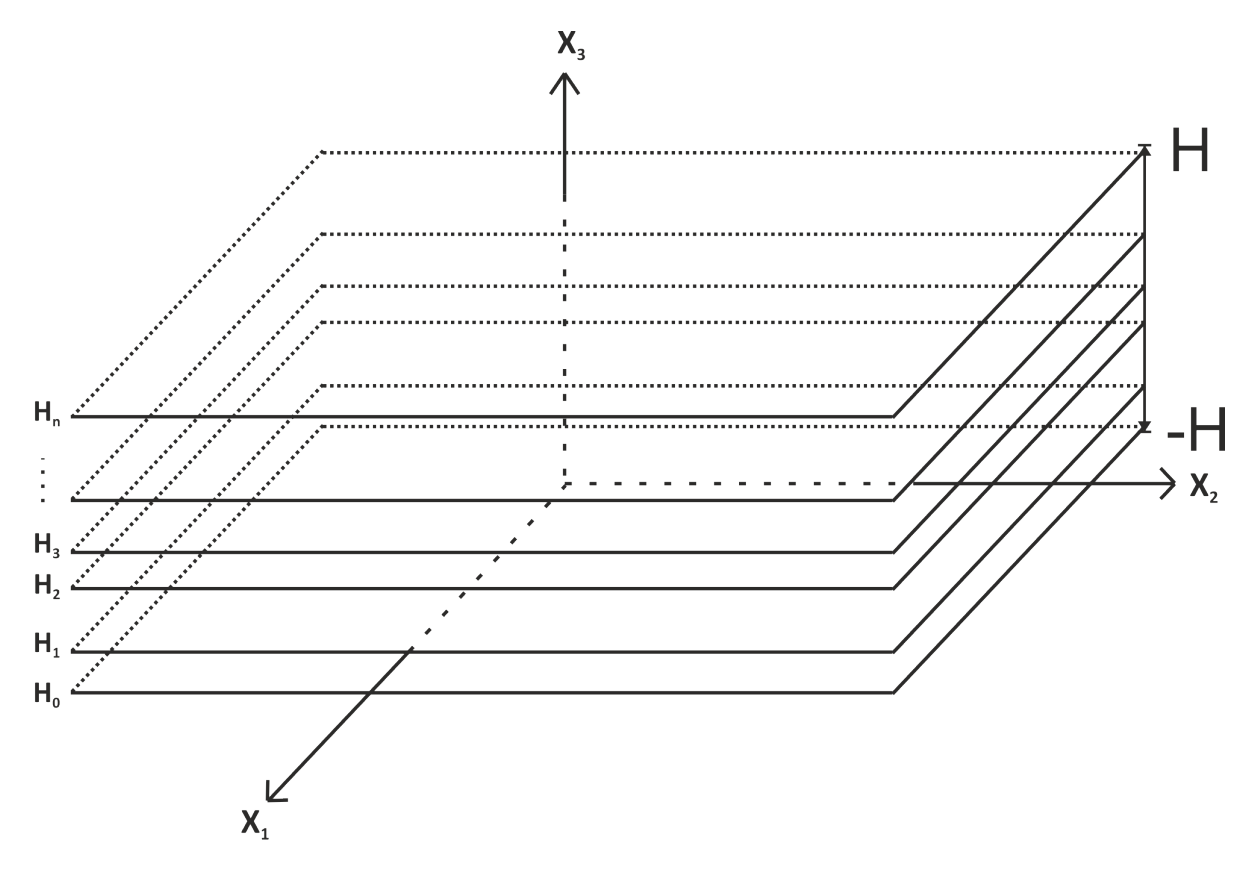

Abbildung 6: Vorgegebene Geometrie

Es wird vorausgesetzt, dass sich die Eigenschaften einer Plattenschicht nicht ändern. Betrachtet werden geführte Wellen, die sich in der Plattengeometrie ausbilden können. Deshalb soll das Verschiebungsfeld einer  $x_1-x_2$ -ebenen harmonischen Welle

$$
u(x,t) = \hat{u}(x_3)e^{i(k_1x_1 + k_2x_2 \pm 2\pi ft)}
$$

entsprechen, wie im vorherigen Abschnitt bei der Lamb-Welle angenommen wurde. Dabei ist die Funktion  $\hat{u}(x_3)$  nur von der Höhe  $x_3$  abhängig und  $\v{k} = (k_1, k_2)^T$  sei der Wellenvektor der Welle. Der Ansatz des Verschiebungsfeldes erfüllt für alle  $x_3$  die Wellengleichung in  $\mathbb{R}^2$ 

$$
\frac{1}{c_p} \frac{\partial^2 u(t, x)}{\partial t^2} - \frac{\partial^2 u(t, x)}{\partial x_1^2} - \frac{\partial^2 u(t, x)}{\partial x_2^2} = 0
$$

mit der Phasengeschwindigkeit  $c_p = \frac{2\pi f}{k}$  $\frac{\pi f}{k}$  und  $k = |\v{k}|$ . Der Wellenvektor kann in Polarkoordinaten als

$$
\check{k} = k \begin{pmatrix} \cos(\phi) \\ \sin(\phi) \end{pmatrix}
$$

mit Einfallswinkel  $\phi$  dargestellt werden. Abhängig vom Winkel der sich ausbreitenden Welle können nur bestimmte Paare von Frequenzen und Wellenzahlen zulässig sein. Diese ergeben sich aus einem Eigenwertproblem, das aus einer vereinfachten Form der Cauchy'schen Bewegungsgleichung (8) resultiert. Zur Lösung des Eigenwertproblems wird ein Finite-Elemente Verfahren implementiert.

Werden bei einem festen Einfallswinkel die Kreiswellenzahlen für ein Frequenzspektrum betrachtet, so ergeben sich stetige, von der Frequenz abhängige, also dispersive Kurven der Phasengeschwindigkeit  $c_p = \frac{2\pi f}{k}$  $\frac{\pi f}{k}$ . Diese Kurven zeigen die verschiedenen Phasengeschwindigkeiten der Lamb-Wellen- und SH-Wellenmoden, die sich ausbilden können. Eine beispielhafte Darstellung dieser frequenzabhängigen Kurven ist in Abbildung 7 zu nden und wird Dispersionsdiagramm genannt. Die verschiedenen Moden wurden farblich gekennzeichnet.

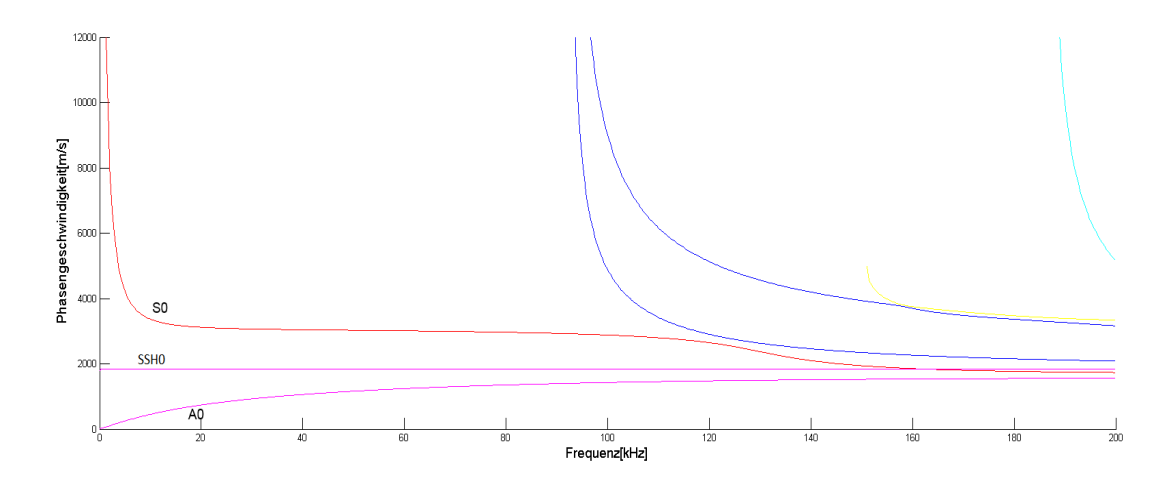

Abbildung 7: Dispersionsdiagramm einer 1 [cm] dicken Platte mit markierten Moden S0, A0 und SSH0

Da aber auch die physikalischen Eigenschaften eines Materials auf Grund der Anisotropie vom Winkel abhängen können, ergeben sich auch bei einer bestehenden Frequenz Winkelabhängigkeiten. Abbildung 8 zeigt ein Winkeldiagramm der Phasengeschwindigkeit bei einer Frequenz von 50 [kHz]. Die Abhängigkeit der Phasengeschwindigkeit vom Winkel ist im Diagramm deutlich zu erkennen.

Unter anderem sind Berechnungen solcher Plots wie in den Abbildungen 7 und 8 wichtig, da die einzelnen Moden vor allem für hohe Frequenzen sehr nahe beieinander liegen oder neue Moden hinzukommen können. Wird nun beispielsweise eine Platte mit Hilfe einer Laufzeitmessung untersucht, so muss ein Ultraschallprüfkopf mit einer geeigneten Frequenz abgestimmt sein. So kann die Laufzeit einer einzelnen Mode gemessen werden, ohne dass andere Moden das Ergebnis durch Interferenz verfälschen. Ein nicht geeignetes Frequenzspektrum für eine Laufzeitmessung der S0 Mode in Abbildung 7 läge z.B. im Bereich von ca. 120 [kHz].

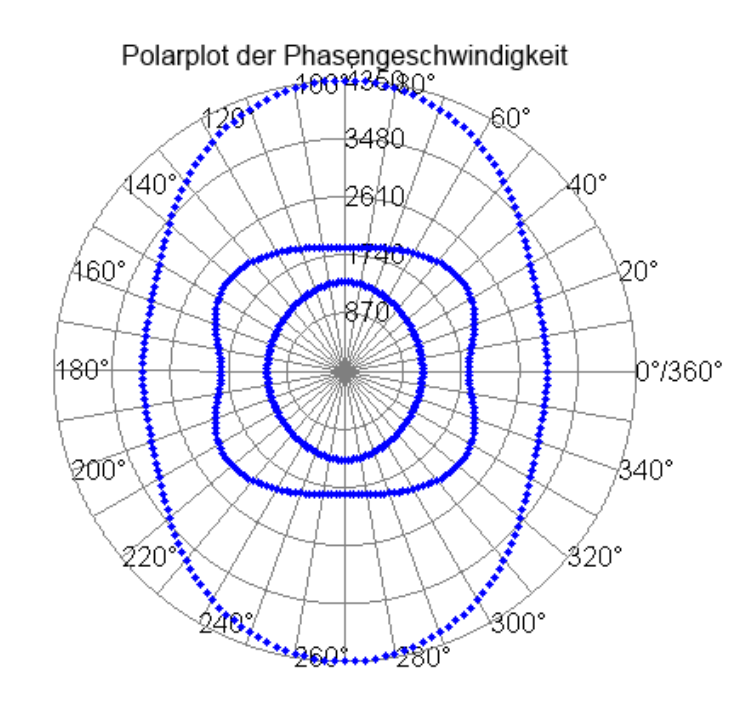

Abbildung 8: Beispiel eines Winkeldiagramms der Phasengeschwindigkeiten

l,

# 2. Mathematische Grundlagen

# 2.1. Grundlegende Definitionen und Sätze

Wie bereits in Kapitel 1 erwähnt wird die Ausbreitung von Wellen in einer unendlich ausgedehnten, geschichteten Platte untersucht. Dazu wird die aus der Cauchy'schen Bewegungsgleichung resultierende Gleichung der Elastodynamik für kleine Verschiebungsgradienten betrachtet. Diese partielle Dierentialgleichung stellt den physikalischen Zusammenhang des Verschiebungsfeldes und des Verschiebungsgradienten über den Elastizitätstensor eines Materials mit den von außen auf das Material einwirkenden Kräften dar. Es stellt sich die Frage, welche Verschiebungsfelder auftreten können, wenn sie zum Beispiel durch eine ebene harmonische Welle verursacht werden. Diese Fragestellung führt zu einem verallgemeinerten Eigenwertproblem in einem Hilbertraum, das Frequenz und Wellenzahl miteinander verknüpft. Das Eigenwertproblem lässt sich als sogenannte schwache Formulierung zu einer Integralgleichung umformulieren. Wird diese mit Hilfe eines Finite-Elemente Ansatzes numerisch gelöst, so kann das Eigenwertproblem auf eine algebraische Eigenwertgleichung reduziert werden. Um dieses Vorgehen zu erläutern und später den Algorithmus herzuleiten, werden einige Definitionen und Notationen benötigt.

Im Folgenden sei Ω ein Gebiet im ℝ". Dabei bezeichnet  $C^k(\Omega)$  die Menge der  $k$ -mal stetig differenzierbaren Funktionen.  $C_0^k$  ist der Unterraum von  $C^k(\Omega),$  der alle Funktionen mit kompaktem Träger in Ω enthält. Des Weiteren sei  $\alpha \in \mathbb{N}_0^\infty$  ein Multiindex. Es gilt folgende Notation:

$$
|\alpha| := \sum_{i=1}^{n} \alpha_i,
$$
  
\n
$$
\partial^{\alpha} := \frac{\partial^{|\alpha|}}{\partial x_1^{\alpha_1} \dots \partial x_n^{\alpha_n}},
$$
  
\n
$$
x^{\alpha} = x_1^{\alpha_1} \dots x_n^{\alpha_n},
$$
  
\n
$$
\delta_{ij} = \begin{cases} 1 & \text{für } i = j \\ 0 & \text{für } i \neq j \end{cases}.
$$

Weiter bezeichnet die Abbildung

$$
||\cdot||:V\to\mathbb{R}^+
$$

eine Norm eines Vektorraumes V. Wenn klar ist, welche Norm auf V angewendet wird, wird statt  $(V, || \cdot ||)$  nur V verwendet. Insbesondere seien V und W zwei normierte Vektorräume. Die Menge der stetigen linearen Operatoren zwischen den Vektorräumen V und W

$$
\mathcal{L}(V, W) := \{ A : V \to W | A \text{ linear und stetig} \}
$$
\n<sup>(4)</sup>

ist selbst ein Vektorraum. Seien  $x \in V$  und  $A \in \mathcal{L}(V, W)$ , dann ist die Operatornorm von A bezüglich der Vektorraumnormen  $|| \cdot ||_V$  und  $|| \cdot ||_W$  durch

$$
||A|| := \sup_{||x||_V = 1} ||Ax||_W
$$

definiert. Die Menge

$$
L_2(\Omega) := \{ f : \Omega \to \mathbb{R} \text{ } bzw. \mathbb{C} : f \text{ is } t \text{ } mesbar \text{ } \text{ and } \int_{\Omega} |f(x)|^2 dx < \infty \}
$$

ist der Raum der Funktionen, deren Betrag quadratisch Lebesgue-integrierbar ist. Der L<sup>2</sup> mit dem Skalarprodukt

$$
\langle f, g \rangle_{L_2} := \langle f, g \rangle_{0} = \int_{\Omega} \overline{f(x)} g(x) dx
$$

ist ein Hilbertraum. Zusätzlich liegt  $C_0^\infty(\Omega)$  dicht in  $L_2(\Omega)$  (vgl. [15]). Wird eine Differentialgleichung in schwacher Form gelöst, so kann die Existenz einer Lösung leichter gesichert werden als die klassische Lösung einer partiellen Differentialgleichung. Allerdings können Lösungen existieren, die weniger glatt sind als es die ursprüngliche Gleichung verlangt. Deshalb werden die Lösungen, die mit Hilfe einer schwachen Formulierung bestimmt werden, auch schwache Lösungen genannt. Trotzdem werden Hilberträume benötigt, die eine gewisse Glattheitsbedingung an die Funktionen stellen, in denen die schwachen Lösungen enthalten sind. Die Sobolev-Räume besitzen die gewünschten Eigenschaften und sind Unterhilberträume des  $L_2$ . Um diese Räume einzuführen, wird der Begriff der schwachen Ableitung benötigt.

Definition 2.1 (Schwache Ableitung).

 $u \in L_2(\Omega)$  besitzt in  $L_2(\Omega)$  die schwache Ableitung  $v = \partial^{\alpha} u$ , falls  $v \in L_2(\Omega)$  und

$$
\langle \Phi, v \rangle_0 = (-1)^{|\alpha|} \langle \partial^{\alpha} \Phi, u \rangle_0 \text{ für alle } \Phi \in C_0^{\infty}(\Omega)
$$

gilt  $(vgl. [4])$ .

Beispiel 2.2.

Man betrachte die Hut-Funktion

$$
f(x) = \begin{cases} 0, & x \in \mathbb{R} \setminus [-1, 1] \\ x + 1, & x \in [-1, 0] \\ 1 - x, & x \in (0, 1] \end{cases}
$$

.

Da einzelne isolierte Punkte Lebesgue-Nullmengen sind, gilt:

$$
\int_{\mathbb{R}} f(x)\partial \Phi(x)dx = \int_{-1}^{0} (x+1)\partial \Phi dx + \int_{0}^{1} (1-x)\partial \Phi dx
$$

$$
= -\int_{-1}^{0} \Phi dx + \int_{0}^{1} \Phi dx
$$

$$
= -\int_{\mathbb{R}} -\text{sign}(x)\chi_{[-1,1]}(x)\Phi dx.
$$

Damit ist die Ableitung in schwacher Form

$$
\partial f = -\operatorname{sign}(x)\chi_{[-1,1]}(x).
$$

Um die schwachen Ableitungen besser zu verstehen und im weiteren Verlauf der Arbeit die schwache Formulierung des Eigenwertproblems aufzustellen, werden an dieser Stelle die Begriffe Funktional- und Dualraum definiert.

Definition 2.3 (Funktional). Sei H ein Hilbertraum. Ein Funktional ist eine Abbildung

$$
T: \mathbb{H} \to \mathbb{R} \text{ oder } \mathbb{C}.
$$

Definition 2.4 (Dualraum). Sei H ein Hilbertraum. Die Menge

$$
\mathbb{H}' := \{ T : \mathbb{H} \to \mathbb{R} \text{ oder } \mathbb{C} : T \text{ linear und stetig} \},
$$

ist die Menge aller linearen und stetigen Funktionale von H nach R bzw. C und wird Dualraum von H genannt.

Die folgende Anmerkung erklärt den Zusammenhang zwischen schwacher und klassischer Ableitung. Dazu wird ein bekannter klassischer Satz der Funktionalanalysis benutzt, der Fréchet-Riesz'sche Darstellungssatz. Dieser Satz wird im weiteren Verlauf der Arbeit eine wichtige Rolle spielen und ist zum Beispiel in [17][S. 36] und [1][S.170] zu finden.

Satz 2.5 (Fréchet-Riesz'sche Darstellungssatz).

 $Sei \nparallel$  ein Hilbertraum. Dann existiert zu jedem stetigen Funktional  $l \in \mathbb{H}'$  genau ein  $w \in \mathbb{H}$ , sodass es eine Darstellung des Funktionals gibt mit

$$
l(v) = \langle v, w \rangle \quad \forall v \in \mathbb{H}.
$$

Somit gilt

$$
||l|| = ||w||_{\mathbb{H}},
$$

wobei  $||l||$  die Operatornorm von l bezeichnet. Umgekehrt ist für ein gegebenes  $w \in \mathbb{H}$ die Abbildung

$$
v\to
$$

ein stetiges Funktional mit Operatornorm  $||w||_{\mathbb{H}}$ .

#### Anmerkung 2.6.

Sei  $f$  ∈  $L_2(\Omega)$  mit der Einschränkung, dass  $\Omega \subset \mathbb{R}$  und  $\partial f$  ∈  $L_2$  existieren, so gilt mit partieller Integration

$$
\int_{\Omega} \partial \overline{\Phi(x)} f dx = -\int_{\Omega} \overline{\Phi(x)} \partial f dx.
$$
\n(5)

Da  $\Phi \in C_0^\infty$  einen kompakten Träger hat, entfallen die Randterme bei der Integration. Des Weiteren ist

 $a_f(u) = \langle f, v \rangle_{L_2}$ 

ein stetiges lineares Funktional, wobei v die schwache Ableitung von  $u \in L_2$  ist. Der Satz von Riesz besagt, dass ein eindeutiges  $w \in L_2$  existiert, sodass

$$
a_f(u) = \langle w, u \rangle \ \forall u \in L_2
$$

gilt. Da der Raum  $C_0^{\infty}$  dicht in  $L_2$  liegt, gibt es eine Folge  $\{\Phi_n\}_{n\in\mathbb{N}}$ , für die gilt:

$$
||\Phi_n - u||_{L_2} \to 0 \text{ für } n \to \infty.
$$

Mit (5) ergibt sich

$$
a_f(\Phi_n) = \langle f, \partial \Phi_n \rangle_{L_2}
$$
  
= -  $\langle \partial f, \Phi_n \rangle_{L_2}$ 

und indem man den Grenzübergang  $n \to \infty$  bildet, erhält man

$$
a_f(u) = \lim_{n \to \infty} a_f(\Phi_n) = - \langle \partial f, u \rangle_{L_2} \forall u \in L_2.
$$

Hierbei wird ausgenutzt, dass für die Grenzwertbildung die schwachen Ableitungen von u und  $\Phi_n$  übereinstimmen, wie die folgende Rechnung zeigt:

$$
\begin{aligned} \left| \int_{\Omega} (\partial \overline{\Phi_n} - \partial \overline{u}) \Phi dx \right|^2 &= \left| \int_{\Omega} \overline{(\Phi_n - u)} \partial \Phi dx \right|^2 \\ &\leq \left| \left| \Phi_n - u \right| \right|^2 \left| \left| \partial \Phi \right| \right|^2 \end{aligned}
$$

Es folgt, dass die klassische Ableitung mit der schwachen übereinstimmt. Dieses Ergebnis gilt auch für die Ableitungen höherer Ordnung in allen Teilräumen des  $\mathbb{R}^N$  .

Anmerkung 2.6 zeigt, dass die schwache Ableitung eine Verallgemeinerung der klassischen Ableitung ist. Das Problem der klassischen Nicht-Differenzierbarkeit einer Funktion wird mittels Integration auf eine glatte Testfunktion übertragen. Der Grad der Glattheit eines Sobolev-Raumes soll sich durch die Existenz schwacher Ableitungen höherer Ordnung bestimmen.

## Definition 2.7.

Für ein ganzzahliges  $m \geq 0$  bezeichnet  $H^m(\Omega)$  die Menge aller Funktionen u in  $L_2(\Omega)$ , die schwache Ableitungen  $\partial^{\alpha}u$ , für alle  $|\alpha| \leq m$ , besitzen. In  $H^m(\Omega)$  wird durch

$$
_{m}:=\sum_{\left|\alpha\right|\leq m}<\partial^{\alpha}u,\partial^{\alpha}v>_{0}
$$

ein Skalarprodukt mit der zugehörigen Norm

$$
||u||_m:=\sqrt{\sum_{|\alpha|\leq m}||\partial^\alpha u||^2_{L_2(\Omega)}}
$$

erklärt (s. und vgl. [4]).

## Anmerkung 2.8.

Es sei angemerkt, dass der Untervektorraum  $C^{\infty} \cap H^m$  dicht im Raum  $H^m$  liegt. Dies ist eine Folgerung des Satzes von Serrin und Meyer [18].

# 2.2. Operator-Theorie

Im folgenden Abschnitt werden zunächst einige Notationen bezüglich der Operator-Theorie eingeführt. Wie in [23], seien H, H1, H<sup>2</sup> Hilberträume, versehen mit einem Skalarprodukt  $\langle \cdot, \cdot \rangle$ . Nach (4) bezeichnet  $\mathcal{L}(\mathbb{H}_1, \mathbb{H}_2)$  den Raum der stetigen linearen Operatoren von  $\mathbb{H}_1$  nach  $\mathbb{H}_2$  und definiert  $\mathcal{L}(\mathbb{H}) := \mathcal{L}(\mathbb{H}, \mathbb{H})$ . Für einen Operator  $T \in \mathcal{L}(\mathbb{H}_1, \mathbb{H}_2)$  werden das Bild bzw. der Kern des Operators mit  $\mathcal{R}(T)$  und  $\mathcal{N}(T)$  bezeichnet.

Im Folgenden werden die Begriffe adjungierter Operator und selbstadjungierter Operator definiert.

Definition 2.9 (Adjungierter und selbstadjungierter Operator). Sei  $T \in \mathcal{L}(\mathbb{H}_1, \mathbb{H}_2)$ . Der Operator  $T^*$ , definiert durch die Abbildung

$$
\langle Tv, u\rangle_{\mathbb{H}_2}=\langle v, T^*u\rangle_{\mathbb{H}_1} \forall v \in \mathbb{H}_1, u \in \mathbb{H}_2,
$$

heißt *adjungierter Operator*. Die Eindeutigkeit des Operators  $T^*$  folgt aus dem Satz von Fréchet-Riesz, da  $\langle Tv, u \rangle$  ein lineares Funktional in v ist. Ein Operator heißt selbstadjungiert, wenn

$$
T = T^*
$$

gilt.

Weiterhin ist die Positivität eines Operators relevant.

Definition 2.10 (Positiver Operator).

Der Operator T heißt *positiv*, wenn die Bedingung

$$
\langle u, Tu \rangle_{\mathbb{H}} \ge 0 \,\forall u \in \mathbb{H}
$$

erfüllt ist.

An dieser Stelle wird auf die spezielle Klasse der kompakten Operatoren eingegangen. Sie ist besonders wichtig, da ihre Eigenschaften Voraussetzungen einiger Sätze sind, mit deren Hilfe die Existenz einer Lösung des oben erwähnten verallgemeinerten Eigenwertproblems garantiert werden kann. Zuerst wird der Begriff des kompakten Operators definiert, dabei ist  $X$  ein normierter Banachraum und

$$
B_r(x) := \{ y, x \in X \text{ und } r > 0 | ||x - y|| < r \}
$$

eine Kugel um den Punkt x mit Radius r.

Definition 2.11 (Kompakte Operatoren).

Seien X und Y zwei Banachräume. Dann heißt eine lineare Abbildung  $T : X \rightarrow Y$ kompakter (linearer) Operator, falls eine der folgenden äquivalenten Eigenschaften gilt:

- 1.  $T(B_1(0)) \subset Y$  kompakt.
- 2.  $T(B_1(0)) \subset Y$  ist präkompakt
- 3.  $M \subset X$  ist beschränkt ⇒  $T(M)$  ist präkompakt
- 4. Für jede beschränkte Folge  $(x_n)_{n\in\mathbb{N}}$  in X besitzt  $(Tx_n)_{n\in\mathbb{N}}$  eine in Y konvergente Teilfolge.  $(vgl. [1][S.331])$

Das folgende kleine Lemma wird benötigt, um die Kompaktheit eines Produktes von Operatoren zu zeigen.

#### Lemma 2.12.

Seien X, Y und Z Banachräume und  $T_1 \in \mathcal{L}(X, Y)$  und  $T_2 \in \mathcal{L}(Y, Z)$ . Ist  $T_1$  oder  $T_2$  kompakt, so ist die Hintereinanderausführung  $T_2T_1$  ebenfalls kompakt.

Beweis. Angenommen,  $T_1$  sei ein kompakter Operator und sei  $(x_n)_{n\in\mathbb{N}}$  eine beschränkte Folge in X, dann gibt es eine konvergente Teilfolge  $(T\tilde{x}_k)_{k\in\mathbb{N}}$  von  $(Tx_n)_{n\in\mathbb{N}}$  in Y, die gegen ein  $y_0$  konvergiert. Aus der Linearität und der Stetigkeit des Operators  $T_2$  folgt die Ungleichung

$$
||T_2y_0 - T_2(T_1\tilde{x}_k)_k|| = ||T_2(y_0 - (T_1\tilde{x}_k)_k)|| \le ||T_2|| \, ||y_0 - (T_1\tilde{x}_k)_k||.
$$

Bildet man den Grenzwert lim  $\stackrel{k\rightarrow\infty}{\cdots}$ , erhält man die konvergente Teilfolge  $T_2(T_1\tilde{x}_k)_k$  und somit gilt Aussage 4 der Definition 2.11.

Sei nun  $T_2$  ein kompakter Operator. Da  $x_n$  beschränkt ist, ist  $T_1x_n$  ebenso eine beschränkte Folge, da  $T_1$  ein beschränkter bzw. stetiger Operator ist. Aufgrund der Kompaktheit von  $T_2$  existiert eine konvergente Teilfolge von  $(T_2T_1x_n)_{n\in\mathbb{N}}$ .  $\Box$ 

# 2.3. Verallgemeinertes Eigenwertproblem

Im vorangegangenen Abschnitt wurden die Grundlagen der Definition eines verallgemeinerten Eigenwertproblems in Hilberträumen aufgezeigt. Nun wird unter Zuhilfenahme der Literatur [23][S.2] das verallgemeinerte Eigenwertproblem deniert.

Seien S,  $M \in \mathcal{L}(\mathbb{H})$ ,  $u \in \mathbb{H}$  und  $\lambda \in \mathbb{C}$  bzw. R. Es wird das verallgemeinerte Eigenwertproblem

$$
Mu = \lambda Su \tag{6}
$$

betrachtet. Es werden also  $\lambda$  gesucht, für die nichttriviale Lösungen u der Gleichung (6) existieren. Besitzen die Operatoren M und S noch weitere Eigenschaften, so macht der nachfolgend zitierte Satz eine Existenzaussage über die Lösung eines Eigenwertproblems der Art (6). Zusätzlich wird auch die Existenz einer Basis aus Eigenvektoren bewiesen, mit der sich jedes  $u \in \mathbb{H}$  darstellen lässt.

## Satz 2.13.

Seien M,  $S \in \mathcal{L}(\mathbb{H})$  positive und selbstadjungierte Operatoren. Es wird angenommen, dass M kompakt und injektiv und S bijektiv ist. Dann existiert eine unter Beachtung der Multiplizität absteigende Folge  $0 < \lambda_n \to 0$  und eine Folge  $u_n \in \mathbb{H}$ , sodass

$$
Mu_n = \lambda_n Su_n,
$$
  

$$
\frac{1}{\lambda_n} < u_n, Mu_m > = \delta_{nm} = \langle u_n, Su_m \rangle
$$

gilt und jedes  $u \in \mathbb{H}$  durch eine eindeutige  $\mathbb{H}$ -konvergente Summe

$$
u = \sum_{n=1}^{\infty} \alpha_n u_n
$$

repräsentiert wird, wobei  $\alpha_n$  eine  $\ell_2$ -konvergente Folge ist und die einzelnen Folgenglieder als

$$
\alpha_n :=
$$

definiert sind.

Da der Satz 2.13 Wissen über Abbildungseigenschaften von Operatoren voraussetzt, werden die beiden folgenden Lemmata aus [23][S.2f] zitiert.

#### Lemma 2.14.

Sei  $T \in \mathcal{L}(\mathbb{H})$  ein selbstadjungierter Operator. Wenn T injektiv ist und das Bild des Operators abgeschlossen ist, so ist er bijektiv und somit stetig invertierbar.

#### Lemma 2.15.

Ein Operator  $T \in \mathcal{L}(\mathbb{H})$  ist injektiv und hat ein abgeschlossenes Bild, wenn eine Konstante  $c > 0$  existiert, sodass

$$
\langle u, Tu \rangle_{\mathbb{H}} \ge c ||u||_{\mathbb{H}}^2, \ \forall u \in \mathbb{H}
$$

gilt.

# 2.4. Taylorentwicklung von Operatoren

Die dieser Arbeit zugrunde liegende Modell- und Operatorgleichung, die lineare Gleichung der Elastik, ist eine Linearisierung der elastischen Gleichung der Elastodynamik. Da lineare Funktionen einfach zu berechnen sind, werden in Physik und Mathematik häu g nichtlineare Funktionen durch lineare Funktionen angenähert. Ein wichtiges Werkzeug hierbei ist die Taylorentwicklung. Um einen Operator mit der Taylorentwicklung zu linearisieren, muss zuerst der Begriff der Ableitung eines Operators erklärt werden. Es sei daran erinnert, dass die Ableitung einer Funktion  $f : \Omega \to \mathbb{R}$  in einem Punkt  $x \in \Omega$  die beste lineare Approximation ist.

### Definition 2.16.

Seien X und Y normierte Vektorräume und sei  $\Gamma \subset X$  eine offene Teilmenge. Eine Abbildung  $f : \Gamma \to Y$  heißt **differenzierbar** in einem Punkt  $x \in \Gamma$ , wenn ein Element  $f'(x) \in \mathcal{L}(X, Y)$  des Raumes der stetigen linearen Abbildungen zwischen X und Y existiert, so dass

$$
f(x + h) = f(x) + f'(x)h + o(h).
$$

Dabei liegt der Punkt  $x + h$  in  $\Gamma$  und die Menge der zulässigen Vektoren h enthält eine Kugel  $B_r(0) \in X$  mit einem  $r > 0$ . Die Notation  $o(h)$  bedeutet, dass ein  $e(h) \in Y$  mit

$$
o(h) = ||h||\epsilon(h)
$$

und der Grenzwerteigenschaft

$$
\lim_{h\to 0}||\epsilon(h)||=0
$$

existiert. Das Element  $f'(a) \in \mathcal{L}(X, Y)$  heißt Fréchet-Ableitung oder Ableitung der Abbildung  $f$  im Punkt  $x$  (vgl. [5]).

### Anmerkung 2.17.

Ist eine Abbildung  $f$  differenzierbar im Punkt  $x$ , so ist sie wegen der Ungleichung

$$
||f(x) - f(x+h)||_Y = ||f'(x)h + o(h)||_Y \le ||h||_X(||f'(x)||_Y + ||\epsilon(h)||_Y)
$$

stetig.

Ebenso ist die Fréchet-Ableitung im Punkt  $x$  eindeutig, falls sie existiert. Dazu seien  $f_1^\prime$ und  $f_2'$  zwei verschiedene Fréchet-Ableitungen und  $t \in \mathbb{R}$ , sodass  $x + th \in B_r(0)$  gilt. Es folgt

$$
||f_1'h - f_2'h|| = \frac{1}{||th||_X} ||f_1'th - f_2'th|| ||h||_X
$$
  
\n
$$
= \frac{1}{||th||_X} ||f_1'(hx) + f(x_0) - f(x_0 + th) - f(x_0) + f(x_0 + th) - f_2'(th)|| ||x||_X
$$
  
\n
$$
\leq \frac{1}{||th||_X} ||f_1'(hx) - f(x_0) - f(x_0 + th)|| ||h||_X
$$
  
\n
$$
+ ||f(x_0) + f(x_0 + th) - f_2'(th)|| ||h||_X
$$
  
\n
$$
= 2||\epsilon(th)||_Y.
$$

Durch Bildung des Grenzwertes lim  $\lim_{t\to 0}||\epsilon(th)||_Y$  folgt

$$
||(f_1' - f_2')h|| = 0,
$$

für alle  $h \in X$ . Aufgrund der Homogenität der Norm folgt

$$
f_1'=f_2'.
$$

Bildet man die zweite Ableitung, so ist sie eine Abbildung von X in den Vektorraum der linearen Abbildungen von  $X$  nach  $Y$ . Somit ist

$$
(f')' \in \mathcal{L}(X, \mathcal{L}(X, Y))
$$

eine bilineare Abbildung.

Es bezeichnet  $f^{(m)}$  die m-te Ableitung einer Abbildung f. Für  $m \geq 2$  ist dies eine Abbildung von X in den Raum der  $(m-1)$ -linearen Abbildungen  $\mathcal{L}_{m-1}(X, Y)$  und somit ist

$$
f^{(m)} \in \mathcal{L}_m(X, Y)
$$

eine m-lineare Abbildung (vgl.  $[5]$ (S.22ff)).

Oft kann die Fréchet-Ableitung anhand ihrer Wirkung auf Vektoren berechnet werden, was zur Definition der Gâteaux-Ableitung führt.

### Definition 2.18 (Gâteaux-Ableitung).

X und Y seien zwei normierte Vektoräume. Sei  $\Gamma$  eine offene Teilmenge von X und  $f: \Gamma \subset X \to Y$  eine vorgegebene Abbildung. f heißt in  $x \in \Gamma$  Gâteaux-differenzierbar, falls eine lineare Funktion  $A \in \mathcal{L}(X, Y)$  existiert, sodass

$$
\lim_{t \to 0} \frac{f(x+th) - f(x)}{t} = Ah
$$

für alle  $h \in X$  mit  $||h|| = 1$ .

Dann wird  $\delta f := A$  als Gâteaux-Ableitung bezeichnet.

Ist eine Abbildung  $f$  Fréchet-differenzierbar, so ist sie auch Gâteaux-differenzierbar und die Fréchet-Ableitung stimmt mit der Gâteaux-Ableitung überein. Die Umkehrung gilt im Allgemeinen nicht. Der nachfolgende Satz ist z. B. in  $[8][S.100]$  zu finden und nennt Voraussetzungen, unter denen aus Gâteaux-differenzierbar auch Fréchet-differenzierbar folgt.

## Satz 2.19.

Sind die Voraussetzungen der Definition 2.18 gegeben, so ist die Abbildung  $f : \Gamma \to Y$ Gâteaux-differenzierbar und  $\delta f : \Gamma \to \mathcal{L}(X, Y)$  ist stetig bezüglich der Operatornorm auf  $\mathcal{L}(X, Y)$ , so ist f Fréchet-differenzierbar.

Es werden nun beispielhaft die Gâteaux-Ableitungen einiger Abbildungen berechnet.

#### Beispiel 2.20.

1. Sei X der Vektorraum der quadratischen  $n \times n$ -Matrizen  $\mathcal{M}^n$ , ausgestattet mit dem Frobeniusskalarprodukt

$$
A: B := \text{spur}(A^T B).
$$

Die Abbildung  $f : \mathcal{M}^n \to \mathbb{R}$  sei differenzierbar. Jede Matrix  $X \in \mathcal{M}^n$  hat eine eindeutige Darstellung

$$
X = \sum_{i,j=1}^{n,n} X_{ij} e_{ij},
$$

wobei  $e_{ij}$  die orthonormalen kanonischen Basisvektoren sind. Wird f nun als differenzierbare Abbildung von  $\mathbb{R}^{n^2} \to \mathbb{R}$  aufgefasst, so existieren alle Richtungsableitungen. Sei außerdem  $H \in \mathbb{M}^n$ . Aus der Rechnung

$$
f(X + tH) = f\left(\sum_{i,j=1}^{n,n} (X_{ij} + tH_{ij})e_{ij}\right)
$$
  
=  $f(X) + \sum_{i,j=1}^{n,n} \partial_{X_{ij}} f(x)H_{ij} + o(|t|)$ 

lassen sich die Komponenten der Gâteaux-Ableitung als

$$
(\nabla_x f)(X)_{ij} = \partial_{X_{ij}} f(X) := \partial_{ij} f(X)
$$

angeben. Da die Differenzierbarkeit vorausgesetzt ist, entspricht die Gâteaux-Ableitung der Fréchet-Ableitung.

2. Sei  $f: \mathcal{M}^n \to \mathcal{M}^n$  differenzierbar. Es gibt also eine Darstellung

$$
f(X) = \sum_{i,j=1}^{n,n} f_{ij}(\sum_{k,l=1}^{n,n} H_{kl}e_{kl})e_{ij}.
$$

Wird f als Abbildung von  $\mathbb{R}^{n^2} \to \mathbb{R}^{n^2}$  aufgefasst, so berechnet sich aus dem vorherigen Beispiel die Wirkung der Ableitung auf ein Element H als

$$
f'(x)H = \sum_{i,j=1}^{n,n} \sum_{k,l=1}^{n,n} \partial_{kl} f(x) e_{ij}.
$$
 (7)

Der obige Ausdruck (7) lässt sich mit Hilfe des Frobeniusskalarproduktes als

$$
f'(x)H = \text{spur}(\nabla_X^T H) = \nabla_X f : H,
$$

schreiben.

Die eben erläuterten Definitionen und Sätze sind die Grundlagen für den aus [5][S.24] zitierten nachfolgenden Satz, der eine Verallgemeinerung der Taylorformel einer Abbildung  $f : \mathbb{R}^n \to \mathbb{R}$  darstellt. Dabei wird für die Anwendung des Ableitungsoperators auf ein Element mit gleichbleibenden Vektorkomponenten die Notation

$$
f^{(m)}(a)h^{m} := f^{(m)}(a)(h_1, h_2, ..., h_m) \text{ mit } h_i = h
$$

verwendet.

#### Satz 2.21 (Taylor-Young Formel).

 $Seien X$  und Y zwei normierte Vektorräume, sei  $\Gamma$  eine offene Teilmenge von X, sei  $[x, x+h]$  ein geschlossenes Segment in Γ, sei  $f : \Gamma \subset X \to Y$  eine Abbildung und sei  $m \in \mathbb{N}$  mit  $m > 0$ .

Wenn f (m −1)-fach differenzierbar in  $\Gamma$  ist und m-fach differenzierbar in dem Punkt x, dann ist

$$
f(x+h) = f(x) + f'(x)h + \dots + \frac{1}{m!}f^{(m)}(x)h^m + ||h||^m \epsilon(h),
$$
  
mit  $\lim_{h \to 0} \epsilon(h) = 0.$ 

# 3. Einführung in die Elastomechanik

# 3.1. Die Gleichungen der linearen Elastik

Die Elastomechanik untersucht die Gestaltsänderung eines festen Körpers unter der Einwirkung von Kräften. Dabei wird zwischen anisotropen und isotropen Körpern unterschieden. Die physikalischen Eigenschaften anisotroper Körper sind richtungsabhängig. Isotropie bezeichnet die Richtungsunabhängigkeit der physikalischen Eigenschaften eines Körpers. Daher ist der isotrope Fall in der Regel einfacher zu behandeln. Um die Gestaltsänderung zu beschreiben, wird eine Deformation des Körpers im elastischen Bereich betrachtet, d. h. nach Wegfall aller Kräfte nimmt der Körper wieder seine ursprüngliche Gestalt an.

Sei nun  $\Omega \subset \mathbb{R}^3$  und sei  $e_1, e_2, e_3$  eine orthogonale Basis des  $\mathbb{R}^3$  als Bezugssystem fest gewählt. Eine Deformation ist eine physikalisch sinnvolle Abbildung  $\phi$ , die die Bewegung eines Punktes  $x \in \Omega$  von der Referenzkonfiguration in die Momentankonfiguration beschreibt.

#### Definition 3.1 (Deformation).

Eine Deformation des Körpers  $\Omega$  ist eine injektive, stetig differenzierbare Abbildung  $\phi: [0,T] \times \Omega \to \mathbb{R}^3$ , die orientierungserhaltend ist, d.h. es muss

$$
\det \nabla \phi(t, x) > 0 \,\,\forall (t, x) \in [0, T] \times \Omega
$$

gelten. Dabei ist

$$
\nabla \phi(t, x) = (\frac{\partial \phi_i}{\partial x_j}(t, x))_{i, j=1, 2, 3} \in \mathbb{R}^{3 \times 3}
$$

die Jacobimatrix nach den Ortskoordinaten. Die Ableitung der Deformation nach der Zeit wird als Geschwindigkeitsfeld

$$
v(t,x) = \dot{\phi}(t,x)
$$

bezeichnet (vgl. [5]).

Ein Koordinatenpunkt  $x \in \Omega$  in der Referenzkonfiguration wird Materialkoordinate genannt. Eine Verschiebung des Punktes  $x^\phi \, := \, \phi(t,x)$  in die Momentankonfiguration wird aktuelle Koordinate genannt. In der elastischen Mechanik sind Beschreibung und mathematische Verknüpfung der Verschiebung eines Punktes  $x^\phi$  aus seiner Ausgangslage  $x$  von Interesse. Dies führt zur Definition eines Verschiebungsfeldes.

Definition 3.2 (Verschiebungsfeld). Es sei  $\phi$  eine Deformation. Dann ist  $u : [0, T] \times \Omega \to \mathbb{R}^3$  mit

$$
u(t,x) = \phi(t,x) - x
$$

das Verschiebungsfeld der Materialkoordinate x. Der Verschiebungsgradient  $\nabla u$  ist in Materialkoordinaten

$$
\nabla u = \nabla \phi(t, x) - I
$$

dargestellt, wobei I die Einheitsmatrix ist.

### Anmerkung 3.3.

Durch  $u^\phi(t,x^\phi) \,=\, x^\phi - \phi^{-1}(t,x^\phi)$  ist das Verschiebungsfeld in aktuellen Koordinaten gegeben. Es gilt

$$
u(t,x) = u^{\phi}(t, x^{\phi}).
$$

In der Literatur [13][S.145f] wird die Gleichung der Elastodynamik in Referenzkoordinaten als

$$
\rho(x)\dot{v}(t,x) = \text{div}\,P(t,x) + f(t,x) \tag{8}
$$

angegeben. Dabei bezeichnet  $f : [0, T] \times \Omega \to \mathbb{R}^3$  die von außen wirkende Kraftdichte und  $P: [0, T] \times \Omega \to \mathbb{R}^{3 \times 3}$  den Piola-Kirschhof 'schen Spannungstensor. Ein Material heißt elastisch, wenn die sogenannten konstitutiven Gleichungen existieren. Dies bedeutet nach [5][S.92] und [13][S.8]:

#### Definition 3.4 (Elastizität).

Ein Material ist elastisch, wenn eine Antwortfunktion existiert

$$
\hat{P}: \overline{\Omega} \times GL^3_+ \to \mathbb{R}^{3 \times 3},
$$

sodass die Gleichung

$$
P(t,x) = \hat{P}(x, \nabla \Phi(x,t))
$$
\n(9)

für alle  $x \in \Omega$  und  $t \in [0, T]$  erfüllt ist, wobei  $GL_{+}^{n}$  als

$$
GL^n_+ := \{ Y \in \mathbb{R}^{n \times n} \text{ mit } det(Y) > 0 \}
$$

definiert ist. Dabei ist Gleichung (9) die konstitutive Gleichung des Piola-Kirchhof'schen Spannungstensors.

#### Anmerkung 3.5.

- 1. Elastizität bedeutet, dass ein Spannungstensor am Ort x durch seinen Verschiebungsgradienten vollständig bestimmt ist.(vgl [5][S.91f])
- 2. Ein Material ist isotrop im Punkt x, falls die folgende Bedingung gilt:

$$
\hat{P}(x, YQ) = \hat{P}(x, Y)Q \ \forall Y \in GL^3_+, Q \in \mathbb{O}^3_+,
$$

wobei  $\mathbb{O}^3_+ := \{Q \in R^{3 \times 3} \vert \text{ det } Q = 1 \text{ und } QQ^T = I\}$  die Menge der Rotationsmatrizen im  $\mathbb{R}^3$  ist. Ein Material wird isotrop genannt, wenn es an jedem Punkt x isotrop ist. Andernfalls ist es anisotrop(vgl. [5][S.106]).

Für den Zeitpunkt  $t = 0$  ist  $\Phi(0, x) = x$  und daher  $\nabla \Phi(0, x) = I$ . Sei  $Y \in GL_+^3$ . Es wird angenommen, dass die Antwortfunktion in der zweiten Komponente bezüglich der Frobeniusnorm zweimal stetig differenzierbar ist. Dann lässt sich diese nach Satz 2.21 um die Identitätsmatrix I als Taylorreihe entwickeln und es ergibt sich

$$
\hat{P}(x,Y) = \hat{P}(x,I) + \hat{C}(x) : (Y-I) + o(||Y-I||_F),
$$
\n(10)

wobei nach Beispiel 2.20 (2.)  $\hat{C}(x) = \nabla_Y \hat{P}(x, Y)|_I$  gilt. Dabei bezeichnet  $\nabla_Y \hat{P}(x, Y)|_I$ die Auswertung der Abbildung  $\nabla_Y \hat{P}(x, Y)$  für  $Y = I$ . Nach [13][S.208] und [5][S.252] ist die Abbildung  $\hat{C}$  ein Tensor der 4. Stufe und heißt Elastizitätstensor. Dieses Ergebnis wird in einer Definition festgehalten.

## Definition 3.6.

Sei x ∈ Ω. Der Tensor der 4. Stufe

$$
\hat{C}(x) : \mathbb{R}^{3 \times 3} \to \mathbb{R}^{3 \times 3},
$$

$$
\hat{C}(x) := \nabla_Y \hat{P}(x, Y)|_I
$$

ist eine lineare Abbildung und heißt Elastizitätstensor.

Ein Tensor der 4. Stufe kann nach [2][S.18f] und [14][S.340f] über die festgelegten Einheitsvektoren {e1, e2, e3} dargestellt werden, deshalb existiert für den Elastizitätstensor eine Darstellung

$$
\hat{C}(x) = \sum_{l=1}^{3} \sum_{k=1}^{3} \sum_{j=1}^{3} \sum_{i=1}^{3} C_{ijkl} e_i e_j e_k e_l,
$$

wobei die Menge

$$
\{e_i e_j e_k e_l := e_i \otimes e_j \otimes e_k \otimes e_l | i, j, k, l \in \{1, 2, 3\}\}
$$

über das Tensorprodukt ⊗ eine Tensorbasis bildet.

Zusätzlich soll die Annahme getroffen werden, dass der Körper keine Eigenspannungen besitzt. Dies sind Spannungen, die schon im Körper vorhanden sind, bevor er deformiert wird. Daraus folgt, dass der Term nullter Ordnung in der Taylorentwicklung wegfällt, also

$$
P(0, x) = \hat{P}(x, I) = 0.
$$

Weiter wird vorausgesetzt, dass ein hyperelastisches Material betrachtet wird. Solche Materialien erfüllen nach [13][S.210] das Axiom der Entropieproduktion. Dieses ist äquivalent dazu, dass eine potentielle Energiefunktion

$$
\Psi : \Omega \times GL^3 \to \mathbb{R} \tag{11}
$$

existiert. Das Potential Ψ speichert die durch die Verformung entstandene Energie vollständig und wird deshalb als Verzerrungsenergiedichte bezeichnet. Aufgrund der Potentialeigenschaften gibt es ein konservatives Kraftfeld  $\hat{P}$  mit

$$
\hat{P}(x,Y) = \nabla_Y \Psi(x,Y).
$$

Bei hyperelastischen Materialien gilt nach [13][S.210 und S.335] für die 81 Komponenten des Elastizitätstensors  $\hat{C}$  die Symmetrieeigenschaft

$$
C_{ijkl} = C_{klij} = C_{lkij} = C_{lkji},\tag{12}
$$

sodass nur 36 verschiedene Komponenten existieren. Dabei ist anzumerken, dass die Symmetrie

$$
C_{ijkl} = C_{klij} = C_{lkij}
$$
\n
$$
(13)
$$

auch für nicht hyperelastische Materialien gilt. Durch Anwendung der Symmetrien (13) ergibt sich für den linearen Term der Taylorentwicklung für  $Y = \nabla \phi$ 

$$
\hat{C}(x) : \nabla u = \sum_{i,j=1}^{3,3} \sum_{k,l=1}^{3,3} C_{ijkl} \nabla u_{kl} e_{ij}
$$
\n
$$
= \sum_{i,j=1}^{3,3} \sum_{k,l=1}^{3,3} \frac{1}{2} (C_{ijkl} + C_{ijlk}) \nabla u_{kl} e_{ij}
$$
\n
$$
= \sum_{i,j=1}^{3,3} \sum_{k,l=1}^{3,3} C_{ijkl} \frac{1}{2} (\nabla u_{kl} + \nabla u_{lk}) e_{ij}
$$
\n
$$
= \hat{C}(x) : \frac{1}{2} (\nabla u + \nabla u^T)
$$
\n
$$
= \hat{C}(x) : \epsilon(\nabla u).
$$

Dabei bezeichnet

$$
\epsilon(\nabla u(t,x)) := \frac{1}{2}(\nabla u + (\nabla u)^T)
$$

den linearisierten Dehnungstensor. Weiter soll nun die Annahme getroffen werden, dass die Frobeniusnorm der Verschiebungsgradienten klein ist, sodass das Restglied der Taylorentwicklung (10) vernachlässigt werden kann. Somit gilt die Annahme des Hook'schen Gesetzes

$$
P(t,x) = \hat{C}(x) : (\epsilon(\nabla u)).
$$
Zusammenfassend können folgende Annahmen gemacht werden:

## Annahme 3.7.

- 1. Die Verformungen eines Körpers liegen im elastischen Materialbereich.
- 2. Das Material des Körpers ist hyperelastisch.
- 3. Der Körper besitzt keine Eigenspannungen.
- 4. Die Beträge der Verschiebungsgradienten sind klein im Sinne, dass  $||\nabla u||_F := \text{spur}((\nabla u)^T \nabla u)$  klein ist.

Gelten die obigen Annahmen, so kann die Gleichung (8) mit Hilfe des Hook'schen Gesetzes in die Gleichung der linearen Elastizität aus [13][S.238]

$$
\rho(x)\ddot{u}(t,x) - \operatorname{div}(\hat{C}(x) : [\epsilon(\nabla u(t,x))]) = f(t,x),\tag{14}
$$

überführt werden.

# 3.2. Voigt'sche Notation des Hook'schen Gesetzes

Damit Gleichung (14) des vorherigen Abschnittes eine leichter zu handhabende Form erhält, wird eine Matrixschreibweise des Hook'schen Gesetzes

$$
P(x,t) = \hat{C}(x) : [\epsilon(\nabla u(t,x))]
$$

hergeleitet, die sogenannte Voigt'sche Notation. Dabei ergibt sich für den linearisierten Dehnungstensor  $\epsilon(\nabla u(t,x))$  die Identität

$$
\epsilon(\nabla u(t,x)) := \frac{1}{2} (\nabla u + (\nabla u)^T)
$$
  
= 
$$
\frac{1}{2} \left( \begin{bmatrix} \partial_1 u_1 & \partial_2 u_1 & \partial_3 u_1 \\ \partial_1 u_2 & \partial_2 u_2 & \partial_3 u_2 \\ \partial_1 u_3 & \partial_2 u_3 & \partial_3 u_3 \end{bmatrix} + \begin{bmatrix} \partial_1 u_1 & \partial_1 u_2 & \partial_1 u_3 \\ \partial_2 u_1 & \partial_2 u_2 & \partial_2 u_3 \\ \partial_3 u_1 & \partial_3 u_2 & \partial_3 u_3 \end{bmatrix} \right).
$$

Die Komponenten der Matrix

$$
\epsilon(\nabla u(t,x)):=\epsilon_{ij}\left|_{i,j=1,2,3}\right.
$$

haben die Form

$$
\epsilon_{ij} = \frac{1}{2} (\partial_i u_j + \partial_j u_i). \tag{15}
$$

Da die Symmetrieeigenschaft (12) gilt, kann eine Matrixschreibweise für die einzelnen Komponenten des Hook'schen Gesetzes hergeleitet werden:

$$
(\hat{C} : [\epsilon(\nabla u)])_{i,j}
$$
\n
$$
= \left(\sum_{k=1}^{3} \sum_{l=1}^{3} C_{ijkl} \epsilon(\nabla u)_{kl}\right)_{i,j}
$$
\n
$$
= (C_{ij11}\epsilon_{11} + C_{ij22}\epsilon_{22} + C_{ij33}\epsilon_{33} + 2C_{ij23}\epsilon_{11} + 2C_{ij13}\epsilon_{13} + 2C_{ij12}\epsilon_{12})_{i,j}
$$
\n
$$
= \left(\begin{array}{cccc} \epsilon_{11} \\ (C_{ij11}, & C_{ij22}, & C_{ij33}, & C_{ij23}, & C_{ij13}, & C_{ij12} \end{array}\right) \begin{pmatrix} \epsilon_{11} \\ \epsilon_{22} \\ \epsilon_{33} \\ 2\epsilon_{23} \\ 2\epsilon_{12} \end{pmatrix}.
$$
\n(16)

Beachtet man die Symmetrie der Matrix (16), so sind die 6 verschiedenen Komponenten mit dem Spannungsvektor

$$
\sigma:=\begin{pmatrix}\sigma_{11}\\ \sigma_{22}\\ \sigma_{33}\\ \sigma_{23}\\ \sigma_{13}\\ \sigma_{12}\end{pmatrix}
$$

verknüpft über die Gleichung

$$
\begin{pmatrix}\n\sigma_{11} \\
\sigma_{22} \\
\sigma_{33} \\
\sigma_{23} \\
\sigma_{13} \\
\sigma_{12}\n\end{pmatrix} = \begin{bmatrix}\nC_{1111} & C_{1122} & C_{1133} & C_{1123} & C_{1113} & C_{1112} \\
C_{2211} & C_{2222} & C_{2233} & C_{2223} & C_{2213} & C_{2212} \\
C_{3311} & C_{3322} & C_{3333} & C_{3323} & C_{3313} & C_{3312} \\
C_{2311} & C_{2322} & C_{2333} & C_{2323} & C_{2313} & C_{2312} \\
C_{1311} & C_{1322} & C_{1333} & C_{1323} & C_{1313} & C_{1312} \\
C_{1211} & C_{1222} & C_{1233} & C_{1223} & C_{1213} & C_{1212}\n\end{bmatrix}\n\begin{pmatrix}\n\epsilon_{11} \\
\epsilon_{22} \\
\epsilon_{33} \\
\epsilon_{41} \\
\epsilon_{52} \\
\epsilon_{63} \\
\epsilon_{73} \\
\epsilon_{84} \\
\epsilon_{95} \\
\epsilon_{10} \\
\epsilon_{11} \\
\epsilon_{12} \\
\epsilon_{13} \\
\epsilon_{121} \\
\epsilon_{13} \\
\epsilon_{14} \\
\epsilon_{15} \\
\epsilon_{16} \\
\epsilon_{17} \\
\epsilon_{18} \\
\epsilon_{19} \\
\epsilon_{10} \\
\epsilon_{11} \\
\epsilon_{12} \\
\epsilon_{13} \\
\epsilon_{14} \\
\epsilon_{15} \\
\epsilon_{16} \\
\epsilon_{17} \\
\epsilon_{18} \\
\epsilon_{19} \\
\epsilon_{10} \\
\epsilon_{11} \\
\epsilon_{12} \\
\epsilon_{13} \\
\epsilon_{14} \\
\epsilon_{15} \\
\epsilon_{16} \\
\epsilon_{17} \\
\epsilon_{18} \\
\epsilon_{19} \\
\epsilon_{10} \\
\epsilon_{11} \\
\epsilon_{22} \\
\epsilon_{23} \\
\epsilon_{23} \\
\epsilon_{24} \\
\epsilon_{25} \\
\epsilon_{26} \\
\epsilon_{27} \\
\epsilon_{28} \\
\epsilon_{29} \\
\epsilon_{21} \\
\epsilon_{21} \\
\epsilon_{22} \\
\epsilon_{23} \\
\epsilon
$$

mit der Elastizitätsmatrix

$$
C := \begin{bmatrix} C_{1111} & C_{1122} & C_{1133} & C_{1123} & C_{1113} & C_{1112} \\ C_{2211} & C_{2222} & C_{2233} & C_{2223} & C_{2213} & C_{2212} \\ C_{3311} & C_{3322} & C_{3333} & C_{3323} & C_{3313} & C_{3312} \\ C_{2311} & C_{2322} & C_{2333} & C_{2323} & C_{2313} & C_{2312} \\ C_{1311} & C_{1322} & C_{1333} & C_{1323} & C_{1313} & C_{1312} \\ C_{1211} & C_{1222} & C_{1233} & C_{1223} & C_{1213} & C_{1212} \end{bmatrix}.
$$
\n
$$
(17)
$$

#### Anmerkung 3.8.

Die Elastizitätsmatrix C ist im Falle der Hyperelastizität symmetrisch.

Zusammenfassend ergibt sich für die einzelnen Komponenten des Spannungsvektors

$$
\sigma_{ij} = \sum_{k,l=1}^{3,3} C_{ijkl} \epsilon_{kl},
$$

die sogenannte Indexschreibweise und es bezeichnet

$$
\hat{\sigma} = \sum_{i,j=1}^{3,3} \sum_{k,l=1}^{3,3} C_{ijkl} e_{ij} = \sum_{i,j=1}^{3,3} \sigma_{ij} e_i e_j \tag{18}
$$

den Spannungstensor mit Basis  $\{e_i e_j := e_i \otimes e_j\}.$ 

Physikalisch gesehen gibt die Anwendung des Spannungstensors auf eine Richtung  $n \in S_2$  $s(n) = \hat{\sigma}(n) = \hat{\sigma} \cdot n$  die Spannungen s an, die an einer Fläche mit Flächennormalen n angreifen. Es wird nun ein dreidimensionaler, infinitesimal kleiner Würfel betrachtet, dessen linke, obere, hintere Ecke den Ursprung eines kartesischen Koordinatensystems markiert. Seine Basisvektoren  $\{e_1, e_2, e_3\}$  laufen parallel zu den Kanten, sodass sich mit Hilfe des Spannungstensors  $\sigma$  für die Spannungen, die an einer Fläche mit Flächennormale in Richtung eines Einheitsvektors  $e_k$  anliegen,

$$
\hat{\sigma}e_k = \sum_{i,j=1}^{3,3} \sigma_{ij}e_i e_j(e_k) = \sum_{i=1}^{3} \sigma_{ik}e_i
$$
\n(19)

ergibt, wie in Abbildung 9 dargestellt. Dabei wurde die Rechenregel für Tensoren aus [2][S.19]

 $e_i \otimes e_j e_k = e_i \delta_{jk}$ 

verwendet. Daher sind  $\sigma_{11}$ ,  $\sigma_{22}$  und  $\sigma_{33}$  die Normalenspannungen, die an einer Seitenfläche des Würfels in Richtung  $e_1, e_2$  bzw.  $e_3$  angreifen.  $\sigma_{23}, \sigma_{13}$  und  $\sigma_{12}$  sind die Scherspannungen in Tangentialrichtungen einer Seitenäche und greifen somit senkrecht zum Normalenvektor der zugehörigen Hauptspannung an. Man beachte, dass aufgrund von (16) für ein hyperelastisches Material nur drei verschiedene Scherspannungen existieren. Außerdem ist jede Spannung als Linearkombination der Elemente  $\hat{\sigma}e_i$ 

$$
s = \sum_{i=1}^{3} a_i \hat{\sigma}(e_i)
$$

vollständig bestimmt.

#### Anmerkung 3.9.

In der Literatur, wie z. B. in [23], werden auch die Notationen

$$
\epsilon_x := \epsilon_{11}
$$

$$
\epsilon_y := \epsilon_{22}
$$

$$
\epsilon_x := \epsilon_{33}
$$

$$
\gamma_{yz} := 2\epsilon_{23}
$$

$$
\gamma_{xz} := 2\epsilon_{13}
$$

$$
\gamma_{xy} := 2\epsilon_{12}
$$

oder

$$
\sigma_x := \sigma_{11}
$$

$$
\sigma_y := \sigma_{22}
$$

$$
\sigma_x := \sigma_{33}
$$

$$
\tau_{yz} := \sigma_{23}
$$

$$
\tau_{xz} := \sigma_{13}
$$

$$
\tau_{xy} := \sigma_{12}
$$

verwendet, die deutlicher zwischen Scher- und Normalenspannungen unterscheiden. Dabei werden die Einheitsvektoren mit  $e_1 = e_x$ ,  $e_2 = e_y$  und  $e_3 = e_z$  identifiziert.

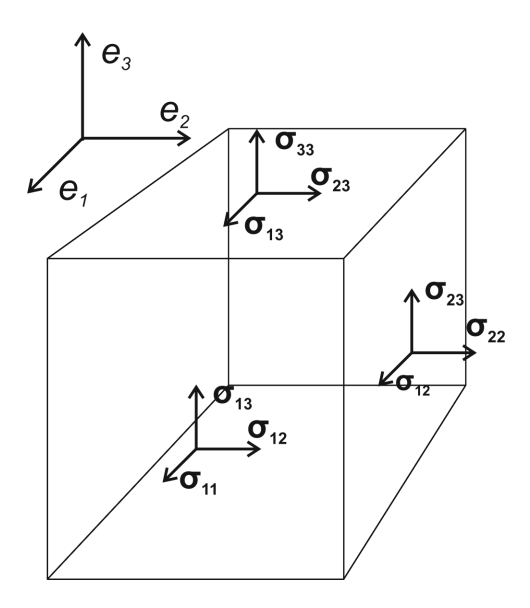

Abbildung 9: Spannungen eines infinitesimalen Einheitswürfels

# 3.3. Alternative Formulierung der linearelastischen Gleichung

In diesem Abschnitt wird eine Matrixformulierung der linearelastischen Gleichung (14) hergeleitet.

Es seien der Matrixdifferentialoperator L und der Spannungsvektor  $\epsilon$  als

$$
L := \begin{bmatrix} \partial_1 & 0 & 0 \\ 0 & \partial_2 & 0 \\ 0 & 0 & \partial_3 \\ 0 & \partial_3 & \partial_2 \\ \partial_3 & 0 & \partial_1 \\ \partial_2 & \partial_1 & 0 \end{bmatrix}
$$
 (20)

$$
\epsilon := \begin{pmatrix} \epsilon_{11} \\ \epsilon_{22} \\ \epsilon_{33} \\ 2\epsilon_{23} \\ 2\epsilon_{13} \\ 2\epsilon_{12} \end{pmatrix}
$$
 (21)

gegeben. Mit Hilfe des Operators L kann der Spannungsvektor  $\epsilon$  mit dem Verschiebungsfeld u verknüpft und das Hook'sche Gesetz umformuliert werden.

## Lemma 3.10.

Der Spannungsvektor hat eine Darstellung

$$
\epsilon = Lu.\tag{22}
$$

Weiterhin gilt die folgende Operatorgleichung

$$
\operatorname{div}(\hat{C}(x) : [\epsilon(\nabla u(t,x))]) = L^T C L \epsilon. \tag{23}
$$

Beweis. Aufgrund der Identität (15) ergibt sich der Zusammenhang

$$
Lu = \begin{bmatrix} \partial_1 & 0 & 0 \\ 0 & \partial_2 & 0 \\ 0 & 0 & \partial_3 \\ 0 & \partial_3 & \partial_2 \\ \partial_3 & 0 & \partial_1 \\ \partial_2 & \partial_1 & 0 \end{bmatrix} \begin{pmatrix} u_1 \\ u_2 \\ u_3 \end{pmatrix}
$$

$$
=\begin{pmatrix}\n\frac{\partial_2 u_2}{\partial_3 u_3} \\
\frac{\partial_3 u_2}{\partial_3 u_1 + \partial_1 u_3} \\
\frac{\partial_2 u_1}{\partial_2 u_1 + \partial_1 u_2}\n\end{pmatrix} = \epsilon.
$$

Verwendet man die Voigt'sche Notation des Hook'schen Gesetzes und (22), so gilt folgende Gleichung

$$
\operatorname{div}(\hat{C}(x) : [\epsilon(\nabla u(t, x))]) = \begin{pmatrix} \partial_1 \sigma_{11} + \partial_2 \sigma_{12} + \partial_3 \sigma_{13} \\ \partial_1 \sigma_{12} + \partial_2 \sigma_{22} + \partial_3 \sigma_{23} \\ \partial_1 \sigma_{13} + \partial_2 \sigma_{23} + \partial_3 \sigma_{33} \end{pmatrix}
$$

$$
= L^T \begin{pmatrix} \sigma_{11} \\ \sigma_{22} \\ \sigma_{33} \\ \sigma_{24} \\ \sigma_{13} \\ \sigma_{12} \end{pmatrix}
$$

$$
= L^T CLu.
$$

Spaltet man den Operator L nach den einzelnen partiellen Ableitungen auf, so kann folgende Darstellung verwendet werden

$$
L = L_1 \partial_1 + L_2 \partial_2 + L_3 \partial_3,\tag{24}
$$

wobei  $L_1$ ,  $L_2$ ,  $L_3$  feste Matrizen sind. Diese haben die Form

$$
L_1 = \begin{pmatrix} 1 & 0 & 0 \\ 0 & 0 & 0 \\ 0 & 0 & 0 \\ 0 & 0 & 0 \\ 0 & 0 & 1 \\ 0 & 1 & 0 \end{pmatrix}, L_2 = \begin{pmatrix} 0 & 0 & 0 \\ 0 & 1 & 0 \\ 0 & 0 & 0 \\ 0 & 0 & 1 \\ 1 & 0 & 0 \end{pmatrix}, L_3 = \begin{pmatrix} 0 & 0 & 0 \\ 0 & 0 & 0 \\ 0 & 0 & 1 \\ 0 & 1 & 0 \\ 1 & 0 & 0 \\ 0 & 0 & 0 \end{pmatrix}.
$$
 (25)

Zusammenfassend erhält man die Matrixoperatorform der linearelastischen Gleichung

$$
\rho(x)\ddot{u}(t,x) - L^TCLu = f(t,x).
$$
\n(26)

 $\Box$ 

# 3.4. Geometrie der Aufgabenstellung

In diesem Abschnitt wird die Problemstellung mit Hilfe der linearelastischen Gleichung formuliert. Als geometrische Grundlage soll eine in  $x_1$ - und  $x_2$ -Richtung mehrfach geschichtete, unendlich ausgedehnte Platte betrachtet werden, wobei die kanonischen kartesischen Einheitsvektoren verwendet werden. Diese Platte hat in  $x_3$ -Richtung eine Dicke von 2H. Der Nullpunkt des kartesischen Koordinatensystems mit Einheitsvektoren in  $x_1$ -,  $x_2$ - und  $x_3$ -Richtung wird in die Plattenmitte gelegt. Die Positionen der einzelnen Randschichten werden in  $x_3$ -Richtung mit

$$
-H = H_0 < H_1 \cdots < H_{n-1} < H_n = H \tag{27}
$$

angegeben, dies soll einer Platte mit n Schichten entsprechen. Es wird angenommen, dass in einer Schicht Dichte  $\rho(x_3)$ , Verzerrungsenergiedichte und somit auch die Elastizitäsmatrix  $C(x_3)$ , konstant sind und deshalb nur von der Koordinate  $x_3$  abhängen, wie in Abbildung 10 gezeigt.

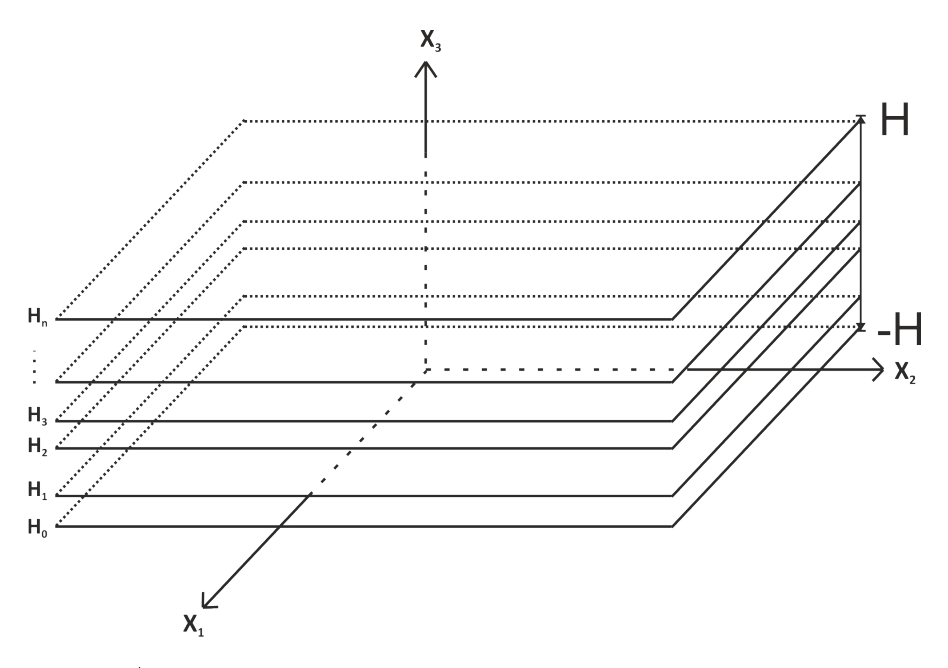

Abbildung 10: Geometrie der geschichteten Platte

Es wird zusätzlich vorausgesetzt, dass keine äußeren Kräfte vorhanden sind und daher in jeder Schicht für den Verschiebungsvektor u

$$
\rho_l \ddot{u}(t, x) = L^T C_l L u(t, x), \ \forall t \text{ und } \forall x \in (H_{l-1}, H_l)
$$
\n(28)

gilt, mit den Indizes  $l = 1, ..., n$ . Für die äußeren Schichtränder einer spannungsfreien Platte gelten die Randbedingungen

$$
L_3^T C_1 L u(t, x)|_{-H} = L_3^T C_n L u(t, x)|_{H} = 0, \ \forall t.
$$
 (29)

Der Verschiebungsvektor u soll innerhalb der Platte stetig sein, somit gilt für die inneren Schichtränder

$$
L_3^T C_l L u(t, x)|_{H_l} = L_3^T C_{l+1} L u(t, x)|_{H_l}, \ \forall t
$$
\n(30)

und alle Indizes  $l = 1, ..., n - 1$ .

Anmerkung 3.11.

Es gilt der folgende Zusammenhang

$$
L_3^T C_l L u = L_3^T \sigma = \begin{pmatrix} \sigma_{33} \\ \sigma_{23} \\ \sigma_{13} \end{pmatrix} . \tag{31}
$$

Wie in Rechenschritt (19) gezeigt, handelt es sich um dieselben Komponenten der Normalenspannung und Tangentialspannungen des Spannungstensors, die auch auf die Flächennormale e<sup>3</sup> des Randes einer Plattenschicht im Punkt x angewendet werden. Die Gleichung (30) ist somit äquivalent zur Aussage

$$
\hat{\sigma}^- \cdot e_3 + \hat{\sigma}^+ \cdot (-e_3) = 0.
$$

Dabei bezeichnet  $\hat{\sigma}^-$  den Spannungstensor der unteren und  $\hat{\sigma}^+$  der oberen Plattengrenzschicht im Punkt x.

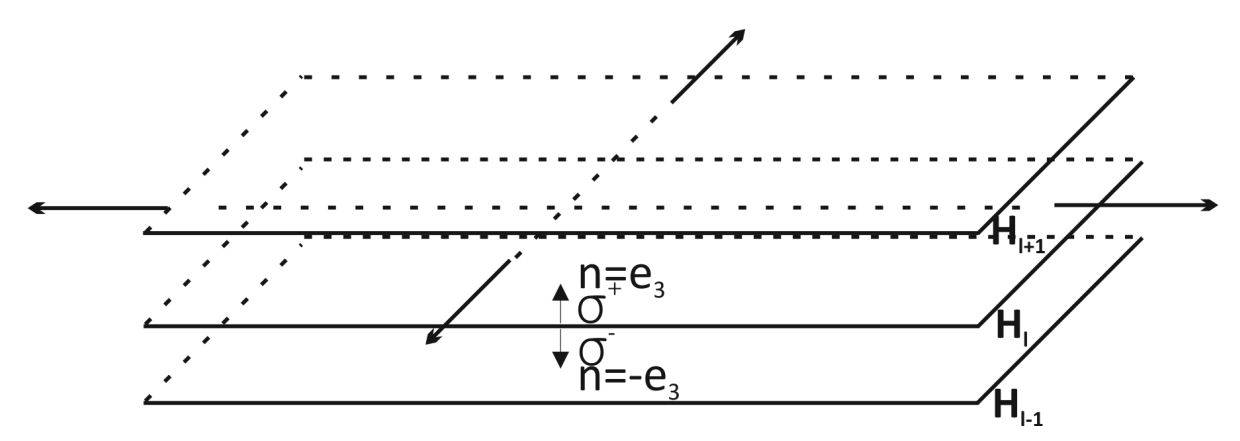

Abbildung 11: Geometrie einer Grenzschicht

Im weiteren Verlauf wird u als eine  $x_1-x_2$ -ebene harmonische Welle

$$
u(t,x) = \hat{u}(x_3)e^{i(<\alpha, x > \pm \omega t)}
$$
  
=  $\hat{u}(x_3)e^{i(<\alpha_r, x >_0 \pm \omega t)}e^{(-<\alpha_i, x >_0)}$ 

mit  $\alpha \in \mathbb{C}^2$  und  $\alpha = \alpha_r + i\alpha_i$  und der Kreisfrequenz  $\omega \in \mathbb{R}$  angenommen. Dabei ist allerdings nur der Fall  $\alpha_i = 0$  von Interesse, da es ansonsten vom Ursprung der Welle ausgehend zu exponentiell wachsenden bzw. fallenden Wellenamplituden kommt. Deshalb beschränkt sich die Arbeit auf den Ansatz

$$
u(t,x) = \hat{u}(x_3)e^{i(k_1x_1 + k_2x_2 \pm \omega t)}
$$
\n(32)

mit Wellenvektorkomponenten  $k_1, k_2 \in \mathbb{R}$  und der Kreisfrequenz  $\omega = 2\pi f$ . Durch Einsetzen des Ansatzes (32) in die Gleichungen (28), (29) und (30) ergeben sich die zeitunabhängigen und nur vom Term  $\hat{u}(x_3):=(\hat{u}_1(x_3),\hat{u}_2(x_3),\hat{u}_3(x_3))^T$  abhängigen Gleichungen

$$
-\rho_l \omega^2 \hat{u} = L_k^T C_l L_k \hat{u}, \forall x_3 \in (H_{l-1}, H_l) \ \forall l = 1, ..., n
$$
\n(33)

$$
L_3^T C_1 L_k \hat{u}|_{-H} = L_3^T C_n L_k \hat{u}|_H = 0
$$
\n(34)

$$
L_3^T C_l L_k u|_{H_l} = L_3^T C_{l+1} L_k u|_{H_l}, \ \forall l = 1, ..., n-1
$$
\n(35)

mit dem Differentialoperator

$$
L_k := ik_1 L_1 + ik_2 L_2 + \partial_3 L_3. \tag{36}
$$

# 4. Schwache Formulierung

Dieser Abschnitt orientiert sich an der Literatur [23]. Zum Zwecke der besseren Lesbarkeit und Übersichtlichkeit werden die Komponenten der Ortskoordinaten in

$$
x_1 := x,
$$
  

$$
x_2 := y,
$$
  

$$
x_3 := z
$$

umbenannt und die Notation der Operatoren und Wellenzahlen an diese angepasst

$$
L_x := L_1,
$$
  
\n
$$
L_y := L_2,
$$
  
\n
$$
L_z := L_3,
$$
  
\n
$$
k_x := k_1,
$$
  
\n
$$
k_y := k_2.
$$

Des Weiteren sei in diesen Abschnitt

$$
\Omega:=(-H,H)
$$

und insbesondere wird

$$
H^1 := H^1(\Omega)
$$

definiert. Es werden nun stückweise konstante Funktionen der Dichten  $\rho$  und Elastizitätsmatrizen C deniert als

$$
\rho(z) = \rho_l, \ C(z) = C_l, \ \forall z \in (H_{l-1}, H_l). \tag{37}
$$

Als Ansatz einer schwachen Lösung, die die Gleichungen (33), (34) und (35) erfüllt, wird die Integralgleichung

$$
\omega^2 \int_{-H}^{H} \overline{\hat{v}}^T \rho \hat{u} \ dz = \int_{-H}^{H} (\overline{L_k \hat{v}})^T C(L_k \hat{u}) \ dz \tag{38}
$$

betrachtet, wobei die Funktion  $\hat{v}(z)$  als virtuelle Verrückung bezeichnet wird. Es wird ein ausreichend glattes  $\hat{u}$  gesucht, das die Gleichung (38) für alle  $\hat{v}$  aus einer Klasse von Funktionen erfüllt. Je nachdem, welche Anforderungen an  $\hat{v}$  gestellt werden, ist  $\hat{u}$  eine klassische Lösung, welche die Gleichungen (33), (34) und (35) erfüllt. Welche Eigenschaften an die Funktionsklasse und der Lösung  $\hat{u}$  vorausgesetzt werden müssen. beantwortet der aus [23][S.7] zitierte Satz.

#### Anmerkung 4.1.

Sowohl  $\hat{u}(z) := (\hat{u}_x(z), \hat{u}_y(z), \hat{u}_z(z))^T$  als auch  $\hat{v} := (\hat{v}_x(z), \hat{v}_y(z), \hat{v}_z(z))^T$  sind vektorwertige Funktionen. Die einzelnen Komponenten liegen immer im selben Raum. Deshalb gilt in Bezug auf die Funktionen  $u, v$ , dass die gleiche Symbolik des Raumes für die kartesische Verknüpfung mit sich selbst gewählt wird. Zum Beispiel wird die Notation  $H^1 := (H^1)^3 := H^1 \times H^1 \times H^1$  bzw. auch  $C^1 := (C^1)^3$  etc. verwendet.

#### Satz 4.2.

Es sei vorausgesetzt, dass û stetig und schichtweise in  $C^2$  liegt, d. h.  $\hat{u} \in C([-H,H])$ und die Einschränkung  $\hat{u}|_{(H_{l-1},H_l)} \in C^2([H_{l-1},H_l])$  für  $l = 1,...,N$ . Unter dieser Voraussetzung erfüllt û genau dann Gleichung (38) für alle  $\hat{v} \in C^1([-H, H])$ , wenn û die Gleichungen (33), (34) und (35) erfüllt.

Aus diesem Satz ergibt sich eine Bedingung, unter der eine schwache Lösung auch klassisch ist, aber es wird keine Aussage über die Existenz einer Lösung  $\hat{u}$  getroffen. Es stellt sich weiterhin die Frage, ob die Funktionenklassen nicht zu einschränkend sind. Bei Finite-Elemente Methoden nutzt man häufig stetige, stückweise affin-lineare Interpolationen. Wird eine solche Interpolation verwendet, so können die Algorithmen analytisch relativ einfach hergeleitet und numerisch schnell und einfach berechnet werden. Würden u oder v stückweise linear zwischen den Platten interpolieren, so wäre zwar die Stetigkeit der Approximation garantiert, aber diese ist im Allgemeinen nicht in  $C^1$ . Allerdings sind die Integrale aus (38) auch für  $u, v \in H^1$  wohldefiniert. Zudem ist nach [15]  $C^1$  stetig eingebettet und dicht in  $H^1,$  sodass es nahe liegt, den Funktionsraum auf  $H^1$  zu erweitern. Werden die Lösungen  $\hat{u}, \hat{v} \in H^1$  als richtig vorausgesetzt, so lässt sich aufgrund der Hilbertraum-Eigenschaften eine Existenzaussage finden. Allerdings muss die Gleichung (38) in ein verallgemeinertes  $H<sup>1</sup>$  Hilbertraum-Eigenwertproblem transformiert werden. Die folgenden Rechnungen sind aus [23][S.8f] übernommen und mit Details ergänzt worden.

Es gilt ebenfalls nach [15], dass die Einbettungen

$$
H^1 \to C^0 \text{ und } J: H^1 \to L^2
$$

kompakt und stetig sind. Zudem definieren Multiplikationen einer stückweise konstanten Funktion  $\rho(z) > 0$  bzw. einer stückweise konstanten, symmetrischen, positiv definiten Matrix  $C(z)$  Operatoren in  $(\mathcal{L}_2)^6$ , die bijektiv, positiv, selbstadjungiert und stetig linear sind. Diese Eigenschaften lassen sich leicht nachrechnen.

Wenn I die Einheitsmatrix ist, lässt sich  $\rho$  auch als matrixwertiger Operator  $\rho \cdot I$  schreiben. Da  $\rho \cdot I$  und C stückweise positiv definit sind, folgt, dass die Operatoren positiv sind. Aufgrund der Symmetrieeigenschaften der einzelnen Matrizen  $\rho_l \cdot I$  und  $C_l$ , die in (37) definiert sind, sind die Operatoren selbstadjungiert und linear, da Matrizen lineare und stetige Operatoren sind. Die Operatornormen lassen sich durch

$$
||\rho(z)||=\max_{z\in[-H,H]}(\rho(z))
$$

bzw.

$$
||C|| = \max_{k=0,\dots,n} \{ ||C_k||_2 \},\
$$

angeben, wobei  $||C_k||_2$  die Spektralnorm der Matrix  $C_k$  ist. Mit der Betrachtung der Gleichungen

$$
\rho(z)f(z) = 0 \,\forall \, z \in [-H, H] \text{ und } f \in (L_2)^6
$$

bzw.

$$
C(z)f(z) = 0 \text{ für } \forall z \in [-H, H] \text{ und } f \in (L_2)^6
$$

erschließt sich f(z)=0, da  $\rho > 0$  bzw. C stückweise konstant und invertierbar ist. Damit sind die Operatoren injektiv und ihre Umkehrabbildungen sind als stückweise konstante Abbildungen

$$
\rho(z)^{-1} = \frac{1}{\rho(z)}
$$

bzw.

$$
C^{-1}(z) := C_l^{-1} \ \forall \ z \in [H_{l-1}, H_l]
$$

gegeben. Mit Hilfe der Umkehrabbildung ergibt sich auch die Surjektivität. Des Weiteren ist der Matrixoperator  $L_k$  ein stetiger linearer Operator von

$$
(H^1)^3 \to (L_2)^6,
$$

da

$$
||L_k u||_{L_2^6} = ||ik_x L_x u + ik_y L_y u + L_z \partial_z u||_{L_2^6}
$$
  
\n
$$
\leq ||ik_x L_x u||_{L_2^6} + ||ik_y L_y u||_{L_2^6} + ||L_z \partial_z u||_{L_2^6}
$$
  
\n
$$
\leq |k_x| ||L_x u||_{L_2^6} + |k_y| ||L_y u||_{L_2^6} + ||L_z \partial_z u||_{L_2^6}
$$
  
\n
$$
= |k_x| ||u||_{L_2^3} + |k_y| ||u||_{L_2^3} + ||\partial_z u||_{L_2^3}
$$
  
\n
$$
\leq |k_x| (||u||_{L_2^3} + ||\partial_z u||_{L_2^3}) + |k_y| (||u||_{L_2^3} + ||\partial_z u||_{L_2^3}) + (||u|| + ||\partial_z u||_{L_2^3})
$$
  
\n
$$
\leq \max\{|k_x|, |k_y|, 1\} ||u||_{H^1}
$$

gilt. Somit kann die linke Seite der Gleichung (38) für  $\hat{v}, \hat{u} \in H^1$  geschrieben werden als

$$
\omega^2 \int_{-H}^{H} \bar{\hat{v}}^T \rho \hat{u} \, dz = \omega^2 < J\hat{v}, \rho J\hat{u} > = \omega^2 < \hat{v}, J^* \rho J \hat{u} > = \omega^2 < \hat{v}, M\hat{u} > ,
$$

mit dem kompakten, positiven und selbstadjungierten Operator  $M := J^*\rho J.$  Die rechte Seite kann umgeschrieben werden als

$$
\int_{-H}^{H} (\overline{L_{k}\hat{v}})^{T} C(L_{k}\hat{u}) dz = =<\hat{v}, L_{k}^{*}CL_{k}\hat{u}>=<\hat{v}, S_{k}\hat{u}>,
$$

mit dem positiven und selbstadjungierten Operator  $S_k := L_k^* CL_k$ . Daher erfüllt eine Funktion  $\hat{u} \in H^1$  die Gleichung (38) für alle  $\hat{v} \in H^1$  genau dann, wenn

$$
\omega^2 < \hat{v}, M\hat{u} > = < \hat{v}, S_k \hat{u} > \forall \hat{v} \in H^1 \tag{39}
$$

gilt.

Die Aussage (39) ist aufgrund des Darstellungssatzes von Fréchet-Riesz äquivalent zu dem verallgemeinerten Eigenwertproblem

$$
\omega^2 M \hat{u} = S_k \hat{u} \Leftrightarrow (\gamma + \omega^2) M \hat{u} = \gamma M + S_k \hat{u}
$$
\n(40)

$$
\Leftrightarrow \lambda M \hat{u} = S_{\gamma} \hat{u},\tag{41}
$$

mit  $\lambda := \gamma + \omega^2$  und einem positiven, selbstadjungierten Operator  $S_\gamma := \gamma M + S_k$  für ein beliebiges  $\gamma > 0$ . Um die Bijektivität des Operators  $S_{\gamma}$  zu zeigen, wurden in [23] die Lemmata 2.14 und 2.15 ausgenutzt. Dabei wurde die nützliche Ungleichung

$$
\langle \hat{u}, S_{\gamma} \hat{u} \rangle \ge c ||\hat{u}||_{H^1}^2 \ \forall \hat{u} \in H^1 \tag{42}
$$

für ein konstantes  $c > 0$  gezeigt. Damit sind alle Voraussetzungen gegeben, um Satz 2.13 auf das Operatorenpaar M und  $S_{\gamma}$  anzuwenden. Dies führt zu folgendem Satz aus [23].

#### Satz 4.3.

Es existiert eine aufsteigende Folge  $0 \leq \omega_n^2 \to \infty$  und eine Folge  $\hat{u}_n \in H^1$ , so dass

$$
\omega_n^2 M \hat{u}_n = S_k \hat{u}_n,\tag{43}
$$

$$
(\gamma + \omega_n^2) < \hat{u}_n, M\hat{u}_m > = \delta_{n,m} = \frac{\gamma + \omega_n^2}{\omega_n^2} < \hat{u}_n, S_k\hat{u}_m > \tag{44}
$$

und jedes  $\hat{u} ∈ H^1$  kann eindeutig mit einer  $H^1$ -konvergenten Folge

$$
\hat{u} = \sum_{n=0}^{\infty} \alpha_n \hat{u}_n \tag{45}
$$

dargestellt werden mit einer  $l_2$ -Folge

$$
\alpha_n := \frac{(\gamma + \omega^2)}{\omega^2} < \hat{u}, S_k \hat{u}_n >_{H_1}.
$$

#### Anmerkung 4.4.

- Der Satz 4.3 garantiert bei festgehaltenen  $k = (k_1, k_2)^T$ , dass unendlich viele nichttriviale Lösungen des Eigenwertproblems (40) existieren.
- Die gefundenen Lösungen bilden eine Orthogonalbasis im Skalarprodukt

$$
<\hat{v}, \hat{u}>_{S_k} = <\hat{u}, S_k \hat{v}>.
$$

Der folgende Satz beweist zusammen mit Satz 4.2, dass die schwachen  $H^1$ -Lösungen der Variationsgleichung (38) ebenfalls klassische Lösungen sind.

#### Satz 4.5.

Wenn ein  $\hat{u} \in H^1$  die Integralgleichung (38) für alle  $\hat{v} \in H^1$  erfüllt, dann ist  $\hat{u}$  stetig und eingeschränkt auf eine einzelne Schicht sogar in  $C^{\infty}$ .

# 5. Herleitung des Algorithmus

## 5.1. Ansatz der Finite-Elemente Methode

Es ist von Interesse, effizient und einfach die Kombinationen von Kreisfrequenzen und Wellenvektoren zu bestimmen, für die eine nichttriviale Lösung  $\hat{u}$  existiert. Diese sollen mit Hilfe des Ansatzes einer Finite-Elemente Methode berechnet werden. Um diese zu konstruieren, wird die Integralgleichung (38)

$$
\omega^2 \int_{-H}^{H} \overline{\hat{v}}^T \rho \hat{u} \ dz = \int_{-H}^{H} (\overline{L_k \hat{v}})^T C(L_k \hat{u}) \ dz
$$

betrachtet. Allerdings wird die Gleichung nicht wie in Satz 4.5 gefordert für alle  $\hat{v} \in H^1$ gelöst, sondern nur für spezielle Ansatzfunktionen  $\Psi_{\hat{u}}$  und  $\Phi_{\hat{v}}$ . Ausgehend von der vorgegebenen Geometrie sollen diese einige Bedingungen erfüllen.

Die vorliegende Geometrie gibt ein Schichtsystem vor und die Lösung der Variationsgleichung soll mit Hilfe der Ansatzfunktionen zwischen den Plattenschichten interpoliert werden. Da sich die einzelnen Plattenschichten nicht physikalisch unterscheiden müssen, kann das Schichtsystem beliebig verfeinert werden, um eine höhere Genauigkeit der approximierten Lösung zu erhalten. Des Weiteren sollen die Ansatzfunktionen wegen Satz  $4.5$  aus  $H^1$  stammen.

Es werden daher für  $\hat{u}$  und  $\hat{v}$  die linearen Ansatzfunktionen

$$
\Psi_{\hat{u}} = \sum_{i=0}^{N} h_{[H_{i-1}, H_{i+1}]}(z) U_i,
$$
\n(46)

$$
\Phi_{\hat{v}} = \sum_{j=0}^{N} h_{[Hj-1, H_{j+1}]}(z) V_j \tag{47}
$$

ausgewählt. Dabei sind  $U_i$ ,  $V_i \in \mathbb{C}^3$ . Die Vektoren  $U_i^T = (u_x^i, u_y^i, u_z^i)$  sind Lösungen von  $\hat{u}(z)$  auf dem Schichtrand  $H_i$  (vgl. 27) und  $V_i$  beliebige Vektoren. Die Funktionen  $h_{[H_{i-1},H_{i+1}]}$  sind für  $i=1,...,N-1$ 

$$
h_{[H_{i-1},H_{i+1}]}(z) := \begin{cases} 0, & z \in \mathbb{R} \setminus [H_{i-1},H_{i+1}] \\ 1 - \frac{H_i - z}{H_i - H_{i-1}}, & z \in [H_{i-1},H_i] \\ 1 - \frac{H_i - z}{H_i - H_{i+1}}, & z \in (H_i,H_{i+1}] \end{cases}
$$
 (48)

für den Randterm  $i = 0$ 

$$
h_{[H_{-1},H_1]} := \begin{cases} 1 + \frac{H_0 - x}{H_1 - H_0} & , z \in [H_0, H_1] \\ 0 & , \text{sonst} \end{cases} , \tag{49}
$$

und für den Randterm  $i = N$ 

$$
h_{[H_{N-1},H_{N+1}]} := \begin{cases} 1 - \frac{H_N - x}{H_N - H_{N-1}} & , z \in [H_{N-1},H_N] \\ 0 & , \text{ sonst} \end{cases} . \tag{50}
$$

Aus Beispiel 2.2 kann gefolgert werden, dass die Funktionen  $\Psi_{\hat{u}}$  und  $\Phi_{\hat{v}}$  in  $H^1(-H,H)^3$ sind und die Lösung  $\hat{u}$  und die virtuelle Verrückung  $\hat{v}$  zwischen den einzelnen Schichten linear interpolieren. Insbesondere bildet die Menge

$$
\mathbb{S}^{h_m} := \{ v \in (H^1)^3 | v = \sum_{i=0}^N h_{[H_{i-1}, H_{i+1}]}(z) U_i \text{ mit } U_i \in \mathbb{R}^3 \}
$$
(51)

einen ( $N+1$ )-dimensionalen Unterhilbertraum mit Basisvektoren  $h_{[H_{i-1},H_{i+1}]}.$  Dabei gibt der Index

$$
h_m = \max_{i=\{1,\dots,N\}} \{H_i - H_{i-1}\}
$$

den größten Diskretisierungsabstand an. Im Abschnitt 5.2 Konvergenz wird bewiesen, dass die Approximation umso näher an der ursprünglichen Lösung liegt, je kleiner  $h_m$ gewählt wird.

Das ursprüngliche Eigenwertproblem wird somit in dem endlichdimensionalen Unterraum  $\mathbb{S}^{h_m}$  approximiert. Daher wird das Eigenwertproblem

$$
\omega^2 \int_{-H}^{H} \overline{\Phi}_{\hat{v}}^T \rho \Psi_{\hat{u}} dz = \int_{-H}^{H} (\overline{L_k \Phi}_{\hat{v}})^T C L_k \Psi_{\hat{u}} dz \ \forall \Phi_{\hat{v}} \in \mathbb{S}^{h_m}
$$
(52)

für  $\Psi_{\hat{u}} \in \mathbb{S}^{h_m}$  gelöst. Um die Integralgleichung (52) zu lösen, werden die schwachen Ableitungen der Ansatzfunktionen benötigt, diese sind

$$
\partial_z \Psi_{\hat{u}}(z) = \sum_{i=1}^{N-1} \left( \frac{1}{H_i - H_{i-1}} \chi_{[H_{i-1}, H_i]} - \frac{1}{H_{i+1} - H_i} \chi_{[H_i, H_{i+1}]}\right) U_i \tag{53}
$$

$$
-\frac{1}{H_1 - H_0} \chi_{[H_0, H_1]} U_0 + \frac{1}{H_N - H_{N-1}} \chi_{[H_{N-1}, H_N]} U_N,
$$
  

$$
\partial_z \Phi_{\hat{v}}(z) = \sum_{j=1}^{N-1} \left( \frac{1}{H_i - H_{i-1}} \chi_{[H_{i-1}, H_i]} - \frac{1}{H_{i+1} - H_i} \chi_{[H_i, H_{i+1}]}\right) V_j
$$
  

$$
-\frac{1}{H_1 - H_0} \chi_{[H_0, H_1]} V_0 + \frac{1}{H_N - H_{N-1}} \chi_{[H_{N-1}, H_N]} V_N.
$$
 (54)

Durch das Einsetzen der Ansatzfunktionen in die linke Seite der Gleichung (52), wobei gilt

$$
h_{[H_N,H_{N+2}]}=h_{[H_{-2},H_0]}:=0,
$$

und

$$
h_i = H_i - H_{i-1}, \text{für } i = 1, ..., N,
$$

ergibt sich

$$
\begin{split} &\omega^2\int_{-H}^H (\sum_{j=0}^N \overline{h_{[H_{j-1},H_{j+1}]} V_j})^T \rho(z) (\sum_{i=0}^N h_{[H_{i-1},H_{i+1}]} U_i) dz \\ &= \omega^2\int_{-H}^H (\sum_{j=0}^N h_{[H_{j-1},H_{j+1}]} \overline{V_j}^T) \rho(z) (\sum_{i=0}^N h_{[H_{i-1},H_{i+1}]} U_i) dz \\ &= \omega^2\sum_{j=0}^N \overline{V_j}^T \int_{-H}^H (h_{[H_{j-1},H_{j+1}]} \rho(z) (\sum_{i=0}^N h_{[H_{i-1},H_{i+1}]} U_i) dz \\ &= \omega^2\sum_{j=0}^N \overline{V_j}^T (\int_{H_{j-1}}^{H_j} (h_{[H_{j-2},H_j]}) \rho(z) (h_{[H_{j-1},H_{j+1}]}) dz U_{j-1} \\ &+ \int_{H_{j-1}}^{H_{j+1}} (h_{[H_{j-1},H_{j+1}]} \rho(z) (h_{[H_{j-1},H_{j+1}]}) dz U_{j+1}) \\ &= \omega^2\sum_{j=1}^{N-1} \overline{V_j}^T. \\ &\left(\frac{H_j - H_{j-1}}{6} \rho_j U_{j-1} + \frac{1}{3} \left( \rho_j (H_j - H_{j-1}) + \rho_{j+1} (H_{j+1} - H_j) \right) U_j + \frac{H_{j+1} - H_j}{6} \rho_{j+1} U_{j+1} \right) \\ &+ \omega^2 \overline{V_0}^T \left( \frac{1}{3} \rho_1 (H_1 - H_0) U_0 + \frac{1}{6} \rho_1 (H_1 - H_0) U_1 \right) \\ &+ \omega^2 \overline{V_N}^T \left( \frac{H_N - H_{N-1}}{6} \rho_N U_{N-1} + \frac{H_N - H_{N-1}}{3} \rho_N U_N \right) \\ &= \omega^2 \sum_{j=1}^{N-1} \overline{V_j}^T \left( \frac{h_j}{6} \rho_j U_{j-1} + \frac{1}{3} \left( \rho_j h_j + \rho_{j+1} h_{j+1} \right) U_j + \frac{h_{j+1}}{
$$

mit der *Massematrix*  $\tilde{M} \in \mathbb{R}^{3(N+1)\times 3(N+1)}$  und den Vektoren

$$
V = (V_0, ..., V_N)^T \text{ und } U = (U_0, ..., U_N)^T.
$$

Die Massematrix hat die Gestalt

$$
\tilde{M}=\begin{pmatrix} \frac{\rho_{1}h_{1}}{3}I & \frac{\rho_{1}h_{1}}{6}I & 0 & 0 & \dots & 0 & 0 & 0 \\ \frac{\rho_{1}h_{1}}{6}I & \frac{\rho_{1}h_{1}+\rho_{2}h_{2}}{3}I & \frac{\rho_{2}h_{2}}{6}I & 0 & \dots & 0 & 0 & 0 \\ 0 & \frac{\rho_{2}h_{2}}{6}I & \frac{\rho_{2}h_{2}+\rho_{3}h_{3}}{3}I & \frac{\rho_{3}h_{3}}{6}I & \dots & 0 & 0 & 0 \\ \vdots & \vdots & \vdots & \ddots & \vdots & \vdots & \vdots & \vdots \\ 0 & 0 & 0 & 0 & \dots & \frac{\rho_{N-1}h_{N-1}}{6}I & \frac{\rho_{N-1}h_{N-1}+\rho_{N}h_{N}}{3}I & \frac{\rho_{N}h_{N}}{3}I \\ 0 & 0 & 0 & \dots & 0 & \frac{\rho_{N}h_{N}}{6}I & \frac{\rho_{N}h_{N}}{3}I \end{pmatrix},
$$

wobei I die  $3 \times 3$  Einheitsmatrix ist.

Durch Einsetzen der Ansatzfunktionen in die rechte Seite ergibt sich zunächst

$$
\int_{-H}^{H} (\overline{L_{k} \Phi_{\hat{v}}})^{T} CL_{k} \Psi_{\hat{u}} dz
$$
\n
$$
= \int_{-H}^{H} (-ik_{x} L_{x} \overline{\Phi_{\hat{v}}} - ik_{y} L_{y} \overline{\Phi_{\hat{v}}})^{T} CL_{k} \Psi_{\hat{u}} + (L_{z} \partial_{z} \overline{\Phi_{\hat{v}}})^{T} CL_{k} \Psi_{\hat{u}} dz
$$
\n
$$
= \int_{-H}^{H} (-ik_{x} L_{x} \overline{\Phi_{\hat{v}}} - ik_{y} L_{y} \overline{\Phi_{\hat{v}}})^{T} CL_{k} \Psi_{\hat{u}} + (\partial_{z} \overline{\Phi_{\hat{v}}})^{T} L_{z}^{T} CL_{k} \Psi_{\hat{u}} dz
$$
\n
$$
= \int_{-H}^{H} \overline{\Phi_{\hat{v}}}^{T} (-ik_{x} L_{x} - ik_{y} L_{y})^{T} CL_{k} \Psi_{\hat{u}} + (\partial_{z} \overline{\Phi_{\hat{v}}})^{T} L_{z}^{T} C (ik_{x} L_{x} + ik_{y} L_{y} + L_{z} \partial_{z}) \Psi_{\hat{u}} dz
$$
\n
$$
= \int_{-H}^{H} -\overline{\Phi_{\hat{v}}}^{T} (ik_{x} L_{x} + ik_{y} L_{y})^{T} C (ik_{x} L_{x} + ik_{y} L_{y}) \Psi_{\hat{u}} - \overline{\Phi_{\hat{v}}}^{T} (ik_{x} L_{x} + ik_{y} L_{y})^{T} CL_{z} \partial_{z} \Psi_{\hat{u}}
$$
\n
$$
+ (\partial_{z} \overline{\Phi_{\hat{v}}})^{T} L_{z}^{T} C (ik_{x} L_{x} + ik_{y} L_{y}) \Psi_{\hat{u}} + (\partial_{z} \overline{\Phi_{\hat{v}}})^{T} L_{z}^{T} CL_{z} \partial_{z} \Psi_{\hat{u}} dz
$$
\n
$$
= \int_{-H}^{H} \overline{\Phi_{\hat{v}}}^{T} (k_{x} L_{x} + k_{y} L_{y})^{T} C (k_{x} L_{x} + k_{y} L_{y}) \Psi_{\hat{u}} - i \overline{\Phi_{\hat{v}}}^{T} (k
$$

$$
+ i \partial_z \overline{\Phi}_{\hat{v}}^T \Big( k_x L_z^T C L_x + k_y L_z^T C L_y \Big) \Psi_{\hat{u}} \tag{57}
$$

$$
+\partial_z \overline{\Phi_{\hat{v}}}^T L_z^T C L_z \partial_z \Psi_{\hat{u}} dz.
$$
\n(58)

Wird der Wellenvektor in Polarkoordinaten geschrieben

$$
\begin{pmatrix} k_x \\ k_y \end{pmatrix} = k \begin{pmatrix} \cos(\phi) \\ \sin(\phi) \end{pmatrix}
$$
 (59)

mit  $\phi$  dem Einfallswinkel der erzeugten Welle und  $k = \sqrt{k_x^2 + k_y^2}$  dem Betrag des Wellenvektors, so ist bei festgehaltenem Einfallswinkel  $\phi$  das Integral (55) von  $k^2$  abhängig. Die Integrale (56) und (57) sind von  $k$  abhängig; das Integral (58) ist von  $k$  gänzlich unabhängig. Um eine übersichtlichere Schreibweise zu erhalten, werden die Operatoren

$$
D_{ij}(z) := D_{ij} := \frac{1}{2} (L_i^T C L_j + L_j^T C L_i)
$$
\n(60)

mit den Indizes  $i, j = x, y, z$  eingeführt. Diese bestehen wie der Operator C aus stückweisen konstanten Matrizen und es gilt

$$
D_{ij}(z) = D_{ij}^l \text{ für } z \in (H_{l-1}, H_l).
$$

Ein hochgestellter Index gibt in diesem Kapitel die Plattenschicht der verwendeten Materialparameter an, z. B. ist  $c_{ij}^l$  die  $ij$ -te Komponente der Elastizitätsmatrix zwischen den Schichträndern  $H_{l-1}$  und  $H_l$ . Es werden nun die einzelnen Integrale der obigen Gleichung berechnet, angefangen mit dem von  $k^2$  abhängigen Teil (55). Für dieses Integral ergibt sich

$$
\int_{-H}^{H} \overline{\Phi}_{\hat{v}}^{T} (k_{x}^{2} D_{xx} + k_{x} k_{y} 2 D_{xy} + k_{y}^{2} D_{yy}) \Psi_{\hat{u}} dz
$$
\n
$$
= \int_{-H}^{H} \sum_{j=0}^{N} h_{[H_{j-1}, H_{j+1}]}(z) \overline{V_{j}}^{T} (k_{x}^{2} D_{xx} + k_{x} k_{y} 2 D_{xy} + k_{y}^{2} D_{yy}) \sum_{i=0}^{N} h_{[H_{i-1}, H_{i+1}]}(z) U_{i} dz
$$
\n
$$
= \sum_{j=0}^{N} \overline{V_{j}}^{T} \int_{-H}^{H} h_{[H_{j-1}, H_{j+1}]}(z) (k_{x}^{2} D_{xx} + k_{x} k_{y} 2 D_{xy} + k_{y}^{2} D_{yy}) \sum_{i=0}^{N} h_{[H_{i-1}, H_{i+1}]}(z) U_{i} dz
$$
\n
$$
= \sum_{j=0}^{N} \overline{V_{j}}^{T} \int_{-H}^{H} h_{[H_{j-1}, H_{j+1}]}(z) (k_{x}^{2} D_{xx} + k_{x} k_{y} 2 D_{xy} + k_{y}^{2} D_{yy}) \sum_{i=j-1}^{j+1} h_{[H_{i-1}, H_{i+1}]}(z) U_{i} dz
$$
\n
$$
= \sum_{j=0}^{N} \overline{V_{j}}^{T} \int_{H_{j-1}}^{H_{j}} h_{[H_{j-1}, H_{j+1}]}(z) (k_{x}^{2} D_{xx} + k_{x} k_{y} 2 D_{xy} + k_{y}^{2} D_{yy}) h_{[H_{j-2}, H_{j}]}(z) dz U_{j-1}
$$
\n
$$
+ \overline{V_{j}}^{T} \int_{H_{j-1}}^{H_{j+1}} h_{[H_{j-1}, H_{j+1}]}(z) (k_{x}^{2} D_{xx} + k_{x} k_{y} 2 D_{xy} + k_{y}^{2} D_{yy}) h_{[H_{j-1}, H_{j+1}]}(z) dz U_{j}
$$
\n
$$
+ \overline{V_{j}}^{T} \int_{H_{j}}^{H_{j+1}} h_{[H_{
$$

$$
= \sum_{j=1}^{N-1} \overline{V_j}^T \left( \frac{h_j}{6} \left( k_x^2 D_{xx}^j + k_x k_y 2 D_{xy}^j + k_y^2 D_{yy}^j \right) \right) U_{j-1} \tag{61}
$$

$$
+\overline{V_{j}}^{T}\left(\frac{h_{j}}{3}\left(k_{x}^{2}D_{xx}^{j}+k_{x}k_{y}2D_{xy}^{j}+k_{y}^{2}D_{yy}^{j}\right)+\frac{h_{j+1}}{3}\left(k_{x}^{2}D_{xx}^{j+1}+k_{x}k_{y}2D_{xy}^{j+1}+k_{y}^{2}D_{yy}^{j+1}\right)\right)U_{j}
$$
  
+
$$
\overline{V_{j}}^{T}\left(\frac{h_{j+1}}{6}\left(k_{x}^{2}D_{xx}^{j+1}+k_{x}k_{y}2D_{xy}^{j+1}+k_{y}^{2}D_{yy}^{j+1}\right)\right)U_{j+1}
$$
  
+
$$
\overline{V_{0}}^{T}\left(\frac{h_{1}}{3}\left(k_{x}^{2}D_{xx}^{1}+k_{x}k_{y}2D_{xy}^{1}+k_{y}^{2}D_{yy}^{1}\right)\right)U_{0}
$$
  
+
$$
\overline{V_{0}}^{T}\left(\frac{h_{1}}{6}\left(k_{x}^{2}D_{xx}^{1}+k_{x}k_{y}2D_{xy}^{1}+k_{y}^{2}D_{yy}^{1}\right)\right)U_{1}
$$
  
+
$$
\overline{V_{N}}^{T}\left(\frac{h_{1}}{3}\left(k_{x}^{2}D_{xx}^{N}+k_{x}k_{y}2D_{xy}^{N}+k_{y}^{2}D_{yy}^{N}\right)\right)U_{N}
$$
  
+
$$
\overline{V_{N}}^{T}\left(\frac{h_{1}}{6}\left(k_{x}^{2}D_{xx}^{N}+k_{x}k_{y}2D_{xy}^{N}+k_{y}^{2}D_{yy}^{N}\right)\right)U_{N-1}
$$
  
=
$$
k^{2}\overline{V}^{T}\left(A_{1}\cos^{2}(\phi)+A_{2}\cos(\phi)\sin(\phi)+A_{3}\sin^{2}(\phi)\right)U,
$$
 (62)

 $m$ it  $A_1, A_2, A_3 \in \mathbb{R}^{3(N+1)\times 3(N+1)}$ . Diese Matrizen haben eine symmetrische tridiagonale Matrixformulierung

$$
A_1=\begin{pmatrix} \frac{h_1}{3}D_{xx}^1 & \frac{h_1}{6}D_{xx}^1 & 0 & 0 & \dots & 0 & 0 & 0 \\ \frac{h_1}{6}D_{xx}^1 & \frac{h_1D_{xx}^1+h_2D_{xx}^2}{3} & \frac{h_2}{6}D_{xx}^2 & 0 & \dots & 0 & 0 & 0 \\ 0 & \frac{h_2}{6}D_{xx}^2 & \frac{h_2D_{xx}^2+h_3D_{xx}^3}{3} & \frac{h_3}{6}D_{xx}^3 & \dots & 0 & 0 & 0 \\ \vdots & \vdots & \vdots & \vdots & \dots & \vdots & \vdots & \vdots & \vdots \\ 0 & 0 & 0 & 0 & \dots & \frac{h_{N-1}}{6}D_{xx}^{N-1} & \frac{h_{N-1}D_{xx}^{N-1}+h_ND_{xx}^N}{3} & \frac{h_N}{6}D_{xx}^N \\ 0 & 0 & 0 & 0 & \dots & 0 & \frac{h_N}{6}D_{xx} & \frac{h_N}{6}D_{xx}^N \\ \frac{h_1}{6}2D_{xy}^1 & \frac{h_1}{6}2D_{xy}^1 & 0 & 0 & \dots & 0 & 0 & 0 \\ 0 & \frac{h_1}{6}2D_{xy}^1 & \frac{h_2}{6}2D_{xy}^2 & \frac{h_2}{6}2D_{xy}^2 & 0 & \dots & 0 & 0 & 0 \\ \vdots & \vdots & \vdots & \vdots & \vdots & \dots & \vdots & \vdots & \vdots \\ 0 & 0 & 0 & 0 & \dots & \frac{h_{N-1}}{6}2D_{xy}^{N-1} & \frac{h_{N-1}2D_{xy}^{N-1}+h_N2D_{xy}^N}{h_N^3} & \frac{h_N}{6}2D_{xy}^N \\ 0 & 0 & 0 & 0 & \dots & \frac{h_{N-1}2}{6}2D_{xy}^{N-1} & \frac{h_{N-1}2D_{xy}^{N-1}+h_N2D_{xy}^N}{h_N^3} & \frac{h_N}{6}2D_{xy}^N \\ 0 & 0 & 0 & 0 & \dots & 0 & \frac{h_N}{6}2D_{xy}^N & \frac{h_N}{3}2D_{xy}^N \end{pmatrix}
$$

$$
A_3=\begin{pmatrix} \frac{h_1}{3}D_{yy}^1 & \frac{h_1}{6}D_{yy}^1 & 0 & 0 & \dots & 0 & 0 & 0 \\ \frac{h_1}{6}D_{yy}^1 & \frac{h_1D_{yy}^1+h_2D_{yy}^2}{3} & \frac{h_2}{6}D_{yy}^2 & 0 & \dots & 0 & 0 & 0 \\ 0 & \frac{h_2}{6}D_{yy}^2 & \frac{h_2D_{yy}^2+h_3D_{yy}^3}{3} & \frac{h_3}{6}D_{yy}^3 & \dots & 0 & 0 & 0 \\ \vdots & \vdots & \vdots & \ddots & \vdots & \ddots & \vdots & \vdots \\ 0 & 0 & 0 & 0 & \dots & \frac{h_{N-1}}{6}D_{yy}^{N-1} & \frac{h_{N-1}D_{yy}^{N-1}+h_ND_{yy}^N}{3} & \frac{h_N}{6}D_{yy}^N \\ 0 & 0 & 0 & 0 & \dots & 0 & \frac{h_N}{6}D_{yy}^N & \frac{h_N}{3}D_{yy}^N \end{pmatrix}.
$$

Für das von  $k$  abhängige Integral (56) ergibt sich

$$
\int_{-H}^{H} \overline{\Phi_{b}}^{T} (k_{x}L_{x}CL_{z} + k_{y}L_{y}CL_{z}) \partial_{z} \Psi_{\tilde{u}} dz
$$
\n
$$
= \sum_{j=0}^{N} \int_{H_{j-1}}^{H_{j+1}} h_{[H_{j-1},H_{j+1}]}(z) \overline{V_{j}}^{T} (k_{x}L_{x}CL_{z} + k_{y}L_{y}CL_{z}) \partial_{z} \Psi_{\tilde{u}} dz
$$
\n
$$
= \sum_{j=1}^{N-1} \int_{H_{j-1}}^{H_{j+1}} h_{[H_{j-1},H_{j+1}]}(z) \overline{V_{j}}^{T} (k_{x}L_{x}CL_{z} + k_{y}L_{y}CL_{z}) \sum_{i=j}^{j+1} (\frac{1}{H_{i}-H_{i-1}} \chi_{[H_{i-1},H_{i}]})U_{i} dz
$$
\n
$$
+ \sum_{j=1}^{N-1} \int_{H_{j-1}}^{H_{j+1}} h_{[H_{j-1},H_{j+1}]}(z) \overline{V_{j}}^{T} (k_{x}L_{x}CL_{z} + k_{y}L_{y}CL_{z}) \sum_{i=j}^{j} (-\frac{1}{H_{i+1}-H_{i}} \chi_{[H_{i},H_{i+1}]})U_{i} dz
$$
\n
$$
+ \int_{H_{0}}^{H_{1}} h_{[H_{-1},H_{1}]} \overline{V_{0}}^{T} (k_{x}L_{x}CL_{z} + k_{y}L_{y}CL_{z}) (\frac{-1}{h_{1}} \chi_{[H_{0},H_{1}]}U_{0} + \frac{1}{h_{1}} \chi_{[H_{0},H_{1}]}U_{1}) dz
$$
\n
$$
+ \int_{H_{N-1}}^{H_{N}} h_{[H_{N-1},H_{N}]} \overline{V_{N}}^{T} (k_{x}L_{x}CL_{z} + k_{y}L_{y}CL_{z}) (\frac{-1}{h_{1}} \chi_{[H_{N-1},H_{N}]}U_{N-1} + \frac{1}{h_{N}} \chi_{[H_{N-1},H_{N}]}U_{N}) dz
$$
\n
$$
+ \sum_{j=1}^{N-1} (\frac{1}{2} \overline{V_{j}}^{T} (k_{x
$$

mit  $B_{xz}, B_{yz} \in \mathbb{R}^{3(N+1)\times 3(N+1)}$ . Für das noch ausstehende von  $k$  abhängige Integral (57) ergibt sich

$$
\begin{split} &\int_{-H}^{H} \overline{\partial_{z}\Phi_{0}}^{T} \Big(k_{x}L_{z}CL_{x}+k_{y}L_{z}CL_{y}\Big)\Psi_{\hat{u}}dz\\ &=\sum_{j=1}^{N-1} \overline{V_{j}}\int_{B_{j-1}}^{H_{j+1}} \Big(\frac{1}{h_{j}}\chi_{[H_{j-1},H_{j}]}-\frac{1}{h_{j+1}}\chi_{[H_{j},H_{j+1}]}\Big)\Big(k_{x}L_{z}CL_{x}+k_{y}L_{z}CL_{y}\Big)\Psi_{\hat{u}}dz\\ &-\overline{V_{0}}\int_{H_{0}}^{H_{1}} \frac{1}{h_{1}}\Big(k_{x}L_{z}CL_{x}+k_{y}L_{z}CL_{y}\Big)\psi_{\hat{u}}dz+\frac{1}{h_{N}}\overline{V_{N}}\int_{H_{N-1}}^{H_{N}} \Big(k_{x}L_{z}CL_{x}+k_{y}L_{z}CL_{y}\Big)\Psi_{\hat{u}}dz\\ &=\sum_{j=1}^{N-1} \overline{V_{j}}\int_{H_{j-1}}^{H_{j+1}} \Big(\frac{1}{h_{j}}\chi_{[H_{j-1},H_{j}]}-\frac{1}{h_{j+1}}\chi_{[H_{j},H_{j+1}]}\Big)\Big(k_{x}L_{z}CL_{x}+k_{y}L_{z}CL_{y}\Big)\Psi_{\hat{u}}dz\\ &+\overline{V_{N}}\int_{H_{N-1}}^{H_{N}} \frac{1}{h_{N}}\Big(k_{x}L_{z}CL_{x}+k_{y}L_{z}CL_{y}\Big)\Psi_{\hat{u}}dz\\ &=\sum_{j=1}^{N-1} \overline{V_{j}}\int_{H_{j-1}}^{H_{j+1}} \Big(\frac{1}{h_{j}}\chi_{[H_{j-1},H_{j}]}-\frac{1}{h_{j+1}}\chi_{[H_{i},H_{j+1}]}\Big)\Big(k_{x}L_{z}CL_{x}+k_{y}L_{z}CL_{y}\Big)\sum_{i=j-1}^{j+1} h_{[H_{i-1},H_{i+1}]}(z)U_{i}dz\\ &-\overline{V_{0}}\int_{H_{j}}^{H_{j}} \frac{1}{h_{1}}\Big(k_{x}L_{z}CL_{x}+k_{y}L_{z}CL_{y}\Big)\Big(h_{[H_{j-1},H_{j}]}
$$

$$
= \sum_{j=1}^{N-1} \frac{1}{2} \Big( k_x L_z (C_j - C_{j+1}) L_x + k_y L_z (C_j - C_{j+1}) L_y \Big) U_j \Big) + \sum_{j=1}^{N-1} \overline{V_j} \Big( \frac{1}{2} \Big( k_x L_z C_j L_x + k_y L_z C_j L_y \Big) U_{j-1} - \frac{1}{2} \Big( k_x L_z C_{j+1} L_x + k_y L_z C_{j+1} L_y \Big) U_{j+1} \Big) - \overline{V_0} \frac{1}{2} \Big( k_x L_z C_1 L_x + k_y L_z C_1 L_y \Big) \Big( U_0 + U_1 \Big) + \overline{V_N} \frac{1}{2} \Big( k_x L_z C_N L_x + k_y L_z C_N L_y \Big) \Big( U_{N-1} + U_N \Big) = k \overline{V}^T \Big( B_{zx} \cos(\phi) + B_{zy} \sin \phi \Big) U^T
$$
(64)

mit  $B_{zx}, B_{zy} \in \mathbb{R}^{3(N+1)\times 3(N+1)}$ . Es werden nun ähnlich wie in (60) die Operatoren

$$
C_{ij}(z) := C_{ij} := L_i^T C L_j \tag{65}
$$

mit den Indizes  $i, j = x, y, z$  eingeführt. Da der Operator C stückweise konstant ist, überträgt sich die Eigenschaft auf die Operatoren  $C_{ij}$  und es gilt

$$
C_{ij}(z) = C_{ij}^l
$$
 für  $z \in (H_{l-1}, H_l)$ .

Werden nun die beiden Integrale (56) und (57) zusammengefasst, ergeben sich die Matrizen

$$
B_x = B_{zx} - B_{xz} \tag{66}
$$

$$
B_y = B_{zy} - B_{yz}.\tag{67}
$$

Diese haben im Gegensatz zu den Matrizen  $A_i$  eine antisymmetrische tridiagonale Matrixformulierung

$$
B_x=\frac{1}{2}\begin{pmatrix} C_{xz}^1-C_{zx}^1&-(C_{xz}^1+C_{zx}^1)&0&0&\dots&0\\ C_{xz}^1+C_{zx}^1&-(C_{xz}^1-C_{xz}^2)+(C_{zx}^1-C_{zx}^2)&-(C_{xz}^2+C_{zx}^2)&0&\dots&0\\ 0&C_{xz}^2+C_{zx}^2&-(C_{xz}^2-C_{xz}^2)+(C_{zx}^2-C_{zx}^2)&-(C_{xz}^3+C_{zx}^3)&-(C_{xz}^3+C_{zx}^3)&\dots&0\\ 0&etc.&&\\ \end{pmatrix}
$$

$$
B_y = \frac{1}{2} \begin{pmatrix} C_{yz}^1 - C_{zy}^1 & -(C_{yz}^1 + C_{zy}^1) & 0 & \dots & 0 \\ C_{yz}^1 + C_{zy}^1 & -(C_{yz}^1 - C_{yz}^2) + (C_{zy}^1 - C_{zy}^2) & 0 & \dots & 0 \\ 0 & C_{yz}^2 + C_{zy}^2 & -(C_{yz}^2 - C_{yy}^3) + (C_{zy}^2 - C_{zy}^3) & -(C_{yz}^3 + C_{zy}^3) & \dots & 0 \\ 0 & \text{etc.} & \text{etc.} \end{pmatrix}.
$$

Nun wird das von  $k$  unabhängige Integral  $(58)$  berechnet, es ergibt sich

$$
\begin{split}\n&\int_{-H}^{H} \partial_{z} \overline{\Phi_{v}}^{T} D_{zz} \partial_{z} \Psi_{u} dz \\
&= \int_{-H}^{H} \sum_{i=1}^{N-1} (\frac{1}{h_{i}} \chi_{[H_{i-1},H_{i}]} - \frac{1}{h_{i+1}} \chi_{[H_{i},H_{i+1}]}) \overline{V_{i}} D_{zz} \partial_{z} \Psi_{u} dz \\
&+ \int_{-H}^{H} \left( -\frac{1}{h_{1}} \chi_{[H_{0},H_{1}]} \overline{V_{0}} + \frac{1}{h_{n}} \chi_{[H_{N-1},H_{N}]} \overline{V_{N}} \right) D_{zz} \partial_{z} \Psi_{\hat{u}} dz \\
&= \sum_{i=1}^{N-1} \int_{-H}^{H} \frac{1}{h_{i}} \chi_{[H_{i-1},H_{i}]} \overline{V_{i}} D_{zz} \partial_{z} \Psi_{\hat{u}} - \frac{1}{h_{i+1}} \chi_{[H_{i},H_{i+1}]} \overline{V_{i}} D_{zz} \partial_{z} \Psi_{\hat{u}} dz \\
&+ \int_{-H}^{H} -\frac{1}{h_{1}} \chi_{[H_{0},H_{1}]} \overline{V_{0}} D_{zz} \partial_{z} \Psi_{\hat{u}} + \frac{1}{h_{n}} \chi_{[H_{N-1},H_{N}]} \overline{V_{N}} D_{zz} \partial_{z} \Psi_{\hat{u}} dz \\
&= \sum_{i=1}^{N-1} \int_{H_{i-1}}^{H_{i}} \frac{1}{h_{i}} \overline{V_{i}} D_{zz} \left( -\frac{1}{h_{i}} U_{i-1} + \frac{1}{h_{i}} U_{i} \right) dz + \int_{H_{i}}^{H_{i+1}} \frac{1}{h_{i+1}} \overline{V_{i}} D_{zz} \left( \frac{1}{h_{i+1}} U_{i} - \frac{1}{h_{i+1}} U_{i+1} \right) dz \\
&+ \int_{H_{0}}^{H_{1}} \frac{1}{h_{1}} \overline{V_{0}} D_{zz} \left( \frac{1}{h_{1}} U_{0} - \frac{1}{h_{1}} U_{1} \right) + \int_{H_{N-1}}^{H_{N}} \frac{1}{h_{N}} \overline{V_{N}} D_{zz} \left( -\frac{1
$$

mit  $G \in \mathbb{R}^{3(N+1)\times 3(N+1)}$ . Die Matrix hat die Gestalt

$$
G = \begin{pmatrix} \frac{1}{h_1} D_{zz}^1 & -\frac{1}{h_1} D_{zz}^1 & 0 & 0 & \dots & 0\\ -\frac{1}{h_1} D_{zz}^1 & \frac{1}{h_1} D_{zz}^1 + \frac{1}{h_2} D_{zz}^2 & -\frac{1}{h_2} D_{zz}^2 & 0 & \dots & 0\\ 0 & -\frac{1}{h_2} D_{zz}^2 & \frac{1}{h_2} D_{zz}^2 + \frac{1}{h_3} D_{zz}^3 & -\frac{1}{h_3} D_{zz}^3 & \dots & 0\\ etc. & (68)
$$

Zusammenfassend folgt aus den Berechnungen (62), (63), (64) und (68) die schwache Gleichung

$$
VT(k2A + ikB + G)U = \omega2VTMU \ \forall V \in \mathbb{C}^{3(N+1)}.
$$
 (69)

Da die Gleichung (69) für alle Vektoren  $V \in \mathbb{C}^{3(N+1)}$  gilt, muss nur das algebraische verallgemeinerte Eigenwertproblem

$$
(k2A + ikB + G)U = \omega2MU
$$
\n(70)

gelöst werden. Üblicherweise wird die Lösung  ${\cal U}$ nach den Komponenten  $u_x,\,u_y$ und  $u_z$ umsortiert und das Eigenwertproblem

$$
(k^2\tilde{A} + ik\tilde{B} + \tilde{G})\tilde{U} = \omega^2 \tilde{M}\tilde{U}
$$
\n(71)

gelöst mit  $\tilde{U}^T=\left(u^1_x,...,u^{N+1}_x,u^1_y,...,u^{N+1}_y,u^1_z,...,u^{N+1}_z\right)$ . Um nun das Gleichungssystem aufzustellen und zu lösen, wird die Gestalt der Operatoren  $D_{ij}$  und  $C_{ij}$  für eine Schicht l benötigt. Es gilt

$$
D_{xx}^{l} = C_{xx}^{l} = \begin{pmatrix} c_{11} & c_{16} & c_{15} \\ c_{16} & c_{66} & c_{56} \\ c_{15} & c_{56} & c_{55} \end{pmatrix},
$$
  
\n
$$
D_{yy}^{l} = C_{yy}^{l} = \begin{pmatrix} c_{66} & c_{26} & c_{46} \\ c_{26} & c_{22} & c_{24} \\ c_{46} & c_{24} & c_{44} \end{pmatrix},
$$
  
\n
$$
D_{zz}^{l} = C_{zz}^{l} = \begin{pmatrix} c_{55} & c_{45} & c_{35} \\ c_{45} & c_{44} & c_{34} \\ c_{35} & c_{34} & c_{33} \end{pmatrix},
$$
  
\n
$$
C_{xy}^{l} = C_{yx}^{l^T} = \begin{pmatrix} c_{16} & c_{12} & c_{14} \\ c_{66} & c_{22} & c_{46} \\ c_{56} & c_{25} & c_{44} \end{pmatrix},
$$
  
\n
$$
D_{xy}^{l} = \frac{1}{2} \begin{pmatrix} 2c_{16} & c_{12} + c_{66} & c_{14} + c_{56} \\ c_{12} + c_{66} & 2c_{22} & c_{25} + c_{46} \\ c_{14} + c_{56} & c_{25} + c_{46} & 2c_{44} \end{pmatrix},
$$
  
\n
$$
C_{xz}^{l} = C_{zx}^{l^T} = \begin{pmatrix} c_{15} & c_{14} & c_{13} \\ c_{55} & c_{45} & c_{35} \\ c_{55} & c_{45} & c_{35} \end{pmatrix},
$$
  
\n
$$
C_{yz}^{l} = C_{zy}^{l^T} = \begin{pmatrix} c_{56} & c_{46} & c_{36} \\ c_{25} & c_{24} & c_{23} \\ c_{45} & c_{44} & c_{34} \end{pmatrix}.
$$

Nun wird das Eigenwertproblem (71) aufgestellt, dabei haben die Matrizen  $\tilde{A}$ ,  $\tilde{B}$ ,  $\tilde{M}$ und  $\tilde{G}$  aufgrund der Symmetrieeigenschaften die Darstellung

$$
\tilde{A} = \begin{pmatrix} A_{xx} & A_{xy} & A_{xz} \\ A_{xy} & A_{yy} & A_{yz} \\ A_{xz} & A_{yz} & A_{zz} \end{pmatrix}, \tilde{B} = \begin{pmatrix} B_{xx} & B_{xy} & B_{xz} \\ -B_{xy}^T & B_{yy} & B_{yz} \\ -B_{xz}^T & -B_{yz}^T & B_{zz} \end{pmatrix},
$$
\n
$$
\tilde{G} = \begin{pmatrix} G_{xx} & G_{xy} & G_{xz} \\ G_{xy} & G_{yy} & G_{yz} \\ G_{xz} & G_{yz} & G_{zz} \end{pmatrix}, \tilde{M} = \begin{pmatrix} M_{xyz} & 0 & 0 \\ 0 & M_{xyz} & 0 \\ 0 & 0 & M_{xyz} \end{pmatrix}.
$$
\n(72)

Es ergeben sich die in der Literatur angegebenen Matrizen [12][S.1577ff]. Die Matrix  $A_{xx}$  hat die Form

$$
A_{xx} = \begin{pmatrix} \frac{h_1}{3}c_{11}^1 & \frac{h_1}{6}c_{11}^1 & 0 & 0\\ \frac{h_1}{6}c_{11}^1 & (\frac{h_1}{3}c_{11}^1 + \frac{h_2}{3}c_{11}^2) & \frac{h_2}{3}c_{11}^2 & 0\\ 0 & \frac{h_2}{3}c_{11}^2 & (\frac{h_2}{3}c_{11}^2 + \frac{h_3}{3}c_{11}^3) & \frac{h_3}{3}c_{11}^3\\ etc. \end{pmatrix} \cos(\phi) + \begin{pmatrix} \frac{h_1}{6}c_{16}^1 & \frac{h_1}{6}c_{16}^1 & 0 & 0\\ \frac{h_1}{6}c_{16}^1 & (\frac{h_1}{3}c_{16}^1 + \frac{h_2}{3}c_{16}^2) & \frac{h_2}{3}c_{16}^2 & 0\\ 0 & \frac{h_2}{3}c_{16}^2 & (\frac{h_2}{3}c_{16}^2 + \frac{h_3}{3}c_{16}^3) & \frac{h_3}{3}c_{16}^3\\ etc. \end{pmatrix} 2\cos(\phi)\sin(\phi) \qquad (73)
$$
  
+ 
$$
\begin{pmatrix} \frac{h_1}{3}c_{16}^1 & \frac{h_1}{6}c_{16}^1 & 0 & 0\\ \frac{h_1}{3}c_{66}^1 & \frac{h_1}{6}c_{66}^1 & 0 & 0\\ 0 & \frac{h_2}{3}c_{66}^2 & \frac{h_2}{3}c_{66}^2 & 0\\ 0 & \frac{h_2}{3}c_{66}^2 & (\frac{h_2}{3}c_{66}^2 + \frac{h_3}{3}c_{66}^3) & \frac{h_3}{3}c_{66}^3\\ etc. \end{pmatrix} \sin(\phi).
$$

Da die Matrizen  $A_{yy}, A_{zz}, A_{xy}, A_{xz}$  und  $A_{yz}$  dieselbe Struktur wie die Matrix  $A_{xx}$  haben und sich nur in den Materialkonstanten  $c_{ij}$  unterscheiden, wird eine Substitutionstabelle 1 angegeben, um diese zu bestimmen.

Tabelle 1: Substitutionstabelle  $A_{ij}$ 

|  | $A_{xx}$ $A_{yy}$ $A_{zz}$ $A_{xy}$ | $A_{xz}$                                                                                                    | $A_{yz}$ |
|--|-------------------------------------|----------------------------------------------------------------------------------------------------|----------|
|  |                                     | $\begin{array}{c ccccc} c_{11} & c_{66} & c_{55} & c_{16} & c_{15} & c_{56} \\ c_{16} & c_{26} & c_{45} & \frac{1}{2}(c_{12}+c_{66}) & \frac{1}{2}(c_{14}+c_{56}) & \frac{1}{2}(c_{25}+c_{46}) \end{array}$ |          |
|  |                                     |                                                                                                    |          |
|  |                                     | $c_{66}$ $c_{22}$ $c_{44}$ $c_{26}$ $c_{46}$ $c_{24}$                                                                                                    |          |

### Anmerkung 5.1.

In der Substitutionstabelle wurde ein Schreibfehler der Literaturangabe [12][S. 1577] korrigiert. Dort fehlte der Faktor  $\frac{1}{2}$  in den Spalten  $A_{xy},\,A_{xz}$  und  $A_{yz}.$ 

Des Weiteren haben zwar alle Matrizen  $B_{xx}, B_{yy},\ B_{zz},\ B_{xy},\ B_{xz}$  und  $B_{yz}$  dieselbe tridiagonale Struktur, da aber  $C_{xz}^l = C_{zx}^{l^T}$  bzw.  $C_{yz}^l = C_{zy}^{l^T}$  gilt, sind die Matrizen  $B_{xy}$ ,  $B_{xz}$  und  $B_{yz}$  von vier Materialkonstanten und die Matrizen  $B_{xx},\,B_{yy}$  und  $B_{zz}$  nur von zwei Materialkonstanten abhängig. Daher wird beispielhaft

$$
B_{xz} = \frac{1}{2} \begin{pmatrix} c_{13}^1 - c_{55}^1 & -(c_{13}^1 + c_{55}^1) & 0 & 0 & \cdots \\ c_{13}^1 + c_{55}^1 & -(c_{13}^1 - c_{13}^2) + (c_{55}^1 - c_{55}^2) & -(c_{13}^2 + c_{55}^2) & 0 & \cdots \\ 0 & c_{13}^2 + c_{55}^2 & -(c_{13}^2 - c_{13}^3) + (c_{55}^2 - c_{55}^3) & -(c_{13}^3 + c_{55}^3) & \cdots \\ etc. & & & -(c_{13}^2 - c_{13}^3) + (c_{55}^2 - c_{55}^3) & -(c_{13}^3 + c_{55}^3) & \cdots \\ etc. & & & & -(c_{36}^1 + c_{45}^1) & 0 & 0 & \cdots \\ 0 & c_{36}^1 + c_{45}^1 & -(c_{36}^1 - c_{36}^2) + (c_{45}^1 - c_{45}^2) & -(c_{36}^2 + c_{45}^2) & 0 & \cdots \\ 0 & c_{36}^2 + c_{45}^2 & -(c_{36}^2 - c_{36}^3) + (c_{45}^2 - c_{45}^3) & -(c_{36}^3 + c_{45}^3) & \cdots \\ etc. & & & & \end{pmatrix} \sin \phi
$$

aufgeführt. Die übrigen Matrizen sind über die Substitutionstabelle 2 angegeben.

Tabelle 2: Substitutionstabelle  $B_{ij}$ 

| $B_{xz}$   $B_{xy}$ $B_{yz}$ $B_{xx}$ $B_{yy}$ $B_{zz}$                                                                                                    |  |          |
|----------------------------------------------------------------------------------------------------|--|----------|
| $\begin{tabular}{ c cccc } \hline $c_{13}$ & $c_{14}$ & $c_{36}$ & $c_{15}$ & $c_{46}$ \\ \hline $c_{55}$ & $c_{56}$ & $c_{45}$ & $c_{15}$ & $c_{46}$ \\ $c_{36}$ & $c_{46}$ & $c_{23}$ & $c_{56}$ & $c_{24}$ \\ $c_{45}$ & $c_{25}$ & $c_{44}$ & $c_{56}$ & $c_{24}$ \\ \hline \end{tabular}$ |  | $c_{35}$ |
|                                                                                                    |  | $c_{35}$ |
|                                                                                                    |  | $c_{34}$ |
|                                                                                                    |  | $c_{34}$ |

Um die Matrix G zu berechnen, wird

$$
G_{xx} = \begin{pmatrix} \frac{c_{55}^1}{h_1} & -\frac{c_{55}^1}{h_1} & 0 & 0 & \cdots \\ -\frac{c_{55}^1}{h_1} & \frac{c_{55}^1}{h_1} + \frac{c_{55}^2}{h_2} & -\frac{c_{55}^2}{h_2} & 0 & \cdots \\ 0 & -\frac{c_{55}^2}{h_2} & \frac{c_{55}^2}{h_2} + \frac{c_{55}^3}{h_3} & -\frac{c_{55}^3}{h_3} & \cdots \\ etc. & \end{pmatrix}
$$
(74)

angegeben. Die übrigen Matrizen werden über die Substitutionstabelle 3 berechnet.

Table 3: Tablele 
$$
G_{ij}
$$
  
\n $G_{xx} \mid G_{yy} \mid G_{zz} \mid G_{xy} \mid G_{xz} \mid G_{yz}$   
\n $C_{55} \mid G_{44} \mid G_{33} \mid G_{45} \mid G_{35} \mid G_{34}$ 

Zuletzt wird die Massematrix

$$
M_{xyz} = \begin{pmatrix} \frac{1}{3}h_1\rho_1 & \frac{1}{6}h_1\rho_1 & 0 & 0 & \cdots \\ \frac{1}{6}h_1\rho_1 & \frac{1}{3}(h_1\rho_1 + h_2\rho_2) & \frac{1}{6}h_2\rho_2 & 0 & \cdots \\ 0 & \frac{1}{6}h_2\rho_2 & \frac{1}{3}(h_2\rho_2 + h_3\rho_3) & \frac{1}{6}h_3\rho_3 & \cdots \\ etc. & \end{pmatrix}
$$
(75)

berechnet.

Um nun geeignete Paare k und  $\omega = 2\pi f$  bei festen  $\theta$  zu erhalten, bestehen folgende Optionen:

- 1. Es wird ein Frequenzspektrum  $(f_1, ..., f_n)$  vorgegeben und die dazugehörigen Kreiswellenzahlen k werden berechnet.
- 2. Es werden zu verschiedenen Kreiswellenzahlen  $(k_1, ..., k_n)$  die zugehörigen Frequenzspektren berechnet.

### 5.2. Konvergenz

Dieses Kapitel orientiert sich am Abschnitt Eigenvalue Problems von I. Babuška und J. Osborn in Buch [3]. Es sei  $a(u, v)$  eine symmetrische Bilinear- bzw. Sesquilinearform, definiert auf dem Hilbertraum H. Außerdem sei  $b(u, v)$  eine symmetrische Bilinear- bzw. Sesquilinearform, definiert auf einem Hilbertraum  $W$ , in den  $\mathbb H$  kompakt eingebettet ist. Diese Bilinear- bzw. Sesquilinearformen erfüllen folgende Bedingungen:

### Annahme 5.2.

- 1.  $|a(u, v)| \leq C_1 ||u||_{\mathbb{H}} ||v||_{\mathbb{H}}$
- 2.  $\sup |a(u, v)| > 0 \ \forall v \in \mathbb{H} \ mit \ v \neq 0.$
- 3.  $|b(u, v)| \leq C_2 ||u||_W ||v||_W \,\forall u, v \in W$
- 4.  $|b(u, u)| > 0 \ \forall u \in \mathbb{H}$

Weiterhin sei  $\mathbb H$  mit  $a(u, v)$  das Skalarprodukt des Hilbertraums, mit induzierter Norm

$$
||u||_a = \sqrt{a(u, u)}
$$

und einer weiteren Norm

$$
||u||_b = \sqrt{b(u, u)}.
$$

Der Satz von Riesz impliziert, dass lineare, stetige Operatoren A und B existieren, sodass

$$
a(u, v) = Au, v>_{\mathbb{H}},
$$
  

$$
b(u, v) = Bu, v>_{\mathbb{H}}
$$

gilt. Die Operatoren A und B sind selbstadjungiert, da  $a(u, v)$  und  $b(u, v)$  als symmetrisch vorausgesetzt sind. Statt des Eigenwertproblems

$$
Au = \lambda Bu
$$

wird das Eigenwertproblem in der schwachen Formulierung

$$
a(u, v) = \lambda b(u, v) \,\forall v \in \mathbb{H}
$$
\n<sup>(76)</sup>

mit  $u \in \mathbb{H}$  gelöst. Dann hat nach [3][S. 701 und S. 696 f ] das Eigenwertproblem (76) eine abzählbare Folge reeller Eigenwerte

$$
0 < \lambda_1 \leq \lambda_2 \leq \ldots \to +\infty
$$

und dazugehöriger Eigenvektoren

$$
u_1, u_2, \ldots,
$$

die so gewählt werden können, dass sie die Orthogonalbedingung

$$
a(u_i, u_j) = \lambda_j b(u_i, u_j) \tag{77}
$$

erfüllen und eine Basis in H bilden. Wie in den Sätzen 2.13 und 4.3 gibt es somit für jedes  $u \in \mathbb{H}$  eine Darstellung

$$
u = \sum_{j=1}^{\infty} \alpha_j u_j \text{ mit } \alpha_j = a(u, u_j).
$$

Des Weiteren können die Eigenwerte  $\lambda_j$  als Extremum des Rayleigh-Quotienten

$$
R(u) := \frac{a(u, u)}{b(u, u)}
$$
\n<sup>(78)</sup>

charakterisiert werden.

Satz 5.3 (Minimumprinzip). Sei  $E_l = spann\{u_1, ..., u_l\}$ . Dann gilt

$$
\lambda_1 = \min_{u \in \mathbb{H}} R(u),
$$
  

$$
\lambda_k = \min_{u \perp E_{l-1}} R(u) = R(u_k).
$$

Beweis. Sei  $\epsilon \in \mathbb{R}$ . Ein Punkt u, der die Eigenwertgleichung (76) erfüllt, ist ein Punkt, in dem die Gâteaux-Ableitung des Rayleigh-Quotienten verschwindet, da

$$
R(u + \epsilon v)
$$
\n
$$
= \frac{a(u + \epsilon v, u + \epsilon v)}{b(u + \epsilon v, u + \epsilon v)}
$$
\n
$$
= \frac{a(u, u) + 2\epsilon a(v, u) + \epsilon^2 a(v, v)}{b(u, u) + 2\epsilon b(v, u) + \epsilon^2 b(v, v)}
$$
\n
$$
= \frac{a(u, u)}{b(u, u)} + \frac{(a(u, u) + 2\epsilon a(v, u) + \epsilon^2 a(v, v))b(u, u)}{(b(u, u) + 2\epsilon b(v, u) + \epsilon^2 b(v, v))b(u, u)}
$$
\n
$$
- \frac{(b(u, u) + 2\epsilon b(v, u) + \epsilon^2 b(v, v))a(u, u)}{(b(u, u) + 2\epsilon b(v, u) + \epsilon^2 b(v, v))b(u, u)}
$$
\n
$$
= \frac{a(u, u)}{b(u, u)} + \frac{2\epsilon(a(v, u)b(u, u) - a(u, u)b(v, u)) + \epsilon^2(a(v, v) - b(v, v))b(u, u)}{(b(u, u) + 2\epsilon b(v, u) + \epsilon^2 b(v, v))b(u, u)}
$$
\n
$$
= \frac{a(u, u)}{b(u, u)} + 2\epsilon \frac{a(v, u)b(u, u) - a(u, u)b(v, u)}{b(u, u)^2} + o(\epsilon^2)
$$
\n
$$
= \frac{a(u, u)}{b(u, u)} + 2\epsilon \frac{a(v, u) - \lambda b(v, u)}{b(u, u)} + o(\epsilon^2)
$$

gilt. Wird nun

$$
u = \sum_{n=1}^{\infty} \alpha_n u
$$

mit den Basisvektoren  $u_n$  dargestellt, so gilt wegen

$$
R(u) = \frac{a(\sum_{n=1}^{\infty} \alpha_n u_n, \sum_{n=1}^{\infty} \alpha_n u_n)}{b(\sum_{n=1}^{\infty} \alpha_n u_n, \sum_{n=1}^{\infty} \alpha_n u_n)} = \frac{\sum_{n=1}^{\infty} |\alpha_n|^2 \lambda_n}{\sum_{n=1}^{\infty} |\alpha_n|^2} \ge \lambda_1,
$$

dass im Falle des stationären Punktes  $u_1 \in N_1$  der Eigenwert  $\lambda_1$  das Minimum des Rayleigh-Quotienten ist, also

$$
\lambda_1 = \min_{u \in \mathbb{H}} R(u). \tag{80}
$$

Werden nun u betrachtet, die keinen Skalaranteil an den ersten l−1 Eigenwerten besitzen, weshalb die Bedingungen

$$
a(u, u_i) = 0 \,\,\forall u_i \in E_{l-1}
$$

gelten, so kann der l. Eigenwert als

$$
\lambda_l = \min_{u \perp E_{l-1}} R(u) \tag{81}
$$

berechnet werden.

Das Minimumprinzip benötigt zur Charakterisierung der Eigenwerte  $\lambda_i$  die Eigenvektoren  $u_i$ . Diese sind allerdings meist unbekannt. Jedoch können nach den Literaturangaben [22, 3] die Eigenwerte auch unabhängig von den Eigenvektoren durch das Min-Max-Prinzip berechnet werden.

#### Satz 5.4 (Min-Max-Prinzip).

Wenn der Rayleigh-Quotient über einen l-dimensionalen Unterraum  $S_l$  maximiert wird, so ist der kleinste mögliche Wert des Maximums  $\lambda_l$ , d. h.:

$$
\lambda_l = \min_{S_{\tilde{k}}} \max_{u \in S_l} R(u). \tag{82}
$$

 $Beweis$ . Für den speziellen Fall  $S_l = E_l$  ist das Maximum von  $R(u)$  exakt  $\lambda_l$ . Um nun die Formel (81) zu beweisen, muss

$$
\max_{v \in S_l} R(u) \ge \lambda_l
$$

gezeigt werden. O.B.d.A werden nur  $u^*$  aus Untervektorräumen  $S_l$  betrachtet, die zu  $E_l$ orthogonal sind und somit die Bedingungen

$$
\langle u, u_i \rangle_{S_{\gamma}} = 0 \,\forall u_i \in E_l
$$

erfüllen. Es folgt aus (80), da  $u^* \perp E_{l-1}$ , dass

$$
\lambda \le R(u^*).
$$

Somit gilt die Formel (81) und das Min-Max-Prinzip ist bewiesen.

Um nun die Eigenwerte und Eigenvektoren der Gleichung (76) zu approximieren, wird eine endlich dimensionale Familie von Unterräumen  $S^h\subset \mathbb{H}$  ausgewählt. Für die Familie soll abhängig vom Index h die Bedingung

$$
\lim_{h \to \infty} \alpha^{-1} \inf_{\xi \in S^h} ||u - \xi||_{\mathbb{H}} = 0 \,\forall u \in \mathbb{H}
$$
\n(83)

 $\Box$ 

 $\Box$ 

gelten mit  $inf_{u^h \in S^h}$  $||u^h||=1$ sup  $v^h \in S^h$  $||v^h||=1$  $|a(u^h, v^h)| \ge \alpha > 0.$ 

Die Approximation wird nun im Unterraum  $S^h$  durch das Eigenwertproblem

$$
a(u^h, v^h) = \lambda^h b(u^h, v^h) \,\forall v^h \in S^h \tag{84}
$$

berechnet, wobei  $u^h \in S^h$ . Die Eigenwertgleichung (84) hat eine endliche Folge von Eigenwerten

$$
0 < \lambda_1^h \le \lambda_2^h \le \dots \le \lambda_N^h
$$
\n
$$
N = \dim S^h
$$

und dazugehörigen Eigenvektoren

$$
u_1^h,...,u_N^h,
$$

die so gewählt werden können, dass sie die Orthogonalbedingung

$$
a(u_i^h, v_j^h) = \lambda_j^h b(u_i^h, v_j^h) = \delta_{i,j}
$$
\n
$$
(85)
$$

erfüllen. Ebenfalls kann die im Unterraum  $S^h$  approximierte Gleichung (84) mit Hilfe des Rayleigh-Quotienten

$$
R(u^h) = \frac{a(u^h, u^h)}{b(u^h, u^h)}
$$

wie in (79) in ein extremales Punkteproblem umformuliert werden und es gelten sowohl das Minimumprinzip

$$
\lambda_l^h = \min_{u^h \perp E_{l-1}^h} R(u^h),\tag{86}
$$

$$
E_l^h = \text{span}\{u_1^h, ..., u_l^h\},\tag{87}
$$

als auch das Min-Max-Prinzip

$$
\lambda_l^h = \min_{S_l \subset S^h} \max_{u^h \subset S_l} R(u^h). \tag{88}
$$

Werden die Min-Max-Prinzipien von approximierter und nicht approximierter Gleichung verglichen, so folgt

$$
\lambda_l \leq \lambda_l^h \,\,\forall l \in \{1, ..., N\}
$$

und im Falle einer Konvergenz folgt, dass jeder Eigenwert  $\lambda_l$  von oben durch  $\lambda_l^h$  approximiert wird. Für  $i=1,2,...$  wird vorausgesetzt, dass  $\lambda_{k_i}$  ein Eigenwert der Gleichung  $(76)$  mit Multiplizität  $q_i$  ist. Es gelte somit die Ungleichungskette

$$
\lambda_{k_i-1} < \lambda_{k_1} = \ldots = \lambda_{k_i + q_i - 1} < \lambda_{k_i + q_i} = \lambda_{k_i + 1}
$$

wobei  $k_1 = 1$ ,  $k_2$  der kleinste Index des zweiten Eigenwertes ist,  $k_3$  der kleinste Index des dritten Eigenwertes etc..

Sei

 $M(\lambda) = \{u \mid u \text{ ist ein Eigenvektor von (76)}\}$ 

zu einem entsprechendem Eigenwert  $\lambda$ ,  $||u||_{\mathbb{H}} = 1$ .

und seien

$$
\epsilon_h(i,j) = \inf_{u \in M(\lambda_{k_i})} \inf_{\xi \in S^h} ||u - \xi||_a, \ j = 1, ..., q_i,
$$
  
\n
$$
a(u, u^h_{k_i}) = ... = a(u, u^h_{k_{i+j-2}}) = 0.
$$
\n(89)

Der nachfolgende, in [3][S.702] bewiesene Satz gibt eine obere Schranke für die Differenz  $\lambda_l^h - \lambda_l$  an.

Satz 5.5. Es gibt Konstanten C und  $h_0$ , sodass

$$
\lambda_{k_i+j-1}^h - \lambda_{k_i+j-1} \le C \epsilon_h^2(i,j)
$$
  
\n
$$
\forall \ 0 < h \le h_0, \ j = 1, \dots, q_i, \ i = 1, 2, \dots,
$$
\n
$$
(90)
$$

gilt und die Eigenvektoren  $u_1, u_2, \ldots$  der Gleichung (76) so gewählt werden können, dass

$$
||u_{k_{i}+j-1}^{h}-u_{k_{i}+j-1}||_{a} \leq C\epsilon_{h}(i,j), \qquad \forall \ 0 < h \leq h_{0}, \ j = 1,...,q_{i}, \ i = 1,2,...,
$$

und die Orthogonalbedingung (77) gilt.

Für den vorgeschlagenen Algorithmus, der die Gleichung

$$
\langle v, S_k u \rangle = \omega^2 \langle v, Mu \rangle \quad \forall v \in H^1
$$
  

$$
\Leftrightarrow \langle v, S_\gamma u \rangle = \lambda \langle v, Mu \rangle \quad \forall v \in H^1
$$

numerisch löst, wurde der Approximationsraum  $\mathbb{S}^{h_m}$  gewählt.

Die Bilinearformen  $a(u, v) = \langle u, S_{\gamma}v \rangle$  und  $b(u, v) = \langle u, Mv \rangle$  erfüllen nach Kapitel  $4$  Schwache Formulierung die Annahme 5.2 und  $\mathbb{S}^{h_m}$  erfüllt ebenfalls Bedingung (83). Es gilt mit der Positivität des Operators  $S_{\gamma}$ 

$$
\inf_{\substack{u^h \in \mathbb{S}^{hm} \\ ||u^h|| = 1}} \sup_{\substack{v^h \in \mathbb{S}^{hm} \\ ||v^h|| = 1}} | < u^h, S_\gamma v^h >_1 | = \inf_{\substack{u^h \in \mathbb{S}^{hm} \\ ||u^h|| = 1}} | < u^h, S_\gamma u^h >_1 |
$$
\n
$$
\geq c
$$
\n
$$
= \alpha > 0,
$$

mit  $\alpha$  aus (82). Für den zweiten Term der Bedingung (83) muss die Approximationseigenschaft

$$
\lim_{h \to 0} \inf_{\xi \in \mathbb{S}^h} ||u - \xi||_{H^1} = 0 \,\,\forall u \in \mathbb{H}
$$

bewiesen werden. Da nach Anmerkung 2.8  $C^{\infty} \cap H^1$  dicht in  $H^1$  liegt, kann o.B.d.A. angenommen werden, dass  $u \in C^{\infty} \cap H^{1}$ . Zunächst wird für  $u^{h} \in \mathbb{S}^{h_{m}}$  mit  $U_{i} = u(H_{i})$ die Konvergenzeigenschaft

$$
||u(x) - u^h||_0 = O(h_m)
$$

bewiesen. Die Funktion  $u^h$  ist stetig und bis auf die Stellen  $H_i$  überall differenzierbar. Zuerst wird ein  $(u - u^h)(z)$  für  $z \in K_i = [H_i, H_{i+1}]$  betrachtet. An den Grenzen ist

$$
(u - uh)(Hi) = (u - uh)(Hi+1) = 0,
$$

sodass nach dem Mittelwertsatz bzw. Satz von Rolle ein ξ existiert für das

$$
(u - u^h)'(\xi) = 0
$$

gilt. Es gibt daher die Integraldarstellung

$$
(u - u^{h})'(z) = \int_{\xi}^{z} (u - u^{h})''(t)dt = \int_{\xi}^{z} u''(t)dt,
$$

wobei ausgenutzt wurde, dass  $u^h$  linear interpoliert und somit  $(u^h)''=0$  ist. Dann folgt mit Cauchy-Schwarz

$$
|u - u^{h}|(x) \le \int_{\xi}^{z} |1 u''(t)| dt
$$
  
\n
$$
\le |x - \xi|^{\frac{1}{2}} ||u''||_{0}
$$
  
\n
$$
\le h_{i}^{\frac{1}{2}} ||u''||_{0}
$$

für alle  $z \in K_i$ , also auch für das  $\max_{z \in K_i}$  $\max_{z \in K_i} |u - u^h| = ||u - u^h||_{L^{\infty}(K_i)}$ . Mit der Ungleichung kann die Ableitung  $(u - u^h)'$  in der  $L_2$  Norm mit

$$
\begin{aligned} || (u - u^h)' ||_{L_2(K_i)}^2 &= \int_{H_i}^{H_{i+1}} | \int_{\xi}^z u''(t) dt |^2 dx \\ &= \int_{H_i}^{H_{i+1}} | \int_{\xi}^z u''(t) dt |^2 dx \\ &\le \int_{H_i}^{H_{i+1}} h_i ||u'' ||_{L_2(K_i)}^2 dx = h_i^2 ||u'' ||_{L_2(K_i)}^2 \end{aligned}
$$

abgeschätzt werden und somit

$$
||(u - uh)'||_{L_2(K_i)} \le h_i ||u''||_{L_2(K_i)}.
$$
\n(91)

Da  $(u - u^h)(H_i) = 0$ , gibt es eine Integraldarstellung

$$
u - uh(z) = \int_{H_i}^{z} (u - uh)'(t) dt.
$$

Mit Hilfe der Integraldarstellung ergibt sich

$$
||u - u^{h}||_{L^{\infty}} \leq \max |\int_{H_i}^{z} (u - u^{h})'(t)dt|
$$
  
\n
$$
\leq h_{i} \max_{t \in K_{i}} |(u - u^{h})'(t)|
$$
  
\n
$$
\leq h_{i} ||u - u^{h}||_{L^{\infty}}
$$
  
\n
$$
\leq h_{i}^{\frac{3}{2}} ||u''||_{L_{2}(K_{i})}
$$

und somit

$$
||u - u^h||_{L_2(K_i)} = \left(\int_{H_i}^{H_{i+1}} |\int_{H_i}^z (u - u^h)'(t)dt|^2 dz\right)^{\frac{1}{2}} \le h_i^2 ||u''||_{L_2(K_i)}.
$$
 (92)

Aus (91) und (92) ergibt sich für

$$
||u - u^{h}||_{H^{1}}^{2} = \sum_{i=1}^{N} ||u - u^{h}||_{H_{i}(K_{i})}^{2}
$$
  
\n
$$
= \sum_{i=1}^{N} ||u - u^{h}||_{L_{2}(K_{i})}^{2} + ||(u - u^{h})'||_{L_{2}(K_{i})}^{2}
$$
  
\n
$$
\leq \sum_{i=1}^{N} h_{i}^{4} ||u''||_{L_{2}(K_{i})}^{2} + h_{i}^{2} ||u''||_{L_{2}(K_{i})}^{2}
$$
  
\n
$$
\leq h_{m}^{2} ||u''||_{L_{2}(\Omega)} (1 + \sum_{i=1}^{N} h_{i}^{2})
$$
  
\n
$$
\leq (H^{2} + 1) h_{m} ||u''||_{L_{2}(\Omega)}
$$

die Approximationsordnung

$$
||u - u^h||_{H^1} = O(h_m)
$$

und Bedingung (83) ist erfüllt. Ebenso kann die Ordnung von $\epsilon_{h_m}(i,j)$ als

$$
\epsilon_{h_m}(i,j) = O(h_m)
$$

angegeben werden. Deshalb kann nach Satz 5.5 eine Approximationsordnung der Eigenwerte

$$
\lambda_i - \lambda_i^h = O(h_m^2)
$$

bei vorgegebenen Wellenzahlen $(k_1, ..., k_n)$ erwartet werden.

# 6. Algorithmen

Im Zuge dieser Ausarbeitung wurden Algorithmen entwickelt und realisiert, die das Eigenwertproblem (71) lösen. Dabei wurden drei Vorgehensweisen implementiert. Zu diesen gehört erstens ein Algorithmus mit Funktionsaufruf FEM6K, der bei vorgegebenen Kreiswellenzahlen k und einem festen Einfallswinkel der Welle ein Frequenzdiagramm berechnet. Der zweite Algorithmus mit Funktionsaufruf FEM6S erzeugt ein Phasengeschwindigkeitsdiagramm bei einem vorgegebenen Frequenzspektrum und festem Winkel. Der dritte Algorithmus mit Funktionsaufruf FEM5SW berechnet einen Polarplot der Phasengeschwindigkeiten in Abhängigkeit vom Einfallswinkel der Welle. Alle Algorithmen wurden in MATLAB implementiert.

Die verschiedenen Algorithmen wurden unter anderem mit den Elastizitätsmatrizen

$$
C(\Gamma) = \begin{pmatrix} \frac{(1-\nu_{32}^2/\Gamma)E_1}{\Delta} & \frac{(\nu_{32}+\nu_{32}^2)E_1}{\Delta} & \frac{(\nu_{32}+\nu_{32}^2/\Gamma)E_1}{\Delta} & 0 & 0 & 0\\ \frac{(\nu_{32}+\nu_{32}^2)E_1}{\Delta} & \frac{(\nu_{32}+\nu_{32}^2)E_1}{\Delta} & 0 & 0 & 0\\ 0 & \frac{(\nu_{32}+\nu_{32}^2)E_1}{\Delta} & 0 & 0 & 0\\ \text{symmetrisch} & \frac{E_1}{2+2\nu_{32}} & 0 & 0\\ \frac{E_1}{2+2\nu_{32}} & \frac{E_1}{2+2\nu_{32}} & 0\\ \frac{E_1}{2+2\nu_{32}} & \frac{E_1}{2+2\nu_{32}} & \frac{E_1}{2+2\nu_{32}} \end{pmatrix}
$$

evaluiert, die schon in der Literatur [23] verwendet wurden. Dabei wird der Parameter des Elastizitätsmoduls

$$
E_1 = 70 \; [GPa]
$$

gewählt. Die Poissonzahl wird

$$
\nu_{32}=0.3
$$

vorausgesetzt und

$$
\Delta := 1 - (\frac{2}{\Gamma} + 1)\nu_{32}^2 - \frac{2}{\sigma}\nu_{32}^3
$$

ist eine von Γ abhängige Funktion.

Wird  $\Gamma = 1$  gewählt, so entspricht  $C(1)$  einer Elastizitätsmatrix eines isotropen Materials. Für ein  $\Gamma > 1$  wird  $C(\Gamma)$  eine Elastizitätsmatrix eines transversalisotropen Materials, d. h. Struktur und physikalische Eigenschaften einer Platte sind um eine Achse rotationssymmetrisch. In diesem Fall ist die Rotationsachse die y-Achse. Je größer  $\gamma$  gewählt wird, desto anisotroper wird die Platte.

Die Algorithmen wurden auch mit der Elastizitätsmatrix

$$
C_{CFK} = \begin{pmatrix} 0,123 & 0,0773 & 0,0773 & 0 & 0 & 0 \\ 0,4498 & 0,049 & 0 & 0 & 0 \\ 0,4498 & 0 & 0 & 0 & 0 \\ 0,0367 & 0 & 0 & 0 & 0 \\ 0,0367 & 0 &
$$

eines carbonfaserverstärkten Kunststoffs mit einer Dichte von 1540  $\left[\frac{Kg}{m^3}\right]$  $m<sup>3</sup>$ i getestet. Die Matrix wurde im Zuge der Dissertation [10] experimentell bestimmt. Aufgrund der in x-Richtung ausgerichteten Faserstruktur ist das Material transversalisotrop um die x-Achse.

Zusätzlich wurde eine für die Veröffentlichung [11] berechnete Elastizitätsmatrix

$$
C_{KGS} = \begin{pmatrix} 2,8524 & 1,1186 & 1,0370 & 0 & 0 & 0 \\ 2,8931 & 0,99622 & 0 & 0 & 0 \\ 0 & 2,9748 & 0 & 0 & 0 \\ 0,77249 & 0 & 0 & 0 \\ 0,85395 & 0 & 0,84526 \end{pmatrix} \cdot 10^{11} [Pa]
$$

einer kaltgewalzten Stahlplatte mit  $Dichte = 7860 \left[\frac{Kg}{m^3}\right]$  $\overline{m^3}$ i zur numerischen Evaluation genutzt.
### 6.1. Vorgegebene Wellenzahlen

Zunächst wird der Algorithmus der Funktion FEM6K erläutert. Der Funktionsaufruf lautet

1 function []=FEM6K( Anzv Platten, Platten dicke, Genauigkeit, Loesergenauigkeit, Dichten, d, k0, kend, L, Theta, Plotoptionen).

Diese Funktion berechnet die zugehörigen Frequenzspektren  $f_i$  vorgegebener Wellenzahlen  $k_j = k_0 + j \cdot L$  im Intervall  $[k_0 = k_0, k_{end} = kend]$  mit Diskretisierungsabstand  $L \in \mathbb{R}$ ,  $j = 0, 1, ...$  und einem festen Einfallswinkel Theta =  $\Theta$ , der dem Winkel  $\phi$  in Kapitel 5.1 entspricht.

Die berechneten Daten werden in einem 2D-Punkte-Plot  $k_j$  in Abhängigkeit von  $f_j$  visualisiert. Weitere Parametereingaben sind:

- Der Parameter Plotoptionen ∈ R bestimmt die obere Grenze des gezeichneten Bereichs der berechneten Frequenzspektren  $f_j$ .
- Der Parameter Anzv\_Platten erwartet einen Integerwert N. Dieser entspricht der Anzahl einzelner Plattenschichten des Modells (27).
- Der Parameter Genauigkeit erwartet einen Integerwert a oder die Eingabe eines Vektors aus Integerwerten  $(a_1, ..., a_N)^T$ . Eine einfache Integereingabe wird in einen Vektor  $a = (a, ..., a)^T$  umgewandelt. Die einzelnen Plattenschichten werden in weitere  $a_i$  Schichten unterteilt, um eine bessere Approximation der Eigenwerte zu garantieren.
- Für den Parameter *Dichten* muss ein Vektor mit den Dichten  $(\rho_1, ..., \rho_n)^T$  der einzelnen Plattenschichten eingegeben werden.
- Der Parameter d ist eine Matrix. Diese hat die Form

$$
d = (d_1, \ldots, d_N)^T
$$

mit  $d_i \in \mathbb{R}^{6 \times 6}$ , wobei  $d_i$  der symmetrischen Elastitzitätsmatrix (17) der zugehörigen i-ten Plattenschicht entspricht.

 Der Parameter Loesergenauigkeit gibt einen reellen Wert vor, den der Betrag des Imaginärteils numerisch gefundener Lösungen eines berechneten Frequenzspektrums  $f_i$  unterschreiten muss, sodass der Realteil als zulässige Lösung angenommen wird. Bei einer Parametereingabe des Strings 'No' werden alle Lösungen als zulässig betrachtet.

Der Hauptteil des Algorithmus ist die Berechnung der quadratischen Eigenwerte  $\omega^2$  des Problems

$$
(k_j^2 \tilde{A} + ik_j \tilde{B} + \tilde{G})\tilde{U} = \omega^2 \tilde{M}\tilde{U}
$$

mit den Matrizen aus (71). Allerdings wird statt des quadratischen Problems das äquivalente einfache Eigenwertproblem

$$
\begin{pmatrix} K(k_j) & 0 \\ 0 & K(k_j) \end{pmatrix} u = \omega \begin{pmatrix} 0 & \tilde{M} \\ \tilde{M} & 0 \end{pmatrix}
$$

mit  $u = (\tilde{U}, \omega \tilde{U})^T$  gelöst, wobei

$$
K(k_j) = k_j^2 \tilde{A} + ik_j \tilde{B} + \tilde{G}
$$

gilt.

Um die Eigenwerte und Eigenvektoren zu bestimmen, wurde die MATLAB Funktion Polyeig im Quelltext folgendermaßen genutzt:

- $1 \quad [X, \text{omega}]=\text{polyeig} \left( \left[ \left[ A*k^2+s \text{qrt}(-1)*B*k+G, \text{zeros} \left( \text{size} \left( A \right) \right) \right] \right);$
- $[zeros (size (A)), M]]$ ,  $-[[zeros (size (M)), M]; [M, zeros (size (M))]$ .

Die Matrizen  $\tilde{A}$ ,  $\tilde{B}$ ,  $\tilde{G}$  und  $\tilde{M}$  wurden nach (72) initialisiert. Der Quellcode ist im Anhang A.1 wiedergegeben. Für die im Quellcode erzeugten Matrizen  $A_{ij} = A_{ji}$  mit  $i, j = x, y, z$  wurden Unterfunktionen Axx1 und Axy2 genutzt. Für die erzeugten Matrizen  $B_{ij} = B_{ji}$  wurden die Funktionen EBxz verwendet. Für die Matrizen  $G_{ij} = G_{ji}$  bzw.  $M_{xx}$  wurde EGxx bzw. EM benutzt. Alle Programme sind im Anhang A.2 zu finden. Für die numerische Evaluation wurde zunächst eine einfach geschichtete Platte bei einem Einfallswinkel der Welle von 0° bzw. 45° mit folgenden Parametern getestet:

Plattendicke = 0,01 [m],  
\nGenauigkeit = 16,  
\nDichten = 7900 
$$
\left[\frac{Kg}{m^3}\right]
$$
,  
\nLoesergenauigkeit = 0, 1,  
\n $\Theta = 0$  bzw.  $\frac{\pi}{4}$ ,  
\n $L = 0, 1$ .

Die Ergebnisse sind in Abbildung 12 zu finden. Dort sind links die Plots für den Einfallswinkel 0° und rechts die Plots für den Einfallswinkel 45° abgebildet.

Der Algorithmus wurde auch für eine zweifach geschichtete Platte numerisch mit folgen-

den Parametern getestet:

$$
Plattendicke = \begin{pmatrix} 0,005 \\ 0,005 \end{pmatrix} [m],
$$
  
\n
$$
Genauigkeit = 8,
$$
  
\n
$$
Dichten = \begin{pmatrix} 7900 \\ 7900 \end{pmatrix} \begin{bmatrix} Kg \\ m^3 \end{bmatrix},
$$
  
\n
$$
Loesergenauigkeit = 0, 1,
$$
  
\n
$$
\Theta = 0 \text{ bzw. } \frac{\pi}{4},
$$
  
\n
$$
L = 0, 1.
$$

Für jeweils eine Schicht wurden die Elastizitätsmatrizen C(2) und C(4) gewählt. Das Ergebnis ist in Abbildung 13 zu finden.

Außerdem wurde die CCFK-Matrix zur Evaluation herangezogen. Es wurden die Parameter

Plattendicke = 0,005 [m],  
\nGenauigkeit = 6,  
\nDichten = 1540 
$$
\left[\frac{Kg}{m^3}\right]
$$
,  
\nLoesergenauigkeit = 'No',  
\n $\Theta = 0$  bzw.  $\frac{\pi}{4}$ ,  
\n $L = 0,01$ .

verwendet. Die Ergebnisse sind in Abbildung 14 zu finden. Zuletzt wird auch die Elastizitätsmatrix des kaltgewalzten Stahls für numerische Tests verwendet. Es wurden die Parameter

Plattendicke = 0,0015 [m],  
\nGenauigkeit = 2,  
\nDichten = 7860 
$$
\left[\frac{Kg}{m^3}\right]
$$
,  
\nLoesergenauigkeit = 'No',  
\n $\Theta = 0$  bzw.  $\frac{\pi}{4}$ ,  
\n $L = 0,01$ .

verwendet. Die Ergebnisse sind in Abbildung 15 zu finden.

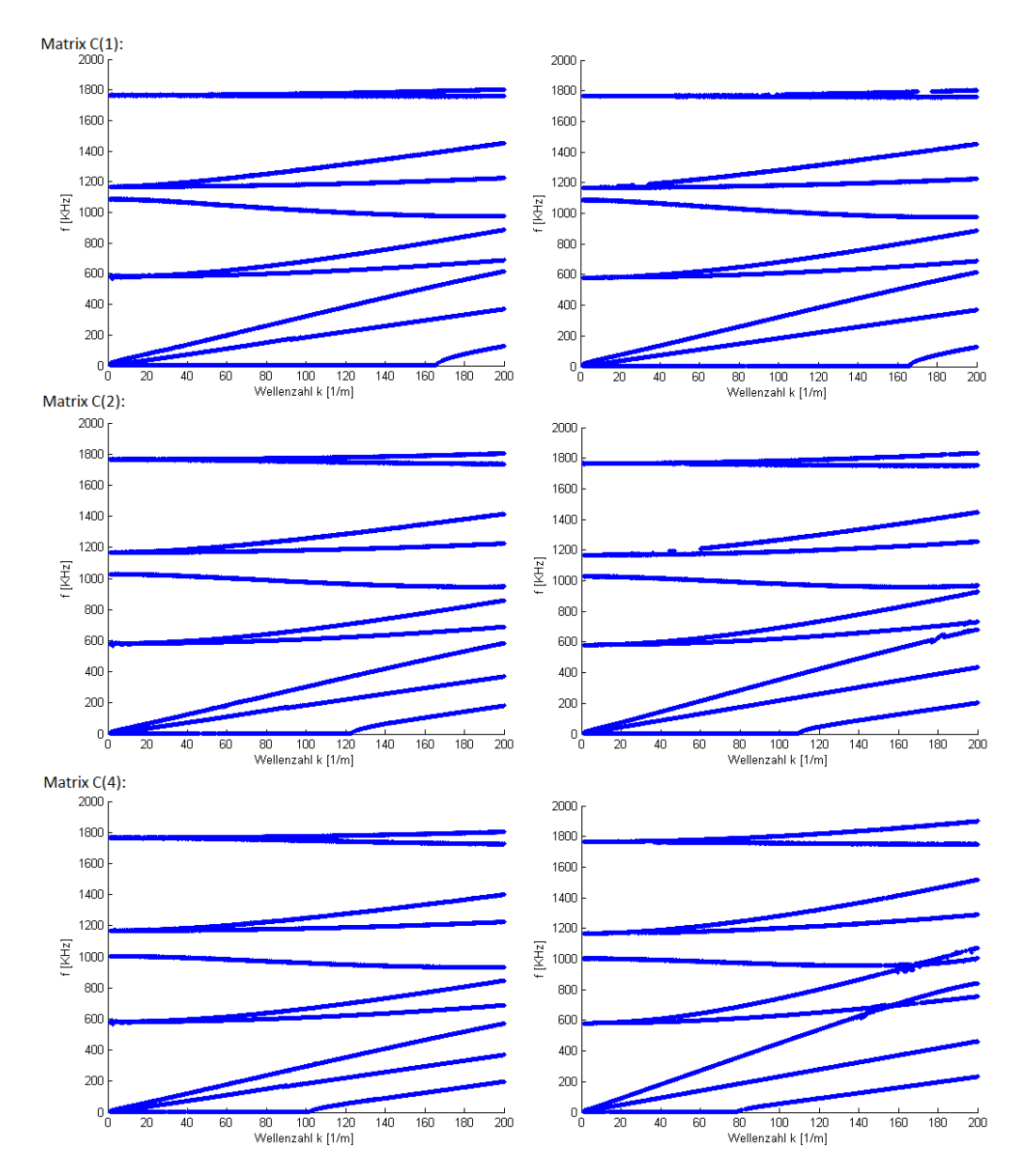

Abbildung 12: Frequenzdiagramm einer einfach geschichteten Platte bei vorgegebener Wellenzahl, linke Seite Einfallswinkel 0°, rechte Seite 45°

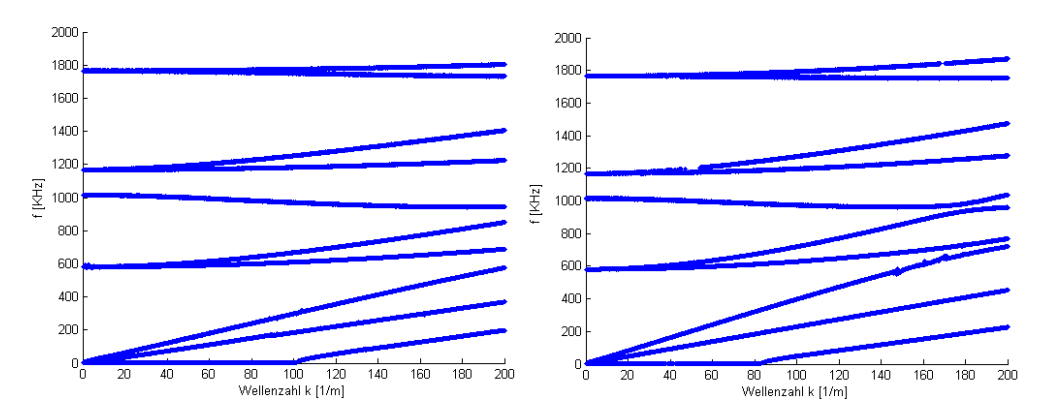

Abbildung 13: Frequenzdiagramm einer zweifach geschichteten Platte bei vorgegebener Wellenzahl, linke Seite Einfallswinkel 0°, rechte Seite 45°

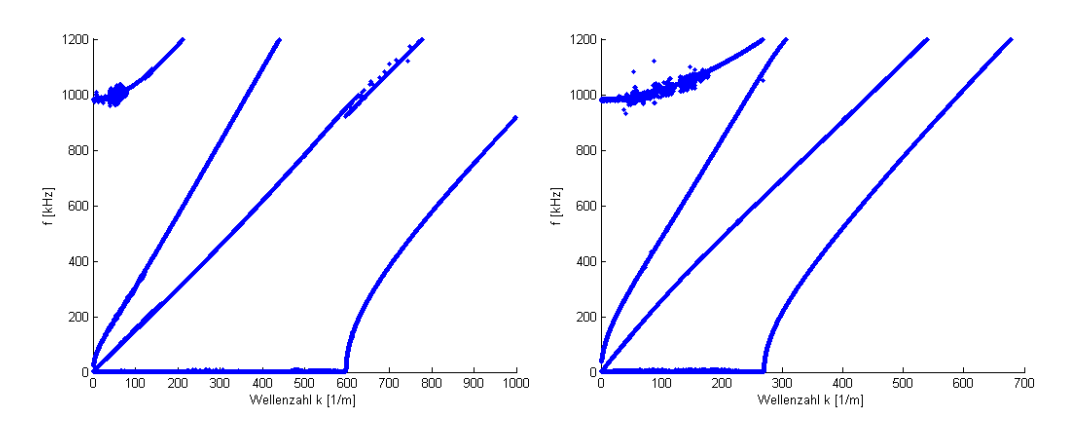

Abbildung 14: Frequenzdiagramm einer einfach geschichteten carbonfaserverstärkten Kunststoplatte bei vorgegebener Wellenzahl, linke Seite Einfallswinkel 0°, rechte Seite 45°

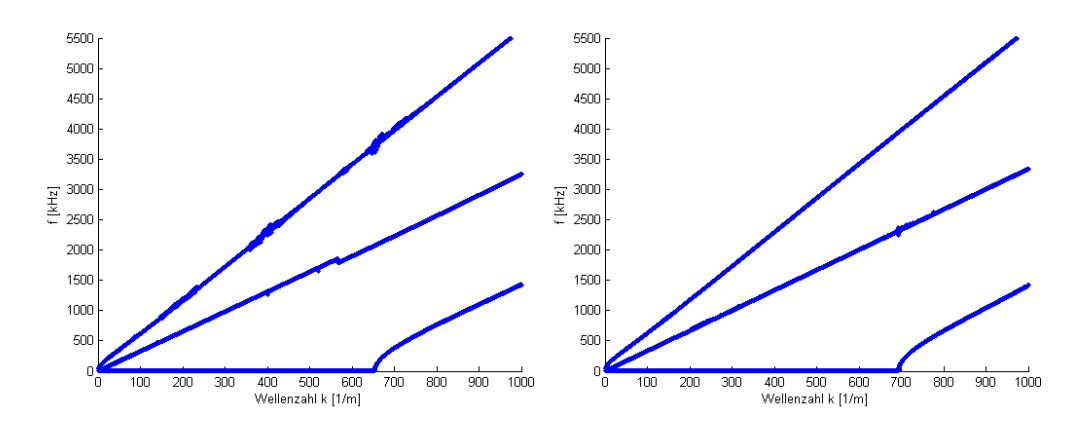

Abbildung 15: Frequenzdiagramm einer kaltgewalzten Stahlplatte bei vorgegebener Wellenzahl, linke Seite Einfallswinkel 0°, rechte Seite 45°

#### 6.2. Vorgegebene Frequenzen

Die Funktion FEM6S mit dem Funktionsaufruf

1 function  $\Box$ =FEM6S( Anzv Platten, Platten dicke, Genauigkeit, Loesergenauigkeit, Dichten, d, f0, fend, L, Theta, Plotoptionen)

berechnet die Wellenzahlen  $k_{j,h} \in \mathbb{C}$  für die vorgegebenen Frequenzen  $f_j = f_0 + j \cdot L$  im Frequenzspektrum  $[f_0 = f0, f_{end} = fend]$  mit  $L \in \mathbb{R}, j = 0, 1, ..., h = 0, 1, ...$  und einem festen Einfallswinkel Θ.

Bei dieser Vorgehensweise ist es wichtig, die schon in Abbildung 7 des Abschnitts 1.3 gezeigten stetigen Kurven der Phasengeschwindigkeiten zu erzeugen. Um diese zu berechnen, sind nur reelle Lösungen der Wellenzahlen  $k_{jh}$  von Interesse, weshalb der Parameter *Loesergenauigkeit*∈  $\mathbb{R}_+$  besonders wichtig ist. Wird das quadratische Eigenwertproblem

$$
(k_{j,h}{}^2\tilde{A} + ik_{j,h}\tilde{B} + \tilde{G})\tilde{U} = 4\pi^2 f_j^2 \tilde{M}\tilde{U}
$$

gelöst, so sind die Lösungen  $k_{i,h} \in \mathbb{C}$ . Ist der Betrag des Imaginärteils kleiner als die Schwelle Loesergenauigkeit, so wird der Realteil als reelle Lösung der Wellenzahlen gewertet. Dadurch wird eine Auswahl zulässigen Phasengeschwindigkeiten getroffen.

Auch in diesem Algorithmus wird statt eines quadratischen Eigenwertproblems das äquivalente einfache Eigenwertproblem

$$
\begin{pmatrix}\n0 & \tilde{G} - (2\pi f_j)^2 \tilde{M} \\
\tilde{G} - (2\pi f_j)^2 \tilde{M} & i\tilde{B}\n\end{pmatrix} u = k_j \begin{pmatrix} \tilde{G} - (2\pi f_j)^2 \tilde{M} & 0 \\
0 & -\tilde{A} \end{pmatrix}
$$
\n(93)

mit  $u = (\tilde{U}, k_{j,h} \tilde{U})^T$  gelöst. Dabei wird wieder die MATLAB-Funktion  $\mathit{Polyeig}$  genutzt. Sowohl die restlichen Parametereingaben als auch die im Algorithmus benötigten Matrizen werden nach dem Prinzip des Algorithmus FEM6K implementiert. Die Ergebnisse werden in 2D-Linien- bzw. 2D-Punkte-Plots mit der Phasengeschwindigkeit  $c_p = 2\pi \frac{f}{k_z}$  $k_{j,h}$ in Abhängigkeit von der Frequenz  $f_i$  visualisiert.

Um den Linien-Plot zu zeichnen, müssen die einzelnen gültigen Lösungen einer Auswahl von Wellenzahlen  $k_{j,h}$  den passenden Moden, der vorher gefundenen gültigen Lösungen k<sup>j</sup>−1,l, zugeordnet werden. Dazu wird der von Loveday und Long vorgeschlagene Sortieralgorithmus aus [20][S.140] verwendet, der im Folgenden beschrieben wird. Dazu sei

$$
K(k_{j,i}) := K := \begin{pmatrix} 0 & \tilde{G} - (2\pi f_j)^2 \tilde{M} \\ \tilde{G} - (2\pi f_j)^2 \tilde{M} & i\tilde{B} \end{pmatrix}, \ F := \begin{pmatrix} \tilde{G} - (2\pi f_j)^2 \tilde{M} & 0 \\ 0 & -\tilde{A} \end{pmatrix}.
$$

Der Algorithmus nutzt die Orthogonalitätsrelation

$$
\begin{cases} \overline{u_m}^T F u_l \neq 0 & \text{für } m = l \\ \overline{u_m}^T F u_l = 0 & \text{für } m \neq l \end{cases}
$$
\n(94)

der Eigenvektoren  $u_l$  und  $u_m$ . Dabei ist vorausgesetzt, dass

 $k_{i,l} \neq k_{i,m}$ 

gilt. Für ein ausreichend kleines L kann für zwei Eigenvektoren  $u_m(\omega)$  und  $u_m(\omega + L)$ benachbarter Frequenzen, die nicht zur selben Mode gehören, die Relation

$$
\overline{u_m}^T(\omega)Fu_l(\omega+L)\approx 0
$$

angenommen werden. Gehören sie zur selben Mode, so kann die Relation

$$
\overline{u_m}^T(\omega)Fu_l(\omega+L)\neq 0
$$

angenommen werden. Zwei Eigenwerte  $k_{j-1,c}, k_{j,d}$  zu den Eigenvektoren  $u_c(\omega - L), u_d(\omega)$ gehören also zu einer Mode, wenn die Eigenvektoren

$$
\max_{a,b} |\overline{U}^T(\omega - L)FU(\omega)_{a,b}| = |\overline{U}^T(\omega - L)FU(\omega)_{c,d}|
$$

erfüllen, wobei  $U = (u_1, ..., u_n)$  die Matrix aller Eigenvektoren ist. Die Implementierung in MATLAB ist im Anhang A.3 dargestellt. Für die numerische Evaluation wurde zunächst eine einfach geschichtete Platte bei einem Einfallswinkel der Welle von 0° und 45° getestet. Es wurden die Parameter

Plattendicke = 0, 01 [m],  
\nGenauigkeit = 16,  
\nDichten = 7900 
$$
\left[\frac{Kg}{m^3}\right]
$$
,  
\nLoesergenauigkeit = 0, 1,  
\n $\Theta = 0$  bzw.  $\frac{\pi}{4}$ ,  
\n $L = 250$ 

verwendet. Die Ergebnisse sind in den Abbildungen 16, 17, 18 zu finden, dabei sind die oberen Plots für den Einfallswinkel 0° und die unteren Plots für den Einfallswinkel 45° berechnet worden. Die linksseitigen Diagramme sind nach dem von Loveday und Long entwickelten Algorithmus sortiert und als Linienplots abgebildet. Die Diagramme auf der rechten Seite zeigen die an den diskreten Punkten berechneten Phasengeschwindigkeiten. Da der Plot, der mit der Elastizitätsmatrix C(2) bei einem Winkel von 0° berechnet wird, größere Fehler aufweist, wird er in Abbildung 19 mit  $L = 150$  und einer Genauigkeit = 24 nochmals berechnet. Die Plots, die mit der Elastizitätsmatrix  $C(4)$  berechnet werden, sind ebenfalls mit den Parametern  $L = 150$  und *Genauigkeit* = 24 neu berechnet worden. Das Ergebnis ist in Abbildung 20 zu finden.

In Abbildung 21 ist der Plot einer zweifach geschichteten Platte dargestellt, dabei werden

die Parameter

$$
Plattendicke = \begin{pmatrix} 0,005 \\ 0,005 \end{pmatrix} [m],
$$
  
\n
$$
Genauigkeit = 8,
$$
  
\n
$$
Dichten = \begin{pmatrix} 7900 \\ 7900 \end{pmatrix} \begin{bmatrix} Kg \\ m^3 \end{bmatrix},
$$
  
\n
$$
Loesergenauigkeit = 0, 1,
$$
  
\n
$$
\Theta = 0 \text{ bzw. } \frac{\pi}{4},
$$
  
\n
$$
L = 150
$$

verwendet. In Abbildung 22 wird der Algorithmus mit Elastizitätsmatrix  $C_{CFK}$  getestet. Dabei werden folgende Parameter verwendet:

Plattendicke = 0,005[m],  
\nGenauigkeit = 24,  
\nDichten = 1540 
$$
\left[\frac{Kg}{m^3}\right]
$$
,  
\nLoesergenauigkeit = 0, 1,  
\n $\Theta = 0$  bzw.  $\frac{\pi}{4}$ ,  
\n $L = 150$ .

In Abbildung 23 werden ebenfalls die Phasengeschwindigkeiten einer kaltgewalzten Stahlplatte mit Elastizitätsmatrix  $C_{KGS}$  mit folgenden Parametern berechnet:

Plattendicke = 0,0015[m],  
\nGenauigkeit = 24,  
\nDichten = 7860 
$$
\left[\frac{Kg}{m^3}\right]
$$
,  
\nLoesergenauigkeit = 0, 1,  
\n $\Theta = 0$  bzw.  $\frac{\pi}{4}$ ,  
\n $L = 500$ .

Bei den vorgestellten Plots sind Diskretisierungsfehler zu erkennen. Diese Fehler wirken sich auf den von Loveday und Long vorgeschlagenen Algorithmus aus, sodass einige Phasengeschwindigkeiten der Linienplots den falschen Moden zugeordnet werden.

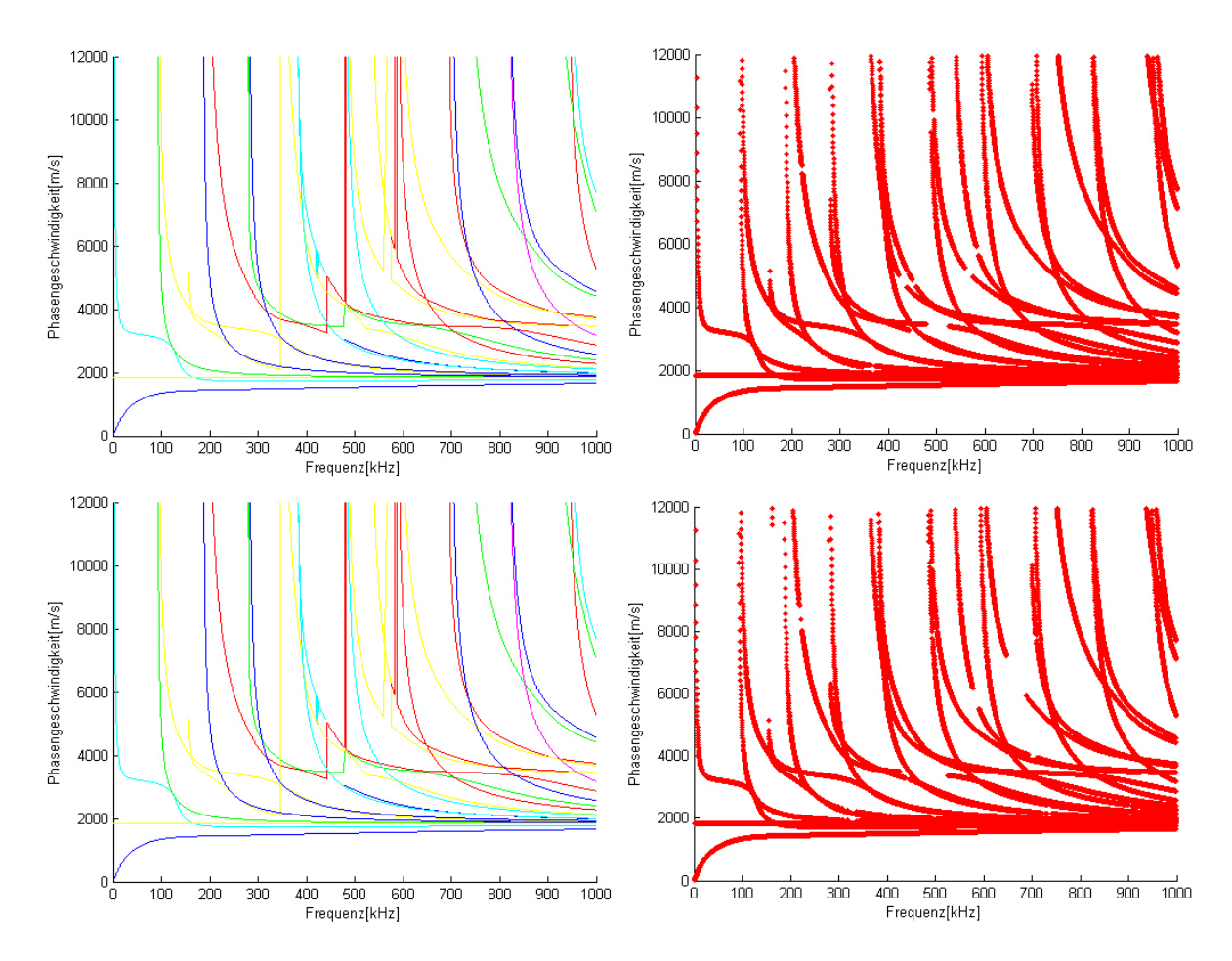

Abbildung 16: Phasengeschwindigkeitsdiagramm einer einfach geschichteten Platte mit Elastizitätsmatrix  $C(1)$ , Einfallswinkel oben 0°, unten 45°

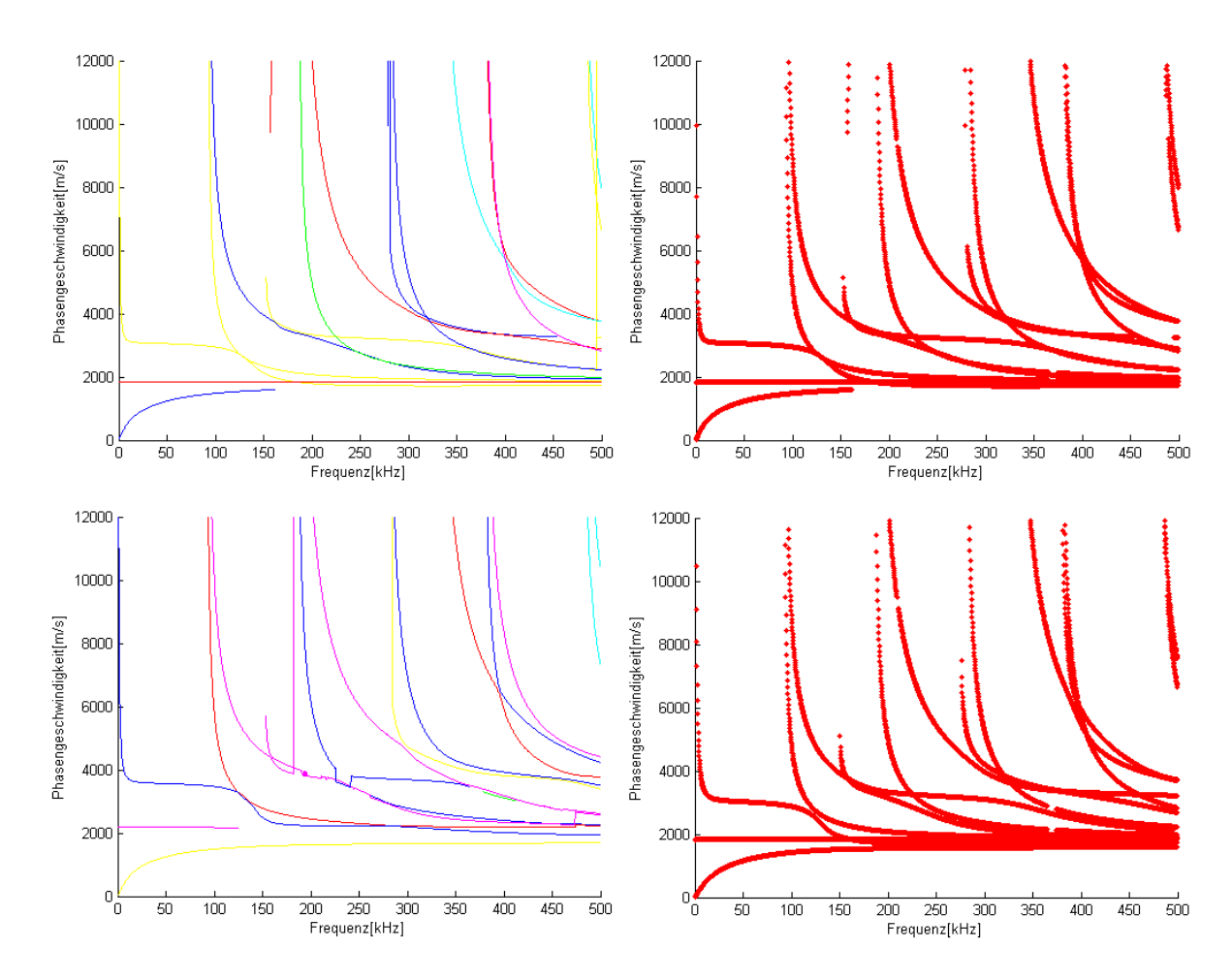

Abbildung 17: Phasengeschwindigkeitsdiagramm einer einfach geschichteten Platte mit Elastizitätsmatrix  $C(2)$ , Einfallswinkel oben 0°, unten 45°

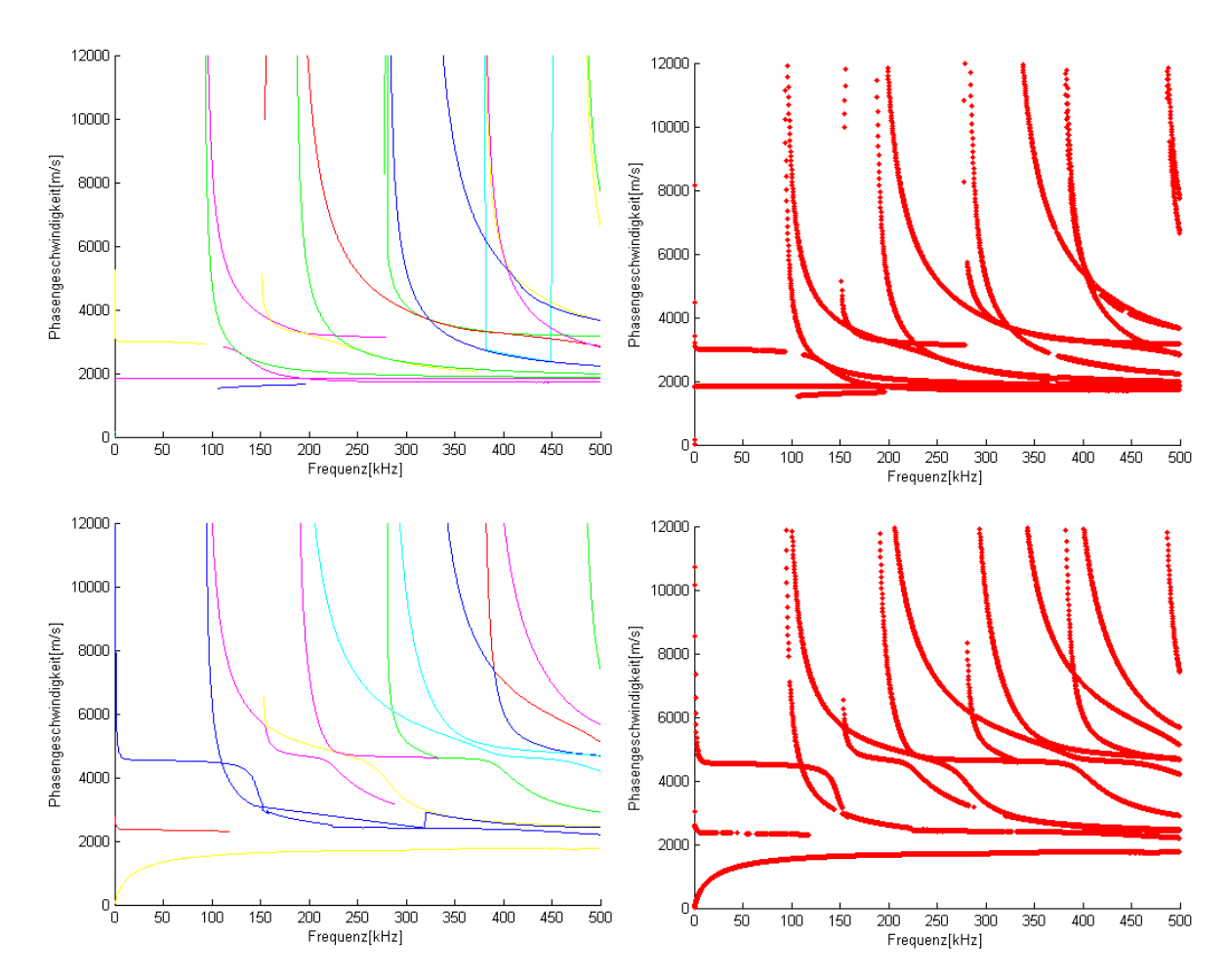

Abbildung 18: Phasengeschwindigkeitsdiagramm einer einfach geschichteten Platte mit Elastizitätsmatrix  $C(4)$ , Einfallswinkel oben 0°, unten 45°

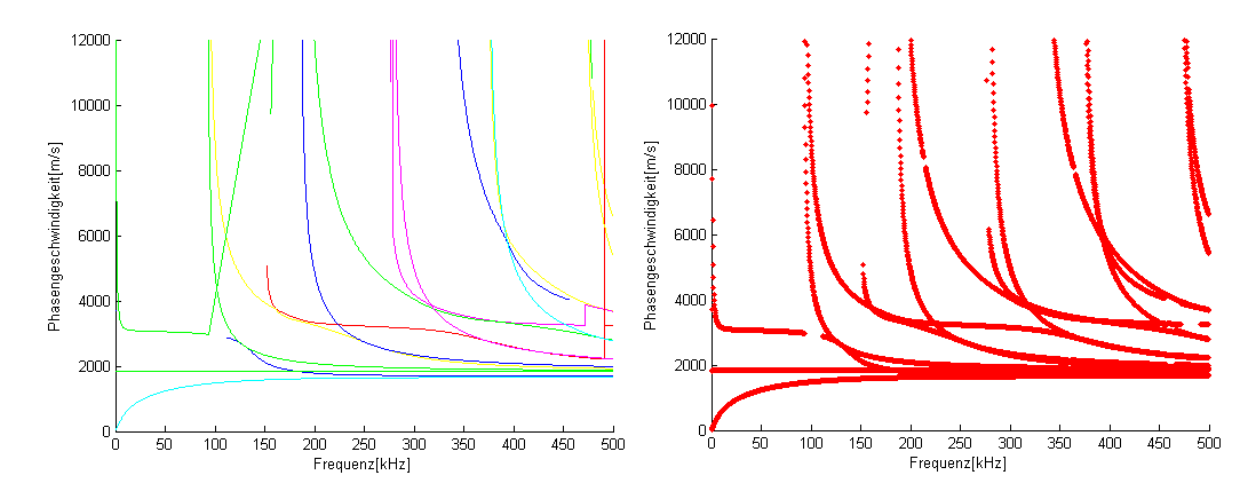

Abbildung 19: Phasengeschwindigkeitsdiagramm einer einfach geschichteten Platte mit Elastizitätsmatrix  $C(2)$ , Einfallswinkel 0°

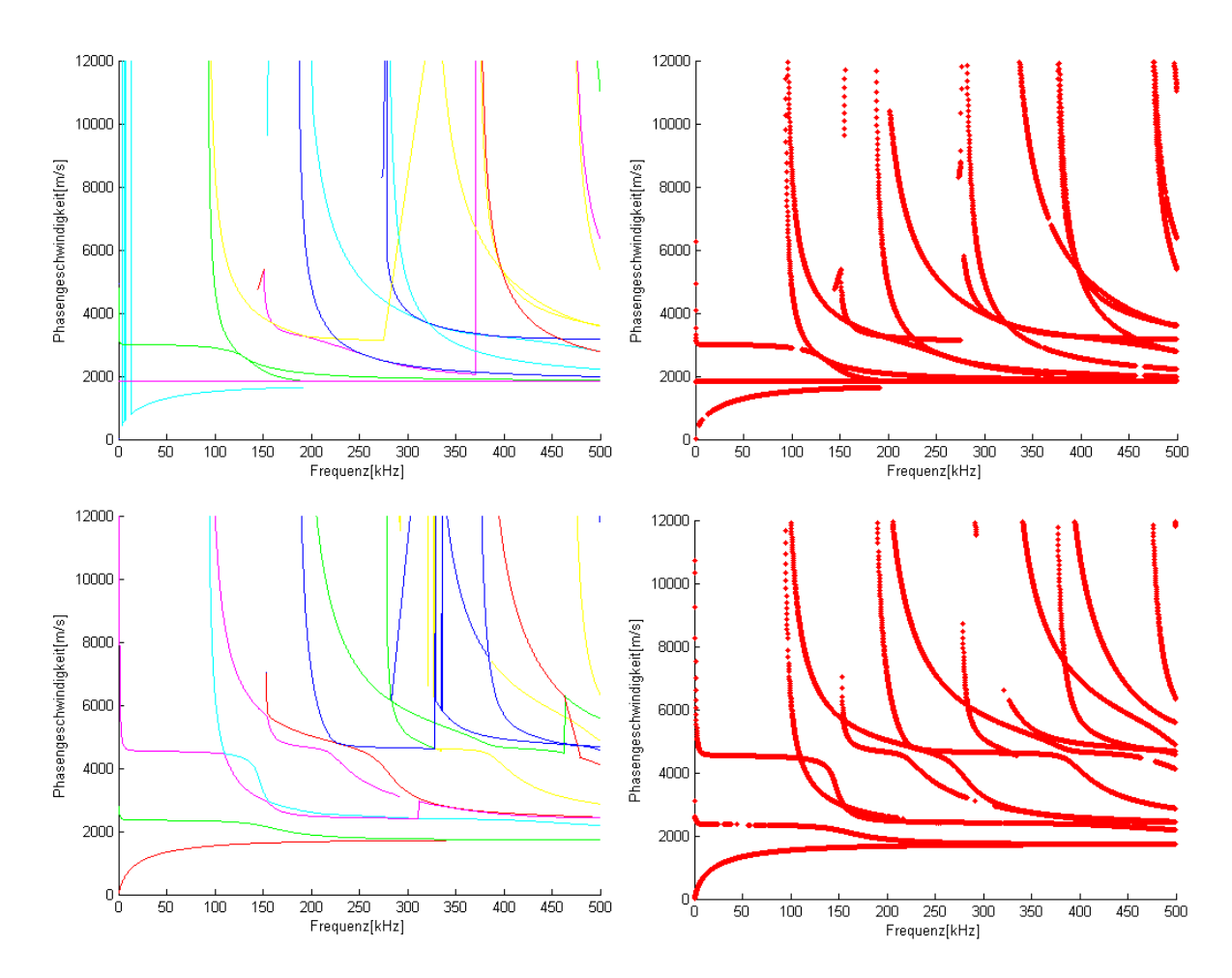

Abbildung 20: Phasengeschwindigkeitsdiagramm einer einfach geschichteten Platte mit Elastizitätsmatrix  $C(4)$ , Einfallswinkel oben 0°, unten 45°

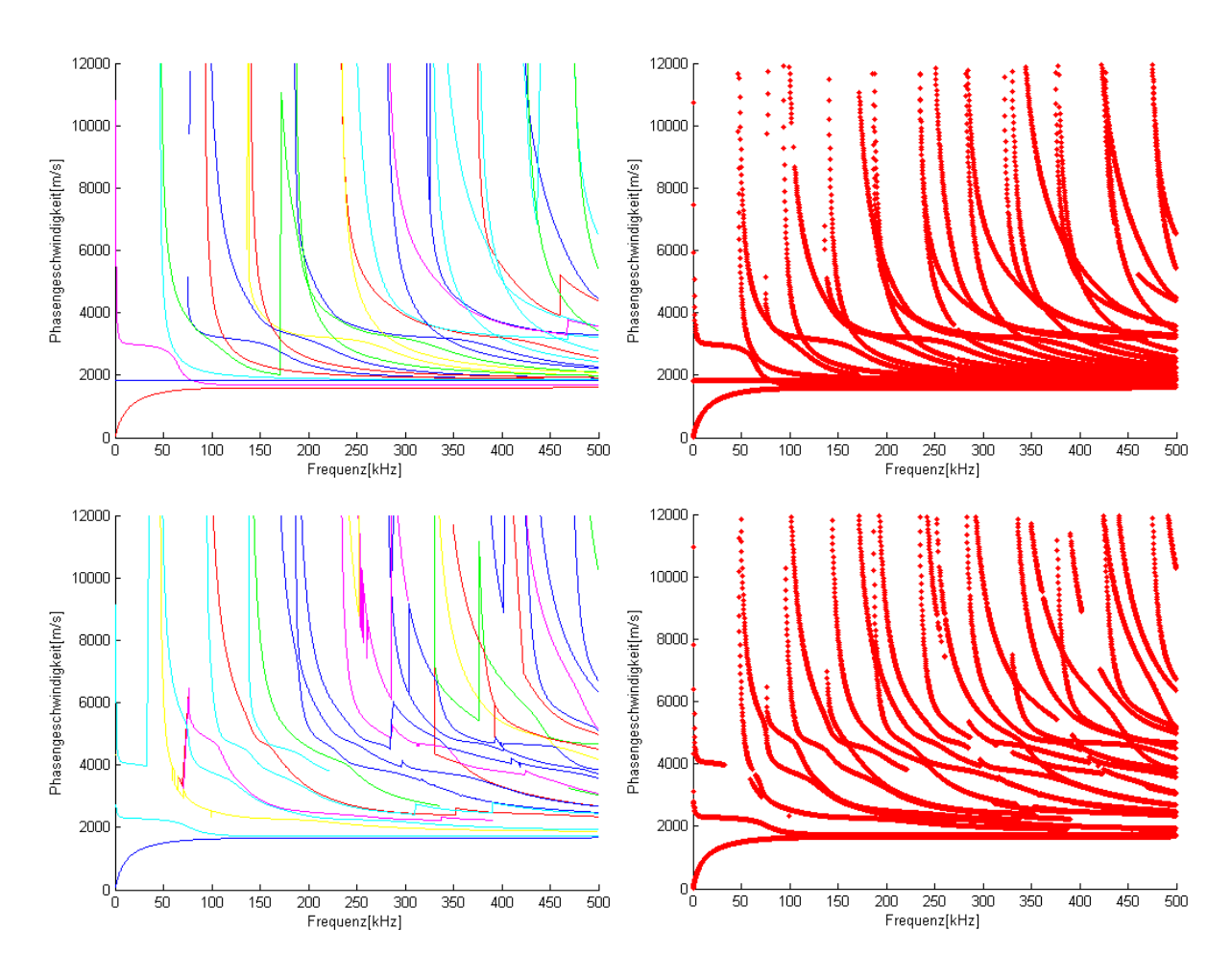

Abbildung 21: Phasengeschwindigkeitsdiagramm einer zweifach geschichteten Platte mit Elastizitätsmatrizen  $C(2)$  und  $C(4)$ , Einfallswinkel oben 0°, unten 45° Winkel

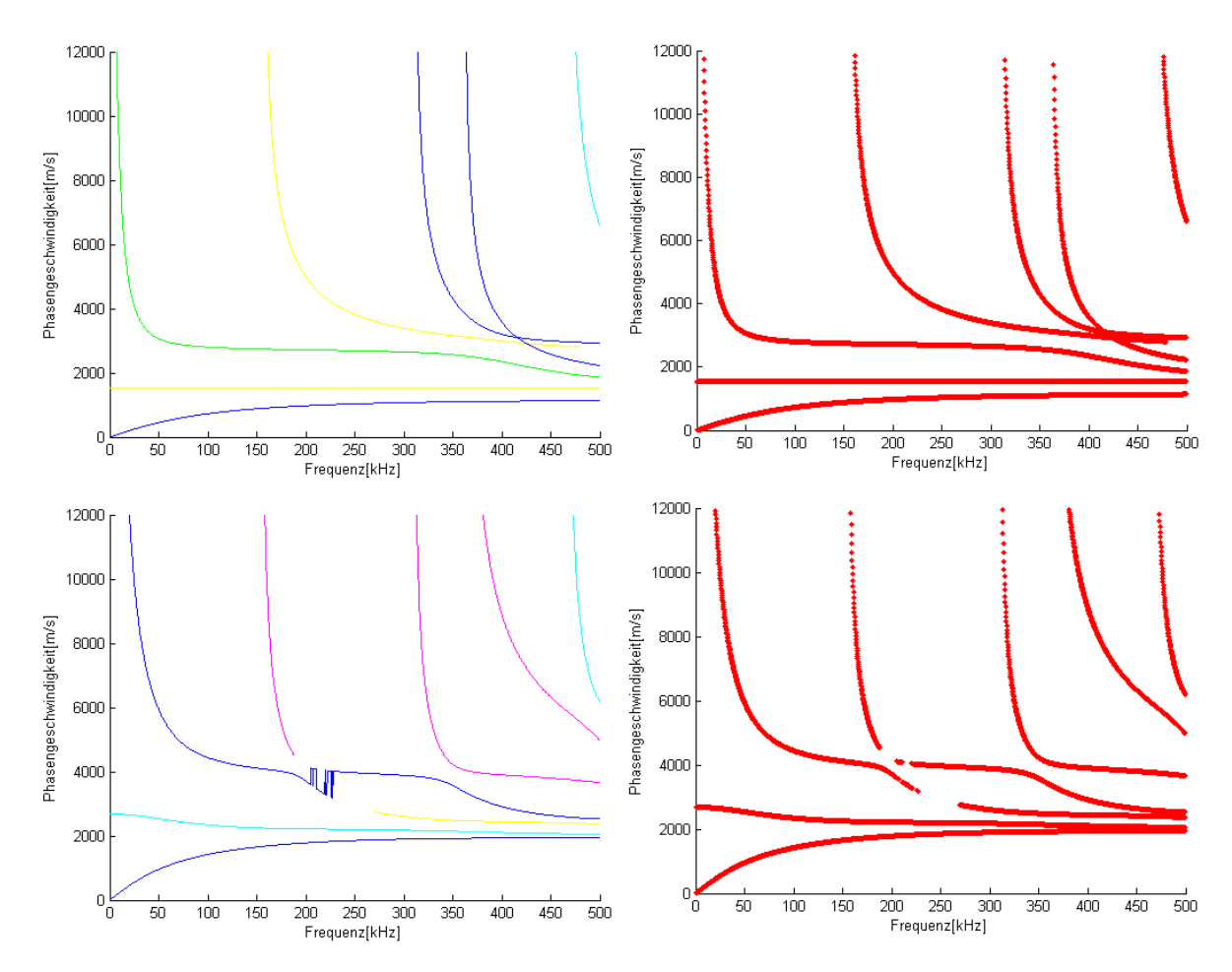

Abbildung 22: Phasengeschwindigkeitsdiagramm einer einfach geschichteten carbonfaserverstärkten Kunststoffplatte mit Elastizitätsmatrizen $C_{CFK},$  Einfallswinkel oben 0°, unten Winkel 45°

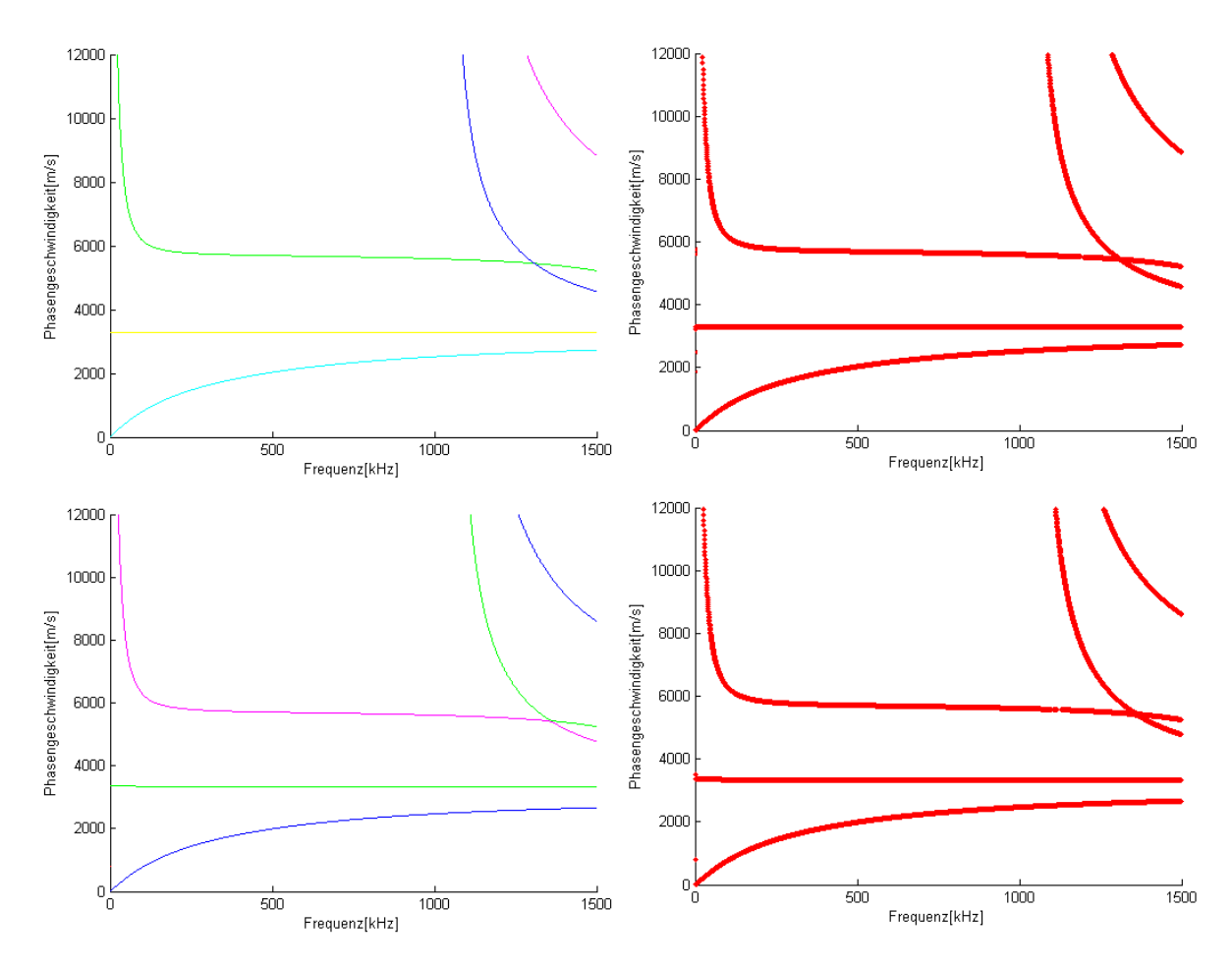

Abbildung 23: Phasengeschwindigkeitsdiagramm einer kaltgewalzten Stahlplatte mit Elastizitätsmatrix  $C_{KGS}$ , Einfallswinkel oben 0°, unten 45°

#### 6.3. Winkeldrehung bei fester Wellenzahl

Das Programm FEM5SW berechnet einen 360◦ Polarplot. Dabei wird der Einfallswinkel  $Θ$  gegen die verschiedenen Phasengeschwindigkeiten  $c_p$  bei fester Frequenz f in einem Polarplot aufgetragen. Dabei werden die Phasengeschwindigkeiten nach FEM6S durch das Eigenwertproblem (93) berechnet, wobei in jedem Schritt die Matrizen an den neuen Winkel angepasst werden müssen. Die Funktion FEM5SW wird mit

1 function []=FEM5SW( Anzv Platten, Plattendicke, Genauigkeit, Dichten, d, f, Delta, LG)

aufgerufen. LG entspricht dem Parameter Loesergenauigkeit des Algorithmus FEM6S. Der Kreis wird in  $\frac{360}{Delta}$  diskrete Winkel unterteilt. Zu diesen Winkeln werden die verschiedenen Phasengeschwindigkeiten berechnet und diese dann in einen Polarplot aufgetragen. Der Plot selbst wird mit der Funktion PolarplotMi2V2TP erstellt.

Diese Plotfunktion überträgt das Ergebnis in Polarkoordinaten, wobei nur ein Intervall des Radius  $[R_{min}, R_{max}]$  geplottet wird. Das Intervall  $[0, R_{min}]$  liegt deshalb im Ursprung und wird nicht dargestellt. Dabei garantiert der Algorithmus FEM6S, dass R<sub>min</sub> in der Größenordnung der kleinsten Phasengeschwindigkeit liegt und  $R_{max}$  der größten Phasengeschwindigkeit entspricht. Dies hat zur Folge, dass auch kleinere Änderungen der Phasengeschwindigkeit im Plot erkannt werden können. Der Quellcode der Funktion  $PolarplotMi2V2TP$  ist im Anhang A.4 zu finden.

Für die numerische Evaluation wird zunächst eine einfach geschichtete Platte bei jeweils 50 [kHz] und 120 [kHz] getestet. Es werden folgende Parameter verwendet:

Plattendicke = 0, 01 [m],  
\nGenauigkeit = 36,  
\nDichten = 7900 
$$
\left[\frac{Kg}{m^3}\right]
$$
,  
\n $f = 50 \cdot 10^3$  bzw. 120 · 10<sup>3</sup>,  
\n $LG = 0, 1$ .

Die Ergebnisse sind in Abbildung 24 zu finden. Dabei sind auf der linken Seite die Polarplots der Frequenz 50 [kHz] und auf der rechten Seite die Winkeldiagramme der Frequenz 120 [kHz] abgebildet.

Zusätzlich wird der Algorithmus für eine zweifach geschichtete Platte mit folgenden Parametern numerisch getestet:

$$
Plattendicke = \begin{pmatrix} 0,005 \\ 0,005 \end{pmatrix} [m],
$$
  
\n
$$
Genauigkeit = 8,
$$
  
\n
$$
Dichten = \begin{pmatrix} 7900 \\ 7900 \end{pmatrix} \begin{bmatrix} Kg \\ m^3 \end{bmatrix},
$$
  
\n
$$
f = 50 \cdot 10^3 \text{ bzw. } 120 \cdot 10^3,
$$
  
\n
$$
LG = 0, 1.
$$

Die Elastizitätsmatrizen C(2) und C(4) werden für jeweils eine Schicht verwendet. Das Ergebnis ist in Abbildung 25 zu finden.

Außerdem wird der Algorithmus mit der Matrix CCFK getestet, dabei werden folgende Parameter verwendet:

Plattendicke = 0,005 [m],  
\nGenauigkeit = 36,  
\nDichten = 1540 
$$
\left[\frac{Kg}{m^3}\right]
$$
,  
\n $f = 50 \cdot 10^3$  bzw. 120  $\cdot 10^3$ ,  
\n $LG = 0, 1$ .

Das Ergebnis ist in Abbildung 26 zu finden.

Auch wird der Algorithmus mit Elastizitätsmatrix  $C_{KGS}$ , den Parametern

Plattendicke = 0,0015 [m],  
Genauigkeit = 24,  
Dichten = 7860 
$$
\left[\frac{Kg}{m^3}\right]
$$
,  
 $LG = 0, 1$ 

und den Frequenzen 460 [kHz] und 1020 [kHz] getestet. Das Ergebnis ist in Abbildung 27 zu finden.

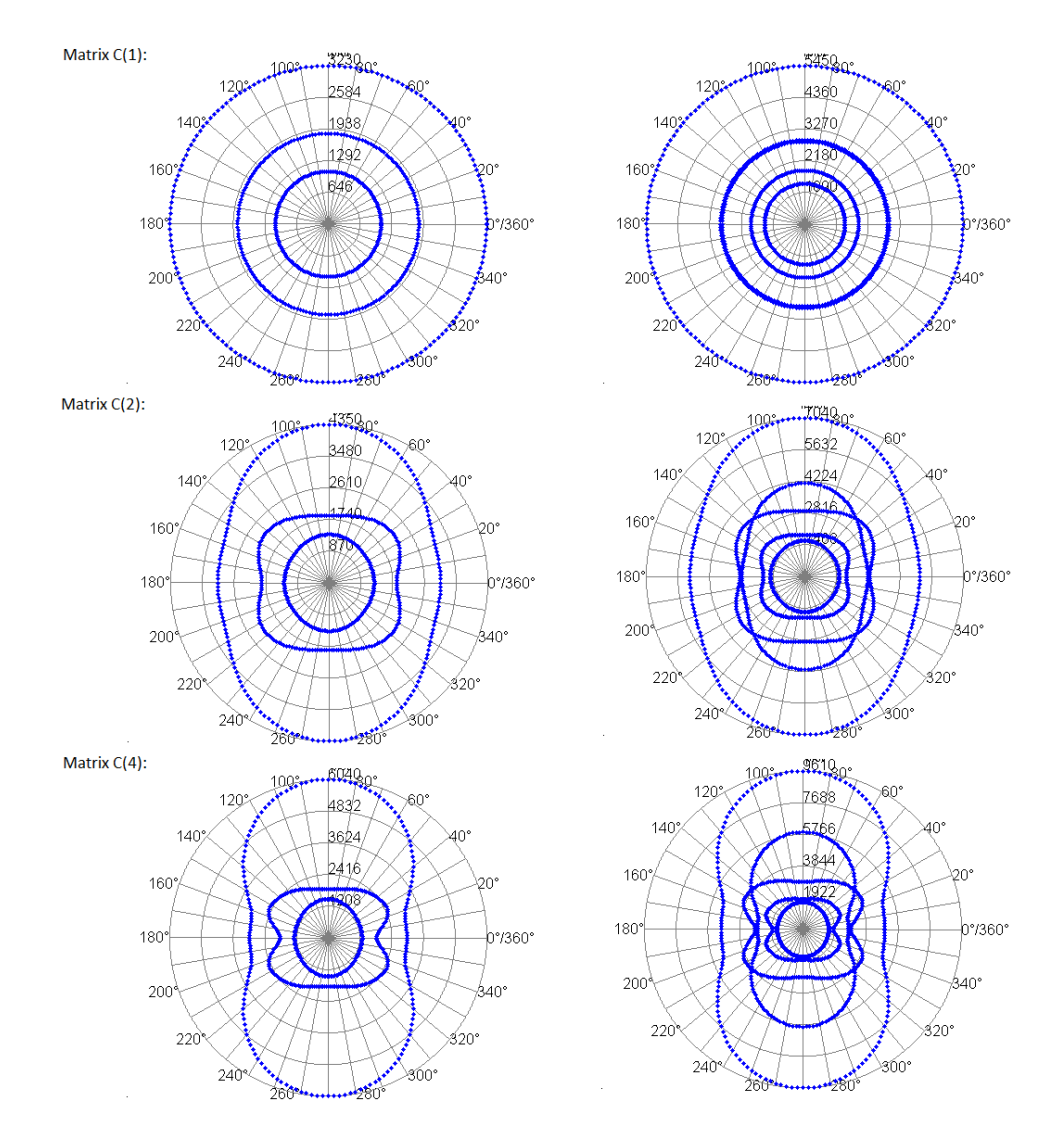

Abbildung 24: Winkeldiagramme der Phasengeschwindigkeiten, links 50 [kHz], rechts 120 [kHz]

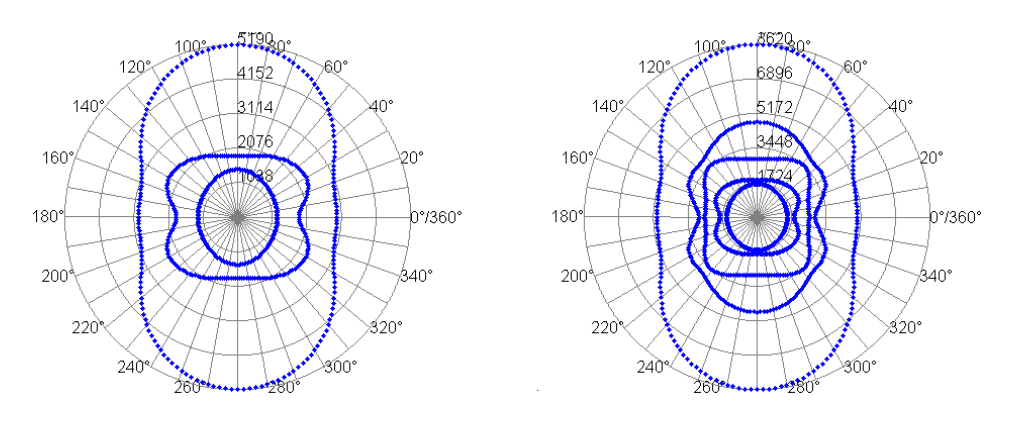

Abbildung 25: Winkeldiagramm der Phasengeschwindigkeiten einer zweifach geschichteten Platte, links 50 [kHz], rechts 120 [kHz]

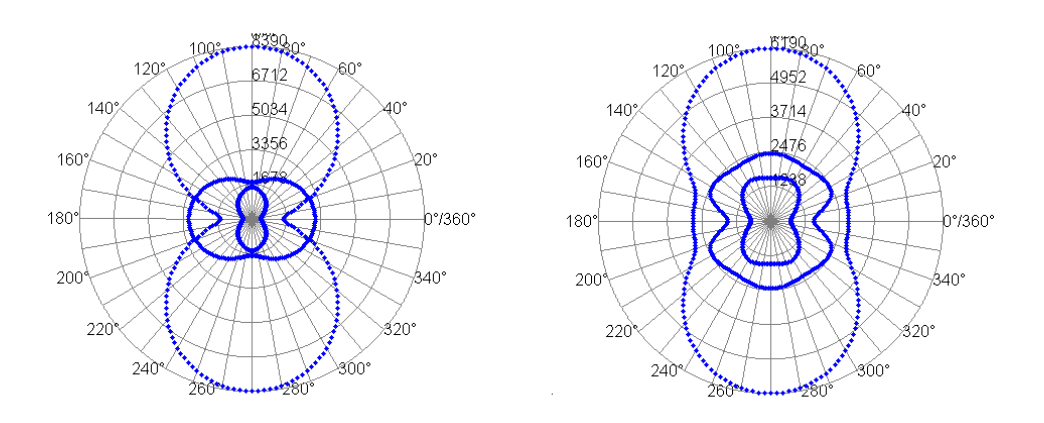

Abbildung 26: Winkeldiagramm der Phasengeschwindigkeiten einer einfach geschichteten, carbonfaserverstärkten Kunststoffplatte, links 50 [kHz], rechts 120 [kHz]

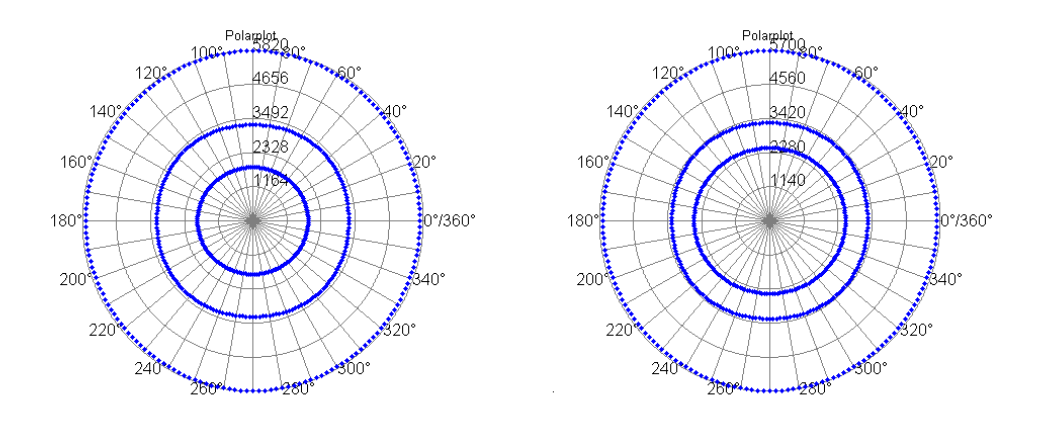

Abbildung 27: Winkeldiagramm der Phasengeschwindigkeiten einer einfach geschichteten, kaltgewalzten Stahlplatte, links 460 [kHz], rechts 1020 [kHz]

## 7. Experimentelle Laufzeitmessung

Neben den numerischen Berechnungen werden für diese Ausarbeitung experimentelle Winkeldiagramme der Laufzeiten einzelner Moden in gewalzten Stahlplatten ermittelt. Dabei wird über eine Messstrecke von 23 [cm] gemessen. Die aus der Messung resultierenden Geschwindigkeiten werden in Abhängigkeit vom Einfallswinkel berechnet. Die folgenden Platten werden vermessen:

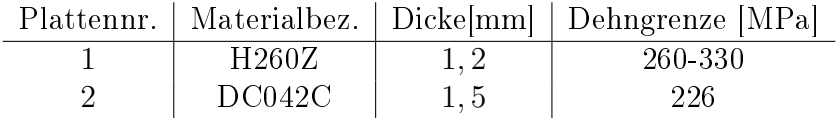

Allerdings sind keine Parameter der Platten bekannt, die es erlauben, die Elastizitätsmatrix der vermessenen Objekte aufzustellen. Daher konnten numerische und experimentelle Ergebnisse nicht verglichen werden.

In den Abbildungen 28 - 31 sind die Ergebnisse einer Laufzeitmessung und die resultierenden Phasengeschwindigkeiten der Platten dargestellt. Dabei gehören die Abbildungen 28 und 29 zu Stahlplatte 1 und die Abbildungen 30 und 31 zu Stahlplatte 2. In den Abbildungen 28 und 30 sind die Änderungen der A0 Moden dargestellt. In den Abbildungen 29 und 31 sind die Änderungen der S0 Moden dargestellt.

Die Winkelabhängigkeit der Laufzeit ist bei diesen Platten sehr gut zu erkennen. Die schwarzen Linien in den Plots sind Spiegelungen der Daten, da die Abmessung des verwendeten Prüfkopfes zu groß ist, um ein Winkeldiagramm vollständig aufzunehmen (Abbildung 32). In Abbildung 31 liegen zusätzlich groÿe Messfehler vor, da es bei der vorgegebenen Frequenz von 120 [kHz] zu Interferenzen mit anderen Moden kommt.

Zusätzlich werden auch die Phasengeschwindigkeiten der S0 Mode in Abbildung 33 der 1. Platte ohne Verzerrung geplottet. Zwar kann aufgrund der fehlenden Parameter kein direkter Vergleich zu den Berechnungen des Algorithmus hergestellt werden, aber das Verhalten der Phasengeschwindigkeiten ist ähnlich wie in dem Diagramm Abbildung 27 der kaltgewalzten Stahlplatte.

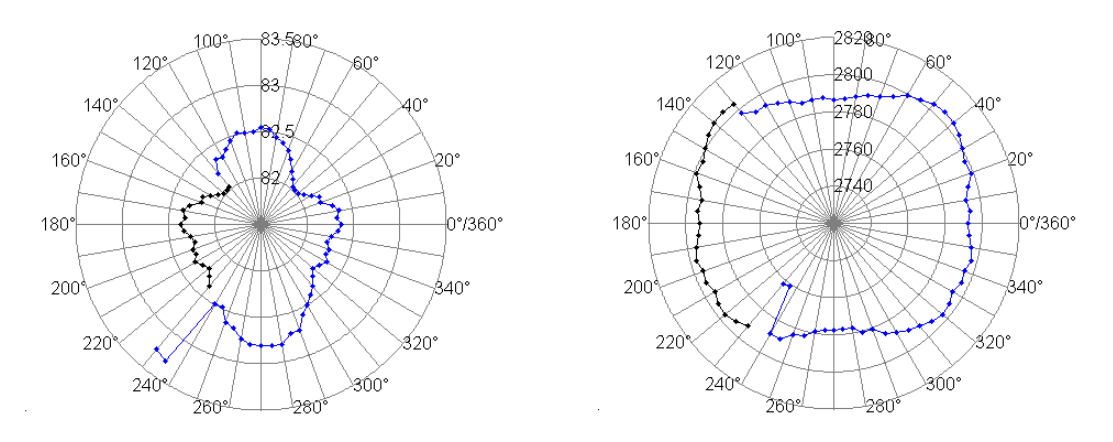

Abbildung 28: Links: Messung der Laufzeiten in [µs] bei einer Anregungsfrequenz von 460  $[kHz]$  auf einer Strecke von 23  $[cm]$ Rechts: Resultierendes Geschwindigkeitsdiagramm in [m/s]

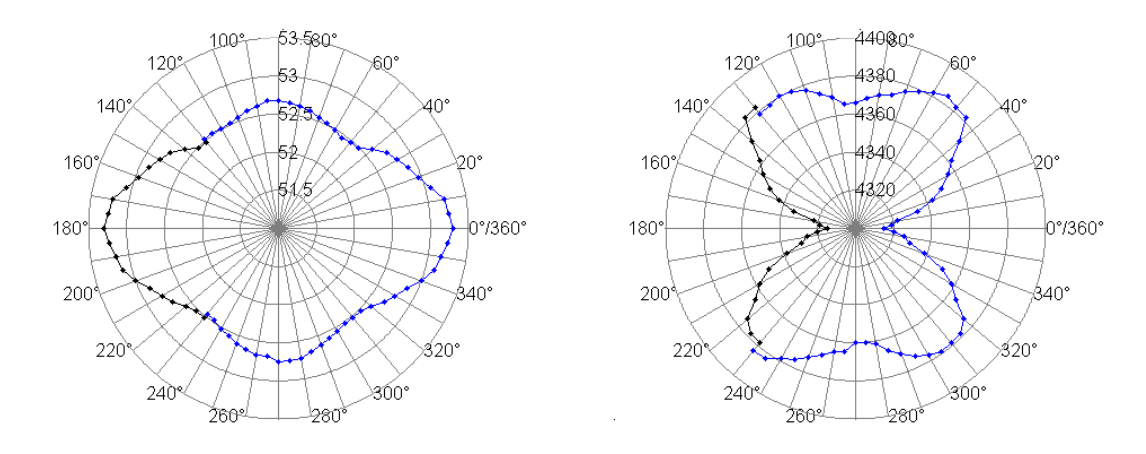

Abbildung 29: Links: Messung der Laufzeiten in [µs] bei einer Anregungsfrequenz von 1020  $[kHz]$  auf einer Strecke von 23  $[cm]$ Rechts: Resultierendes Geschwindigkeitsdiagramm in [m/s]

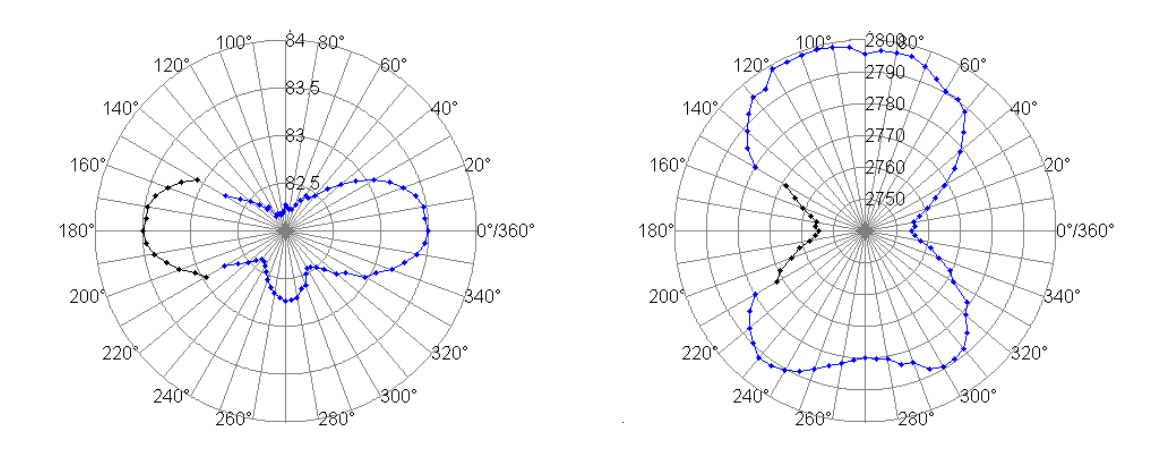

Abbildung 30: Links: Messung der Laufzeiten in [µs] bei einer Anregungsfrequenz von 460 [kHz] auf einer Strecke von 23 [cm]

Rechts: Resultierendes Geschwindigkeitsdiagramm in [m/s]

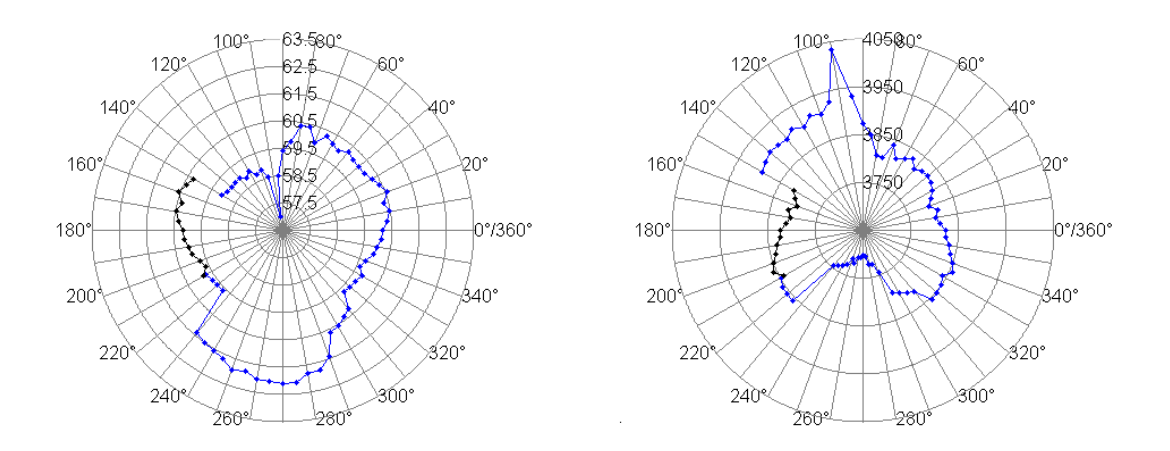

Abbildung 31: Links: Messung der Laufzeiten in [µs] bei einer Anregungsfrequenz von 1020  $[kHz]$  auf einer Strecke von 23 [cm] Rechts: Resultierendes Geschwindigkeitsdiagramm in  $[m/s]$ 

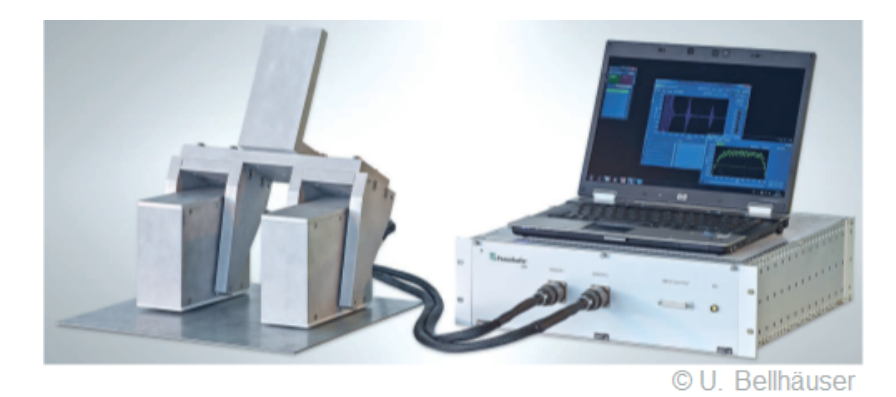

Abbildung 32: Aufbau des Prüfsystems

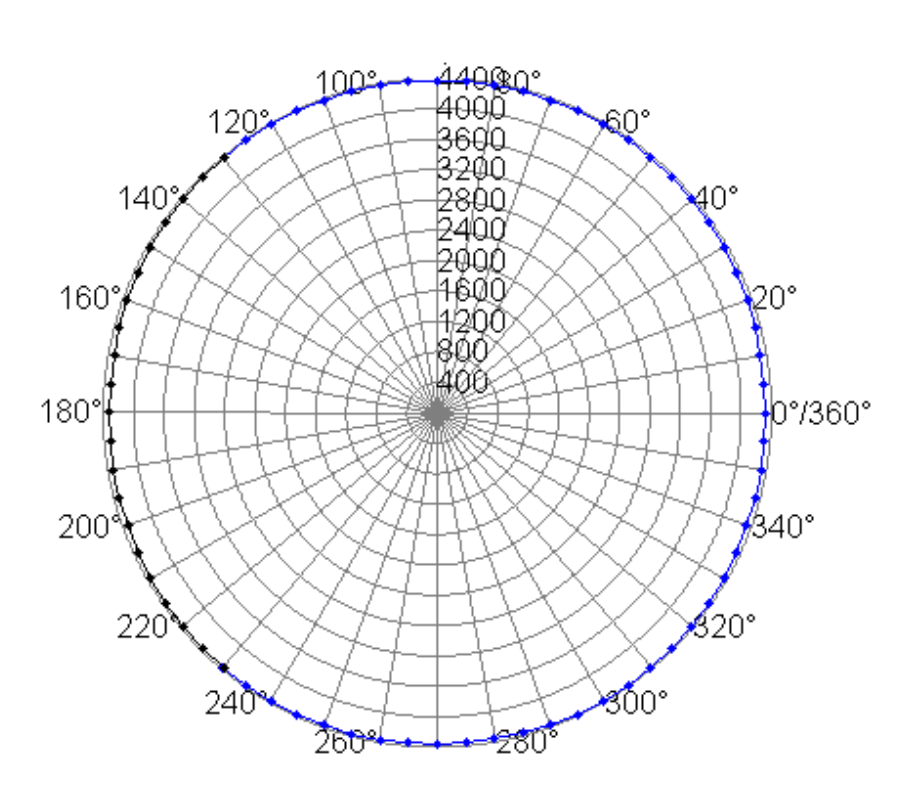

Abbildung 33: Platte 1: Messung der S0 Mode über den vollen Radius aufgetragen

# 8. Ausblick

## 8.1. Parallelisierung und andere Approximationsräume

Um die Laufzeiten der Algorithmen effektiv zu verkürzen, können diese parallelisiert werden. Exemplarisch wird eine Möglichkeit für ein vorgegebenes Frequenzspektrum diskutiert. Der Ansatz ist, das Frequenzspektrum  $f = (f_0, ..., f_N)$  in mehrere Unterabschnitte  $\tilde{f}_{I(l)} = (f_{I(l)},...,f_{I(l+1)-1})$  mit einer Indexmenge  $0 = I(0) < I(1)... < I(l_m) = f_N$ aufzuteilen und die Berechnungen mit einer parfor-Schleife auf mehrere Prozessoren zu verteilen. Mit Hilfe der Funktion FEM6S können die Lösungen berechnet werden.

Um später die Moden mit Hilfe des Algorithmus A.3 automatisiert zu sortieren, müssen zusätzlich die Eigenvektoren der vorgegebenen Frequenzen  $f_{I(l)}$  und  $f_{I(l)-1}$ für  $1 \leq l \leq l_m$ gespeichert werden. Ausgehend von der Sortierung, die die Anfangsfrequenz  $f_0$  den Lösungen der Frequenz  $f_{I(1)-1}$  vererbt, müssen alle Lösungen für jeden Frequenzunterabschnitt nach der Orthogonalrelation (94) der benachbarten Frequenzen  $f_{I(l)}$  und  $f_{I(l)-1}$ umsortiert werden.

Ebenso können die Algorithmen FEM6K und FEM5SW parallelisiert werden. Allerdings entfällt hier die Sortierung nach Moden. Ein Algorithmus zur Sortierung oder farblichen Codierung der Diagramme wurde noch nicht entwickelt bzw. implementiert.

Auch ein Trennen der S0, S1,... und A0, A1,... Moden von den SSH0, SSH1,... und ASH0, ASH1,... Moden kann eine weitere Aufgabenstellung sein. Eine Zuordnung kann möglicherweise mittels der unterschiedlichen Polarisationen der Lamb- und SH-Wellen gelingen.

Eine weitere Verbesserung der Algorithmen kann durch die Wahl anderer Approximationsräume geschehen. So können statt einer stückweisen linearen Interpolation auch Polynome höherer Ordnung verwendet werden. Die Grundlagen dafür liefert der Satz 5.5. Allerdings werden die Matrizen des zu lösenden Eigenwertproblems der Art (69) eine kompliziertere Struktur besitzen.

## 8.2. Gruppengeschwindigkeit

Bei einer Messung wird häufig ein sogenanntes Wellenpaket genutzt, i.e. eine zeitlich oder räumlich begrenzte Welle. Diese wird meist nicht mit nur einer Frequenz angeregt, sondern es wird ein Frequenzspektrum genutzt, das die gewünschte Frequenz umgibt. Die Geschwindigkeit eines Wellenpaketes ist die Gruppengeschwindigkeit

$$
v_g = \partial_k \omega(k). \tag{95}
$$

In der Literatur [20] wird, basierend auf den nachfolgenden Rechnungen, ein Algorithmus zur Berechnung der Gruppengeschwindigkeit vorgeschlagen. Dazu seien  $Q_r$  die rechtsseitigen Eigenvektoren und  $Q_L$  die linksseitigen Eigenvektoren des quadratischen Eigenwertproblems

$$
(k^{2}\tilde{A} + ik\tilde{B} + \tilde{G})Q_{r} = \omega^{2}\tilde{M}Q_{r},
$$
  

$$
Q_{l}(k^{2}\tilde{A} + ik\tilde{B} + \tilde{G}) = Q_{l}\omega^{2}\tilde{M}.
$$

Es ergibt sich

$$
\partial_k \left( k^2 Q_l \tilde{A} Q_r + ik Q_l \tilde{B} Q_r + Q_l \tilde{G} Q_r - \omega^2 Q_l \tilde{M} Q_r \right)
$$
  
=  $2k Q_l \tilde{A} Q_r + i Q_l \tilde{B} Q_r - 2\omega \partial_k \omega Q_l \tilde{M} Q_r$   
= 0,

sodass

$$
\partial_k \omega = \frac{2kQ_l \tilde{A}Q_r + iQ_l \tilde{B}Q_r}{2\omega Q_l \tilde{M}Q_r} \tag{96}
$$

gilt. Die Berechnung der Gruppengeschwindigkeit kann mit (96) in die Funktion FEM6S eingebunden werden.

#### 8.3. Anwendung zum Sender- und Empfängerbau

Um eine Laufzeitmessung in einer Stahlplatte durchzuführen, muss eine Welle erzeugt und gemessen werden. Dazu kann z. B. die Technik eines elektromagnetischen Ultraschallwandlers, kurz EMUS-Wandlers, genutzt werden. Solche Wandler können nach [16] sowohl zum Empfangen als auch zum Senden einer Welle verwendet werden. Ein Prüfkopf, der gemäß dem EMUS-Prinzip gebaut ist, erzeugt nach Artikel 5 der Literatur [16] eine Ultraschallwelle in elektrisch leitendem Material. Dies geschieht durch die Lorentz-Kraft, den magnetostriktiven Effekt oder durch eine Kombination beider Phänomene. Ein EMUS-Wandler besitzt eine HF-Spule, die eine feste Wellenlänge  $\lambda_E$ vorgibt, die von einem Prüfkopf erzeugt bzw. empfangen werden kann. Mit (2) ergibt sich eine Ursprungsgerade

$$
c_p = \lambda_E f.
$$

Wird diese Gerade in ein Phasengeschwindigkeitsdiagramm eingezeichnet, ergeben die Schnittpunkte mit den einzelnen Moden die Frequenzen, bei denen die Moden erzeugt bzw. empfangen werden. In Abbildung 34 sind solche Geraden mit Steigungen  $\lambda_{E1}$  und  $\lambda_{E2}$  beispielhaft eingezeichnet. Ein Prüfkopf, der eine Welle mit Wellenlänge  $\lambda_{E1}$  anregt, wäre in der Lage, bei der Frequenz des Pfeils 1 die S0 Mode anzuregen bzw. zu empfangen. Er wäre jedoch ungeeignet für die Anregung einer Mode A0. Hingegen wäre ein Prüfkopf, der eine Welle mit Wellenlänge  $\lambda_{E2}$  anregt, in der Lage, bei der Frequenz des Pfeils 2 die A0 Mode dieser Platte anzuregen. Das Messen der S0 Mode ist jedoch schwierig, da der Prüfkopf die Mode bei einer ungeeigneten Frequenz erzeugt.

Mit Hilfe dieses Diagrammes ist im Vorfeld von Messungen die Konstruktion eines individuellen Prüfkopfes möglich, da die Spule des Messgerätes an die Parameter des zu vermessenden Werkstoffes angepasst werden kann. Dabei ist anzumerken, dass die meisten Sensoren entweder Lamb- oder SH-Wellen anregen bzw. wahrnehmen können, da diese unterschiedlich polarisiert sind. Deshalb erfolgt beim Bau eines Prüfkopfs meist eine Fokussierung auf einen der beiden Wellentypen.

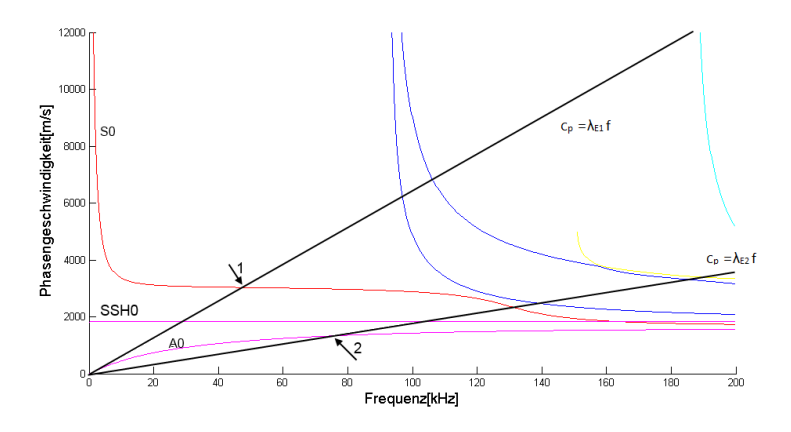

Abbildung 34: Dispersionsdiagramm mit zwei eingezeichneten Ablesegeraden der Steigungen  $\lambda_{E1}$  und  $\lambda_{E2}$ 

# 9. Fazit

In dieser Arbeit wurde das analytisch kaum zu berechnende Problem der Wellenausbreitung in anisotropen Platten numerisch gelöst.

Es wurden insgesamt 3 Algorithmen für die Wellenausbreitung realisiert, wobei der Konvergenzbeweis für einen der Algorithmen erbracht wurde.

Ein exakter Vergleich der numerischen Ergebnisse mit der Realität war aufgrund fehlender Parameter nicht möglich und muss an anderer Stelle vorgenommen werden.

Stattdessen konnte nachgewiesen werden, dass eine numerisch berechnete Stahlplatte und die für die Ausarbeitung vermessenen Stahlplatten ein vergleichbares anisotropes Verhalten der Phasengeschwindigkeiten zeigen. Dieses Ergebnis untermauert die Realitätsnähe des verwendeten Modells.

Des Weiteren erfolgte eine numerische Testung der Algorithmen. Die Ergebnisse dieser Algorithmen sind bis auf kleinere Diskretisierungsfehler stabil.

Der hauptsächliche Nutzen dieser Arbeit liegt in ihrer Anwendungsorientierung. Die Ergebnisse können im Bereich der zerstörungsfreien Prüfverfahren praktisch angewendet werden. So können die berechneten Daten beispielsweise für den Bau von Prüfköpfen oder im Rahmen experimenteller Laufzeitmessungen herangezogen werden.

Aus theoretischer Sicht können die Berechnungen als Grundlage dafür dienen, Algorithmen für andere Geometrien wie z. B. Rohre herzuleiten und diese Algorithmen auf eine analytische Basis zu stellen.

# Literatur

- [1] Alt, H. W.: Lineare Funktionalanalysis, Springer-Verlag, Berlin, Heidelberg, 6. Auflage, 2012.
- [2] Altenbach, H.: Kontinuumsmechanik, Springer-Verlag, Berlin, Heidelberg, 2012.
- [3] Babuska, I., Osborn, J.: Eigenvalue Problems, in Handbook of Numerical Analysis (P. G. Ciarlet und J. L. Lions, Eds.), S. 640-787, Elsevier, Amsterdam, 1991.
- [4] Braess, D.: Finite Elemente. Theorie schneller Löser und Anwendungen in der Elastizitätstheorie, Springer-Verlag, Berlin, Heidelberg, 2. Auflage, 1997.
- [5] Ciarlet, P. G.: Mathematical Elasticity Volume 1: Three Dimensional Elasticity. Studies in Mathematics and its Applications, Elsevier, Amsterdam, 2004.
- [6] Demtröder, W.: Experimentalphysik 1. Mechanik und Wärme, Springer-Verlag, Berlin, Heidelberg, 2013.
- [7] Deufelhard, P., Weiser, M.: Adaptive Lösung partieller Differentialgleichungen, De Gruyter-Verlag, Berlin, 2011.
- [8] Göpfert, A., Riedrich, T.: Funktionalanalysis, Teubnerverlag, Stuttgart, 4. Auflage, 1994.
- [9] Giurgiutiu, V.: Structural health monitoring: with piezoelectric wafer active sensors, Academic Press, 2008.
- [10] Helfen, T.: Nichtlinearer Ultraschall zur Charakterisierung von Ermüdungsschäden während der Hochfrequenz-Beanspruchung von C-Faser-Kunststoffverbunden, Dissertation, Universität des Saarlandes, Saarbrücken, 2014.
- [11] Hirsekorn, S.: The scattering of ulrtasonic waves in polycrystalline materials with texture, in: Journal of the Acoustical Society of America, Vol. 77, Nr. 3, S. 832-843, 1985.
- [12] Kausel, E.: Wave Propagation in Anisotropic Layered Media, in: International Journal for Numerical Methods in Engineering (De Borst, R. und C. Farhat, eds.), Vol. 23, Nr. 8, S. 1567–1578, 1986.
- [13] Marsden, J., Hughes, T.: Mathematical Foundations of Elasticity, Dover Publications, New York, 1983.
- [14] Marsden, J., Ratiu, T., Abraham, R.: Manifolds, Tensor Analysis, and Applications, Springer-Verlag, Berlin, Heidelberg, 3. Auflage, 1988.
- [15] Maz'ja, V. G.: Sobolev Spaces, in: Springer Series in Soviet Mathematics, Springer-Verlag, Berlin, 1985.
- [16] Neumann, E., Hirsekorn, S., Hübschen, G., Just, T., Schmid, R.: Ultraschall von austenitischen Plattierungen, Mischnähten und austenitischen Schweiÿnähten, Expertverlag, Berlin, 1995.
- [17] Schröder, H.: Funktionalanalysis, Akademie-Verlag, Berlin, 1997.
- [18] Meyer, N., Serrin, J.:  $H=W$ , Department of Mathematics, University of Minessota, 1964.
- [19] Prager, J., Gravenkamp, H., Rahman, M., Köppe, E.: Einsatz geführter Wellen für die Ultraschallprüfung, Bundesanstalt für Materialforschung und -prüfung, Oldenbourg Verlag, Berlin, 2012.
- [20] Rose, J. L.: Ultrasonic Guided Waves in Media, Cambridge University Press, Cambridge, 2014.
- [21] Royer D., Dieulesaint, E.: Elastic Waves in Solid I, Springer-Verlag, Berlin, Heidelberg, 2000.
- [22] Strang G., Fix, G. J.: An Analysis of the Finite Element Method, Wellesley-Cambridge Press, Massachusetts, 1973.
- [23] Schöpfer F., Binder F., Wöstehoff A., Schuster T.: A Mathematical Analysis of the Strip-Element Method for the Computation of Dispersion Curves of Guided Waves in Anisotropic Layered Media, in: Mathematical Problems in Engineering, Hindawi Publishing Corporation, Vol. 2010.

# A. Quellcode

# A.1. Matrixinitialisierung

```
1 %%%%%%%%%%%%%%%%%%%%%%%%%%%%%%%%%%%%%%%%%%%%%%%%%%%
2 % Matrixinitialisierung %
3 \frac{1}{2} \frac{1}{2} \frac4
5\%Axx
6 Axx=Axx1(1,1,d, Anzv Platten, Genauigkeit, Abstand ) * cos (Teta) ^2;
  Axx=Axx+Axx1(1,6,d, Anzv Platten, Genauigkeit, Abstand)
   * \cos(Teta) * \sin(Teta) * 2;9 Axx=Axx+Axx1(6,6,d, Anzv Platten, Genauigkeit, Abstand ) * sin (Teta
       ) ^ 2;
10
11 %Ayy
12 Ayy=Axx1(6,6,d, Anzv Platten, Genauigkeit, Abstand ) * cos (Teta) ^2;
  Ayy=Ayy+Axx1 (2,6, d, Anzv Platten, Genauigkeit, Abstand)
14 \times \cos(Teta) \times \sin(Teta) \times 2;15 Ayy=Ayy+Axx1(2,2,d, Anzv Platten, Genauigkeit, Abstand ) * sin (Teta
       ) ^ 2:
16
17 %Azz
18 Azz=Axx1(5,5,d, Anzv Platten, Genauigkeit, Abstand ) * cos (Teta) \hat{ } 2;
19 Azz=Azz+Axx1(4,5,d, Anzv Platten, Genauigkeit, Abstand)
20 * \cos(Teta) * \sin(Teta) * 2;21 Azz=Azz+Axx1 ( 4 , 4 , d , Anzv_Platten , Genauigkei t , Abstand ) * s i n ( Teta
       ) ^ 2;
22
23 %Axy
24 Axy=Axx1(1,6,d, Anzv Platten, Genauigkeit, Abstand ) * cos (Teta) ^2;
25 Axy=Axy+Axy2(1,2,6,6,d, Anzv Platten, Genauigkeit, Abstand)
26 \times \cos(Teta) \times \sin(Teta);
27 Axy=Axy+Axx1(2,6,d, Anzv Platten, Genauigkeit, Abstand ) * sin (Teta
       ) ^ 2;
2829 %Axz
30 Axz=Axx1(1,5,d, Anzv Platten, Genauigkeit, Abstand \rightarrow cos (Teta) ^2;
31 Axz=Axz+Axy2(1,4,5,6,d, Anzv Platten, Genauigkeit, Abstand)
32 \times \cos(Teta) \times \sin(Teta);
33 Axz=Axz+Axx1(4,6,d, Anzv Platten, Genauigkeit, Abstand ) * sin (Teta
       ) ^ 2;
34
35 %Ayz
```

```
36 Ayz=Axx1(5,6,d, Anzv_Platten, Genauigkeit, Abstand )*cos(Teta)^2;
37 Ayz=Ayz+Axy2(2,5,4,6,d, Anzv Platten, Genauigkeit, Abstand)
\lambda \ast \cos (Teta) \ast \sin (Teta);
39 Ayz=Ayz+Axx1(2,4,d, Anzv Platten, Genauigkeit, Abstand ) * sin (Teta
      ) ^ 2;
40
41
42 %%%%%%%Gesamtmatrix A zum Eigenwert k<sup>2</sup> %%%%%
43
A_4 A = [[Axx, Axy, Axz]; [Axy, Ayy, Ayz]; [Axz, Ayz, Azz]],45
46 %%%%%%%%% Erzeuge B %%%%%%%%%%%%%%%%%
47
48
49 Bxx= EBxz(1, 5, 1, 5, d, \text{A}nzv Platten, Genauigkeit ) * cos(Teta);
50 Bxx=Bxx+ EBxz(5,6,5,6,d, Anzv_Platten, Genauigkeit )*sin(Teta);
51
_{52} Byy = EBxz(4,6,4,6,d, Anzv Platten, Genauigkeit ) * cos(Teta);
53 Byy=Byy+ EBxz(2,4,2,4,d, Anzv Platten, Genauigkeit ) * sin (Teta);
54
_{55} Bzz= EBxz(3,5,3,5,d, Anzv Platten, Genauigkeit ) * cos(Teta);
56 Bzz=Bzz+ EBxz(3,4,3,4,d, Anzv Platten, Genauigkeit \ast \sin(Teta);
57
5859 Bxy EBxz(1, 4, 5, 6, d, Anzv Platten, Genauigkeit )*cos(Teta);
60 Bxy=Bxy+ EBxz(4,6,2,5,d, Anzv Platten, Genauigkeit \ast \sin(Teta);
61
_{62} Bxz= EBxz(1,3,5,5,d, Anzv Platten, Genauigkeit ) * cos (Teta);
63 Bxz=Bxz+ EBxz(3,6,4,5,d, Anzv Platten, Genauigkeit \ast \sin(Teta);
64
65 Byz= EBxz(3,6,4,5,d, Anzv Platten, Genauigkeit )*cos(Teta);
66 Byz=Byz+ EBxz(2,3,4,4,d, Anzv Platten, Genauigkeit )*sin(Teta);
67
68
69 %%%%%Gesamtmatrix B zum Eigenwert k %%%
70
71 \text{ } B = \left[ \left[ \text{Bxx}, \text{Bxy}, \text{Bxz} \right]; \left[ -\text{Bxy}, \text{Byy}, \text{Byz} \right]; \left[ -\text{Bxz}, -\text{Byz}, \text{Bzz} \right] \right];72
73 %%%%%%%%%%% Erzeuge Matrix G%%%%%%%%%%%%%
74
75
76
77 Gxx=EGxx(5,5,d, Anzv Platten, Genauigkeit, Abstand);
<sup>78</sup> Gyy=EGxx(4,4,d, Anzv Platten,Genauigkeit ,Abstand );
```

```
95
```

```
79 Gzz=EGxx( 3 , 3 , d , Anzv_Platten , Genauigkei t , Abstand ) ;
80 Gxy=EGxx(4,5,d, Anzv_Platten, Genauigkeit, Abstand);
81 Gxz=EGxx(3,5,d, Anzv Platten, Genauigkeit, Abstand);
82 Gyz=EGxx(3,4,d, Anzv Platten, Genauigkeit, Abstand);
83
84
85 %%%%%%%%%%%%%%%%%%%Gesamtmatrix G%%%%%%%%%%%%%%%%%%%
86
s7 G=[[Gxx, Gxy, Gxz] ; [Gxy, Gyy, Gyz] ; [Gxz, Gyz, Gzz];
88
89 %%%%%%%%%%%%%%%%%%Erzeuge M%%%%%%%%%%%%%%%%%%%%%%%%%%
90 MEM( Anzv Platten , Genauigkeit , Abstand , Dichten ) ;
_{91} M=[[M, zeros( size (M)) , zeros( size (M)) ];
\begin{array}{c} \mathfrak{p}_2 \\ \end{array} [ z e r o s ( s i z e (M) ) , M, z e r o s ( s i z e (M) ) ];
\{ \text{zeros} \mid \text{size} \text{ (M)} \text{)}, \text{zeros} \text{ (size} \text{ (M)} \text{)}, \text{M} \text{ ] } \}94 %%%%%%%%%%%%%%%%%%%%%%%%%%%%%%%%%%%%%%%%%%%%%%%%%%
```
## A.2. Unterprogramme zur Erzeugung von Matrizen

#### A.2.1. Die Funktion Axx1

```
1 function [ Axx1] = Axx1(z, s, d, Anzv_Platten, Genauigkeit, Abstand
       )
2 %UNTITLED2 Summary of this function goes here
3 % z Zeile der benoetigten Elastizitaetsmatrix
4 % s Spalte der benoetigten Elastizitaetsmatrix
5 % Anzv_Platten
6
7 %Erzeuge erste Eintraege
\alpha Axx1=zeros (sum(Genauigkeit)+1,sum(Genauigkeit)+1);
9 Axx1(1,1)=Abstand(1)/3*d(z, s);
10 Axx1 (1, 2)=Abstand (1) /6*d(z, s);
11 Axx1(2,1)=Axx1(1,2);
12 \quad n=1:
13 for i=1:Anzv Platten
_{14} for k=1: Genauigkeit (i)
_{15} if k<Genauigkeit(i)
16 Axx1(n+k, n+k) = 2/3*Abstand(i) *d(z+6*(i-1), s);
17 \quad \text{Axx1(n+k, n+k+1)=1/6*Abstand (i)*d(z+6*(i-1), s);}\Delta<sub>18</sub> Axx1(n+k+1,n+k)=\Deltaxx1(n+k,n+k+1);
19 end
^{20}21 if k=Genauigkeit(i) & i<Anzv Platten
22 Axx1(n+k,n+k)=1/3*(Abstand(i+1)*d(z+6*i,s)+Abstand(i)*d(z
         +6*(i-1), s);
\rm{Axx1(n+k \,, n+k+1)=}1/6*Abstand\,(i+1)*d\,(z+6*i \,, s) \;;Axx1(n+k+1,n+k) = Axx1(n+k,n+k+1);25 end
26 if k==Genauigkeit(i) && i==Anzv_Platten
27 \quad \text{Axx1(n+k, n+k)} = 1/3* \text{Abstand (i)} *d(z+6*(i-1), s);
_{28} end
29 end
_{30} n=n+Ge nauigkeit (i);
31 end
32 end
```
#### A.2.2. Die Funktion Axy2

```
1 function [ Axx1] = Axy2(z,s,z2,s2,d, Anzv_Platten, Genauigkeit,
     Abstand )
2
3 %Erzeuge erste Eintraege
4 Axx1=zeros (sum (Genauigkeit) +1, sum (Genauigkeit) +1);
5 Axx1(1,1)=\text{Abstand}(1)/3*(d(z, s)+d(z, s));
6 Axx1(1,2)=Abstand(1)/6*(d(z,s)+d(z2,s2));
7 \text{ Axx1} (2,1) = Axx1(1,2);\sin n=1;\bullet for i=1:Anzv Platten
_{10} for k=1: Genauigkeit (i)
_{11} if k<Genauigkeit(i)
Axx1(n+k, n+k) = 2/3*A\text{bstand} (i)*(d(z+6*(i-1), s) +d(z+6*(i-1)))(-1), s2) );
A<sub>13</sub> Axx1(n+k,n+k+1)=1/6*Abstand(i)*(d(z+6*(i-1),s)+d(z2+6*(
              i -1), s2) );
Axx1(n+k+1,n+k) = Axx1(n+k,n+k+1);15 end
16
17 if k==Genauigkeit(i) & i<Anzv Platten
Axx1(n+k, n+k) = 1/3*(Abstand (i+1)*(d(z+6*i, s)+d(z+6*i, s))) )+Abstand (i) *(d(z+6*(i-1), s)+d(z2+6*(i-1), s2)));
Axx1(n+k, n+k+1)=1/6*Abstand ( i+1)*(d(z+6*i, s)+d(z+2+6*i,s(2) ) ;
20 Axx1(n+k+1,n+k) = Axx1(n+k,n+k+1);21 end
22 if k=Genauigkeit(i) & i=Anzv Platten
\Delta<sub>23</sub> Axx1(n+k,n+k)=1/3*Abstand(i)*(d(z+6*(i-1),s)+d(z2+6*(i
              (-1), s2) );
24 end
25 end
_{26} n=n+Genauigkeit(i);
27 end
28 end
```
#### A.2.3. Die Funktion EBxz

```
1 function [ Bxz] = EBxz(z, s, z^2, s^2, d, \text{Anzv} Platten, Genauigkeit )
2
3 %Erzeuge erste Eintraege
4
5 \text{ Bxz=zeros} (\text{sum}(\text{Genauigkeit})+1,\text{sum}(\text{Genauigkeit})+1);6 Bxz(1,1)=d(z,s)-d(z_2,s_2);7 \text{ Bxz} (1,2) =-(d(z, s)+d(z2, s2));
\text{Bxz}(2,1) = -\text{Bxz}(1,2);
9 \text{ } n=1;
10 for i=1:Anzv Platten
11
_{12} for k=1:Genauigkeit(i)13 if k <Genauigkeit(i)
\% Bxz(n+k, n+k) = 0;15 Bxz (n+k, n+k+1)=–(d(z+6*(i-1), s)+d(z2+6*(i-1), s2));
16 Bxz (n+k+1,n+k) = -Bxz(n+k,n+k+1);17 end
18
19 if k=Genauigkeit(i) \&& i<Anzv Platten
20 Bxz (n+k, n+k) = -(d( z+6*(i −1), s) -d( z2+6*(i −1), s2)) + (d( z+6*(
             i), s )-d( z2+6*( i), s 2) );
21 Bxz (n+k, n+k+1)=−(d(z+6*i, s)+d(z2+6*i, s2));
Bxz (n+k+1, n+k) = -Bxz (n+k, n+k+1);_{23} end
24 if k=Genauigkeit(i) & i=Anzv Platten
25 Bxz (n+k, n+k) = (d( z+6*(i −1), s) - d( z2+6*(i −1), s2));
26 end
27 end
28 n=n+Genauigkeit(i);29
30 end
31 Bxz=0.5*Bxz;
32
33 end
```
#### A.2.4. Die Funktion EGxx

```
1 function \begin{bmatrix} Gxx \end{bmatrix} = EGxx(z, s, d, Anzv Platten, Genauigkeit, Abstand
      )
2 %UNTITLED2 Summary of this function goes here
3 % z Zeile der benoetigten Elastizitaetsmatrix
4 % s Spalte der benoetigten Elastizitaetsmatrix
5 % Anzv_Platten
6 %Erzeuge erste Eintraege
\tau Gxx=zeros (sum( Genauigkeit) +1,sum( Genauigkeit) +1);
\sigma Gxx(1,1)=d(z,s)/Abstand(1);
\sigma Gxx(1,2) = Gxx(1,1) ;
_{10} Gxx( 2, 1) = Gxx( 1, 2);
n=1;
_{12} for i=1:Anzv Platten
_{13} for k=1:Genauigkeit(i)_{14} if k <Genauigkeit(i)
\text{Gxx}(\text{n+k}, \text{n+k}) = 2 \cdot d(z+6 \cdot (i-1), s) / \text{Abstand}(i) ;16 Gxx(n+k, n+k+1)=−d(z+6*(i-1), s)/Abstand(i);
\frac{Gxx(n+k+1,n+k)}{Gxx(n+k+1,n+k)};
18 end
19
20 if k=Genauigkeit(i) \&x i<Anzv Platten
21 Gxx(n+k, n+k) = (d( z+6*i, s) / Abstand ( i +1)+d( z+6*(i -1), s) /
              \text{Abstand}(i) ;
22 Gxx(n+k, n+k+1)=−d(z+6*i, s)/Abstand(i+1);
23 Gxx(n+k+1,n+k) = Gxx(n+k,n+k+1);24 end
25 if k=Genauigkeit(i) \&x i=Anzv Platten
\text{Gxx}\left(\text{n+k }, \text{n+k }\right) {=} \text{d}\left(\text{z+6*}\left(\text{i}-1\right), \text{s }\right) / \text{Abstand}\left(\text{i }\right);27 end
_{\rm 28} end
_{\rm 29} n=n+Genauigkeit(i);
30 end
31 end
```
#### A.2.5. Die Funktion EM

```
_{1} function [M] = EM( Anzv Platten, Genauigkeit, Abstand, Dichte)
2 %UNTITLED2 Summary of this function goes here
3 % z Zeile der benoetigten Elastizitaetsmatrix
4 % s Spalte der benoetigten Elastizitaetsmatrix
5 % Anzv_Platten
6 %Erzeuge erste Eintraege
\tau M=zeros (sum (Genauigkeit) +1, sum (Genauigkeit) +1);
M(1,1)=1/3*Dichte(1)*Abstand(1);_9 \text{M}(1,2)=0.5*\text{M}(1,1);10 M( 2, 1 ) \exists M(1,2);
n=1;_{12} for i=1:Anzv Platten
13
_{14} for k=1: Genauigkeit (i)
15 if k <Genauigkeit(i)
16 M(n+k, n+k) = 2/3*Dichte(i)*Abstand(i);M(n+k, n+k+1)=Dichte(i) *Abstand(i)/6;18 M(n+k+1,n+k)=M(n+k,n+k+1);
19 end
20
21 if k=Genauigkeit(i) \&x i<Anzv Platten
22 M(n+k,n+k)=(Dichte(i+1)*Abstand(i+1)+Dichte(i)*Abstand(i
             )) /3;
\mathrm{M}(\mathrm{n{+}k\,,\mathrm{n{+}k{+}1}){=}Dich} te ( \mathrm{i}{+}1)\ast\mathrm{Abstand}\left(\mathrm{i}{+}1\right)/6\,;24 M(n+k+1,n+k)=M(n+k,n+k+1);
25 end
26 if k==Genauigkeit(i) && i==Anzv_Platten
\text{M(n+k , n+k)} = \text{Dichte (i)} * \text{Abstand (i)}/3;28 end
_{29} \qquad \quad \mathrm{end}_{30} n=n+Genauigkeit(i);
31 end
32 end
```
### A.3. Moden Sortieralgorithmus

Es sind X und X1 die Eigenvektormatrizen und lambda die Eigenwerte von X1.

```
1 %%%%%%%%%%%%%%%%%%%%%%%%%%%%%s o r t i e r e n%%%%%%%%%
2 Vmatrix=abs(X1'*|[G−(2*pi*f)^2*M, zeros(size (M))];[zeros(size
         (M)),−A] \vert *X);
3
4
5 [VM, IX] = s or t (V matrix);
6
<sup>7</sup> hlambda=zeros (size (lambda));
\lambda = z \cdot \text{res} (\text{size} (X));
9 %lambda wird umsortiert
10 for i = 1: length (lambda)
\hbox{hlambda (IX(length (IX), i))} =lambda(i);
12 end
13 % Wird umsortiert
14 for i=1: length (lambda)
hX(:, IX( length (IX), i)) = X(:, i);16 end
17
18
19 lambda=hlambda ;
20 X=hX;21 clear hlambda;
22 c lear hX;
23 %%%%%%%%%%%%%s o r t i e r e n ende%%%%%%%%%%%%%%
```
## A.4. Polarplotfunktion

```
1 function [ output args ] = PolarplotMi2V2TP (\text{Data},\text{RMax},\text{RMin},DMax,DP,WA,WB, Winkel , Zahl )
2 %Ist Zahl==1 wird das Kooridnatensystem geplottet
3
4 RMax=RMax−RMin ;
5
6 \text{ w1} = \text{Winkel};
\tau x1 = z \text{eros} (size (Data1) ;
s y 1 =zeros (size (Daten1));
\mathfrak{g} for i = 1: length (w1)10 for l=1:size (Daten1,2)
11 x1(i, l) = cos(w1(i)) * (Data1(i, l) - RMin);y1(i, l) = sin(w1(i)) * (Data(i, l) - RMin);13 end
14 end
15 figure (2)_{16} title ( 'Polarplot')
17 hold on
18 \text{set}(\text{gca}, \text{'}X\text{Tick}', [\cdot], \text{'}Y\text{Tick}', [\cdot], \text{'Box}', \text{'obff}',\begin{array}{c} \text{19} \\ \text{19} \end{array} \text{YKColor}, \text{ones}(1,3), \text{YColor}, \text{ones}(1,3);
20 \quad \text{axis} ( ' equal ')
21
22 %Koo rdina ten sy s tem
23 if Zahl==1
24
25
26 for i = 10: WA: 360
27
28 plot ([0, RMax*cos(pi/180* i)], [0, RMax*sin(pi/180* i)], 'Color', [.5]
       .5 \t .5]
29 u=num2str( i ) ;
\text{30} if mod(i, WB*WA) \equiv =0
\text{31} \quad \text{if} \quad \text{i} = = 360{\rm t \, ext \, (RMax*cos ~(~pi/180* i) \, , \,\,\, RMax*sin ~(~pi/180* i \, )} \, , \,\,\,\, ~\, '0^{\circ}/360°', 'FontSize', 12)
33 e l s e
t \, \text{ext (RMax*cos (pi/180* i)}, \text{ RMax*sin (pi/180* i)}, \text{ [ } u \, , \, \text{'°'}], \, \text{'}FontSize, 12)
35 end
36 end
37 end
38 %Koordinatensystem fertig
```

```
39
40 f o r h=DMax:DMax:RMax
41
42 a=0:DP/h:360;43 rx = z \cdot \cos (size (a));
\begin{array}{c} 44 \\ 44 \end{array} ry=zeros (size (a));
45 for i = 1: \operatorname{length}(a)46 rx ( i )=h * cos ( a ( i ) * pi /180 );
47 ry ( i )=h * s i n ( a ( i ) * pi / 180 ) ;
48 end
49 plot (rx, ry, 'Color', [-5, .5, .5]);
_{50} u=num2str(h+RMin);
\text{text}(0, h, u, \text{'}\text{FontSize'}, 12)52
53 c l e a r rx ;
54 c l e a r ry ;
55 end
56 end
57
58 for i=1:size(y1,2)59 p=plot(x1(:,i), y1(:,i),'.');60
61 end
62 hold off
63
64 end
```
# B. Erklärung des Studierenden

Hiermit versichere ich, dass die vorliegende wissenschaftliche Arbeit mit dem Titel Geführte Wellen in geschichteten, anisotropen Platten selbständig verfasst worden ist, dass keine anderen Quellen und Hilfsmittel als die angegebenen benutzt worden sind und dass die Stellen der Arbeit, die anderen Werken - auch elektronischen Medien - dem Wortlaut oder Sinn nach entnommen wurden, auf jeden Fall unter Angabe der Quelle als Entlehnung kenntlich gemacht worden sind. Dies gilt in gleicher Weise für Bilder und Zeichnungen, die nicht von mir selbst erstellt wurden. Alle im Anhang und auf der CD befindlichen Programme sind von mir selbst programmiert worden.

Ort, Datum

\_\_\_\_\_\_\_\_\_\_\_\_\_\_\_\_

\_\_\_\_\_\_\_\_\_\_\_\_\_\_\_\_ Unterschrift